NUCLEAR ENGINEERING<br>READING ROUM - M.LT.

# **Massachusetts Institute of Technology**

# **Department of Nuclear Engineering**

TRANSIENT **RESPONSE** OF **A** SINGLE **HEATED CHANNEL**

**by**

Min Lee and **M. S.** Kazimi

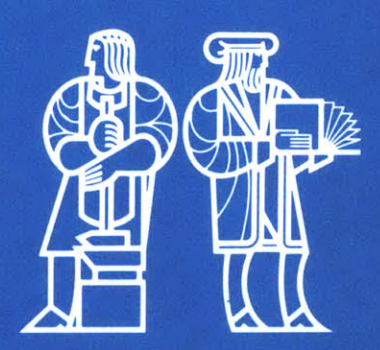

#### **NUCLFA" READG** ENGINEERING  $\mathbb{C} \mathbb{N}$  -  $\mathbb{M}$ . I. T.

Department of Nuclear Engineering Massachusetts Institute of Technology Cambridge, Massachusetts **02139**

July **25,** 1984

# **TRANSIENT RESPONSE** OF **A** SINGLE **HEATED CHANNEL**

**by**

Min Lee and **M. S.** Kazimi

 $\mathcal{A}^{\pm}$ 

#### ABSTRACT

The adequacy of four approaches to description of the transients in a heated channel are investigated. The four approaches are: the sectionalized compressible flow model, the momentum integral model, the single velocity model and the channel integral model. The transients investigated represent flow reduction and power increase under conditions representative of PWR and BWR pressure and flow rate conditions.

While the first approach is the most rigorous one, it requires much longer computational times. The constraints implied **by** the other models, and hence the class of transients they should not be used for are outlined.

#### **Nomenclature**

**A** flow area

**c** velocity of sound

De equivalent hydraulic diameter

**f** friction factor

g gravitational acceleration

**G** mass flux

H enthalpy

q' axial power input per unit length

**p** pressure

t time

**u** fluid velocity

- **<sup>z</sup>**axial distance
- $\phi_{\ell 0}^2$  two phase friction multiplication factor

**p** density

### Subscripts

j cell designation for finite difference in mean value within the area

#### Superscript

i time step designation

# **Table of Contents**

# Page

 $\hat{\mathbf{r}}$ 

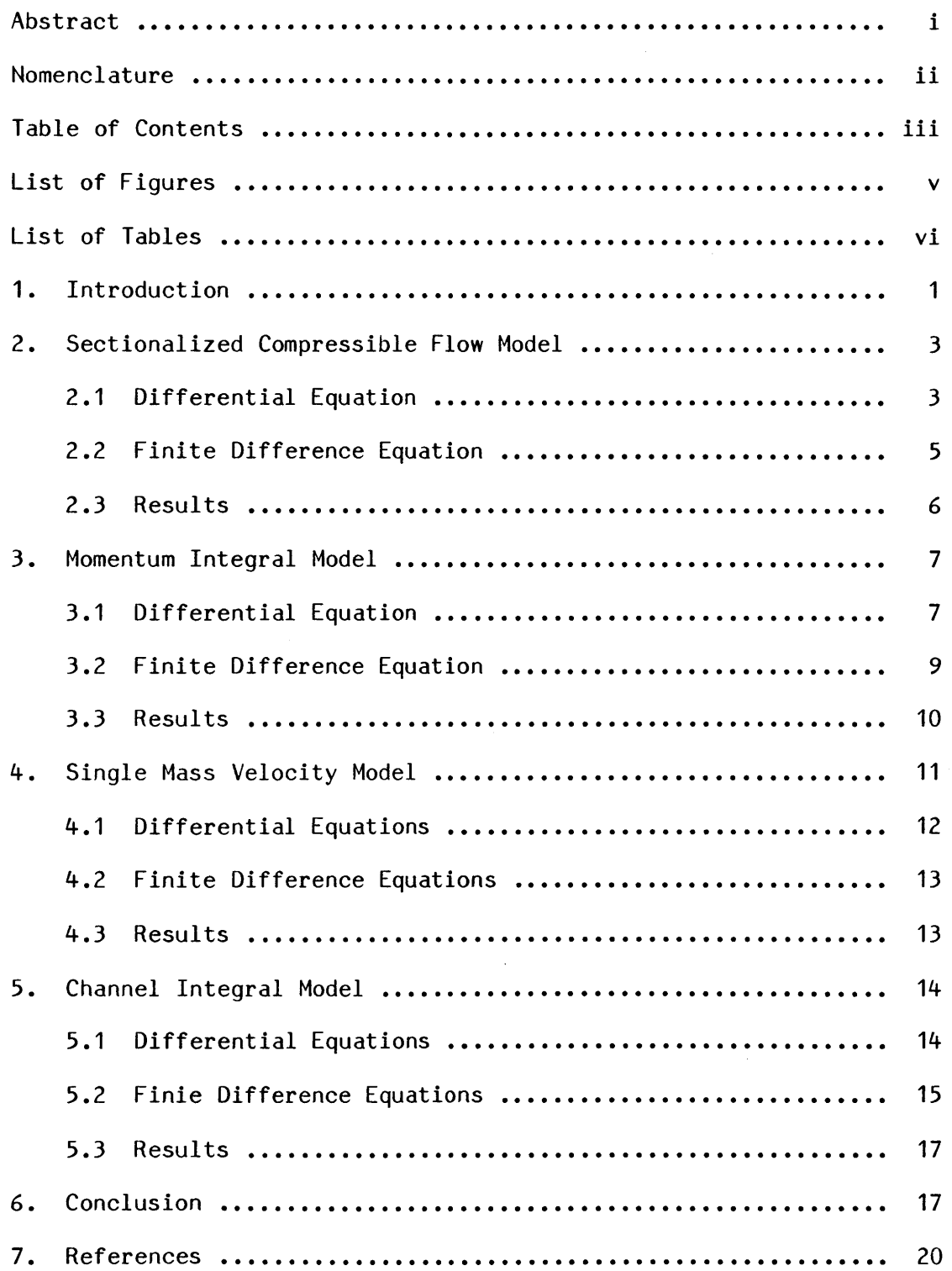

 $\sim$ 

### **Table of Contents (continued)**

# Page

 $\bar{z}$ 

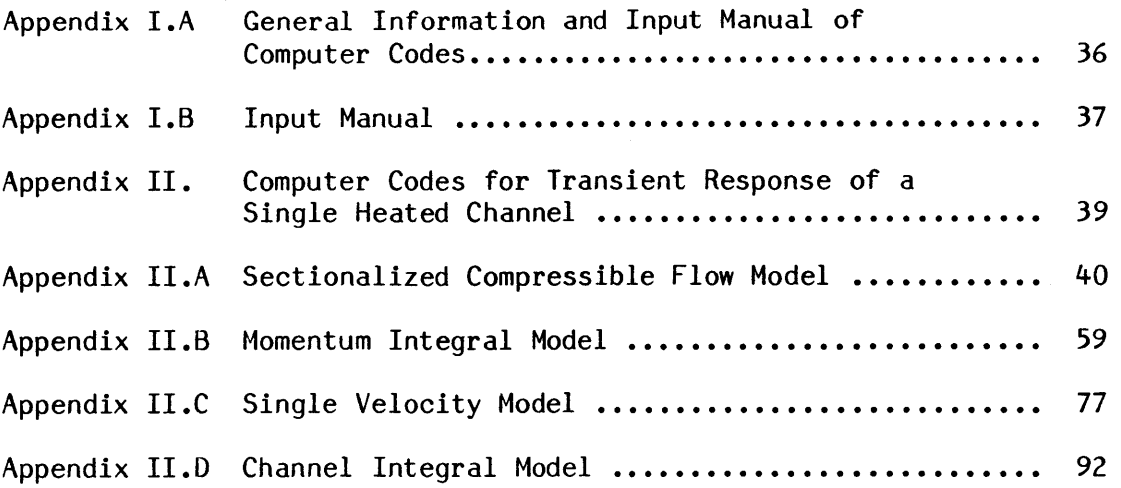

# **List of Figures**

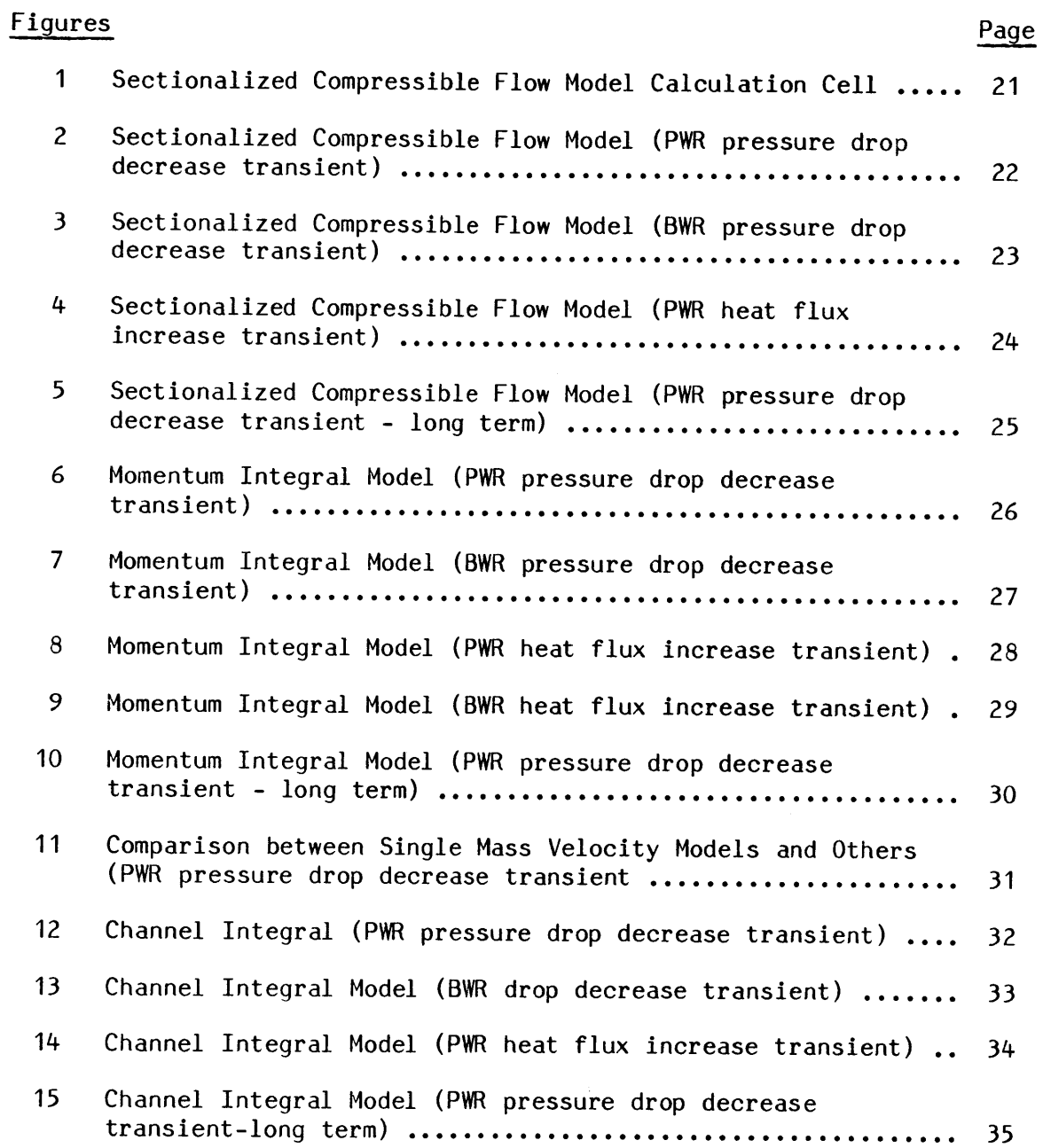

 $\mathbf{z}$  and  $\mathbf{z}$ 

#### $-\mathsf{V}\,\text{-}$

# List of **Tables**

 $\sim$ 

Table No.

Cases Analyzed **1 8**

 $\sim 200$ 

Page

#### **1. INTRODUCTION**

**By** neglecting the lateral variation of fluid properties and velocity, the conservation equations of mass, momentum and energy for a single heated channel can be written in the following form:

$$
\frac{\partial \rho_m}{\partial t} + \frac{\partial G_m}{\partial z} = 0 \tag{1}
$$

$$
\frac{\partial G_m}{\partial t} + \frac{\partial}{\partial z} (G_m^2 / \rho_m) = -\frac{\partial P}{\partial z} - \frac{\phi_{\text{LO}}^2 (f/\rho) |G_m| G_m}{2De} - \rho_m g \tag{2}
$$

$$
\rho_m \frac{\partial H_m}{\partial t} + G_m \frac{\partial H_m}{\partial z} = \frac{\partial P}{\partial t} + \frac{q'}{A} + \frac{G_m}{\rho_m} \left[ \frac{\partial P}{\partial z} + \frac{\phi_{\text{LO}}^2 (f/\rho) / |G_m| G_m}{2De} \right] \tag{3}
$$

Under the assumption that the liquid and vapor can be considered as a homogeneous mixture, the above equations are applicable for two phase flow as well as **for** single phase flow.

In order to understand the transient response of a single heated channel, the solution for  $G_m(z,a)$ ,  $P(z,t)$ , and  $H_m(z,t)$  is desired for the above equations under appropriate boundary conditions. The difficulty in solving the general transient equations arises from the coupling between the solution of the momentum and the energy equations. However, several different levels of approximations, or models **[1],** can be used to decouple the momentum and energy equations. Those models are:

#### **(1)** Sectionalized Compressible Model

This model is the most direct and detailed representation of channel behavior. It is based on a direct numerical solution of multiple point (or sectionalized) difference equation approximations to the conservation equations (Eqs. (1 to **3)).**

#### (2) Momentum Integral Model

It is assumed that the density can be evaluated as a function of enthalpy and a reference pressure where the latter is considered as a constant. This is equivalent to assuming that the fluid is incompressible. It is clear that, under this assumption, the local pressure gradient will not influence the mass flux of the fluid along the channel. Thus, the momentum equation is only useful in determining the spatially averaged mass velocity. Combining Eqs. **(1)** and **(3)** and with the help of the equation of state, we can use a difference approximation to find the variation of the local mass velocity about the average mass velocity. In this model, the sonic effects are neglected. The effects of thermal expansion and enthalpy transport are preserved.

#### **(3)** Single Mass Velocity Model

Further computational simplification can be obtained if the effect of thermal expansion is neglected in handling the mass velocity profile. That is the mass velocity is considered to be constant throughout the channel and is a function of time only. This model preserves the effect of enthalpy transport.

#### (4) Channel Integral-Model

Channel Integral model solves all three conservation equations in an integrated manner. In order to perform the integration of mass and energy equation, an axial profile of the enthalpy is required. This is assumed to be the same as that in steady state condition. Hence, in this model, the effect of enthalpy transport is neglect. The effect of thermal expansion is preserved.

-2-

In solving these equations, we need to specify the boundary conditions. These are:

- **(1)** The inlet and outlet pressures or the inlet velocity and the pressure value at one of the ends.
- (2) The linear heat generation is given and is uniformly distributed.
- **(3)** The inlet enthalpy is specified.

In this study, a computer code based on finite difference forms was written for each model. The following sections summarize the finite difference equations and numerical schemes. Examples for the results using each of the models are also presented.

#### **2. SECTIONALIZED COMPRESSIBLE FLOW MODEL**

#### **2.1 Differential Equation**

Assume that **a** differential equation of state is available:

$$
\rho_m = \rho_m(H_m, P)
$$

then

,

$$
\frac{\partial \rho_m}{\partial t} = \left(\frac{\partial \rho_m}{\partial H_m}\right)_p \frac{\partial H_m}{\partial t} + \left(\frac{\partial \rho_m}{\partial P}\right)_{H_m} \frac{\partial P}{\partial t}
$$
  
=  $R_h \frac{\partial H_m}{\partial t} + R_p \frac{\partial P}{\partial t}$  (5)

From the mass conservation equation **(Eq. (1))**

$$
R_h \frac{\partial H_m}{\partial t} + R_p \frac{\partial P}{\partial t} + \frac{\partial G_m}{\partial z} = 0
$$
 (6)

Then Eqs. **(3)** and **(6)** may be combined to yield one equation only with  $a<sub>p</sub>/\partial t$  and a second only with  $\partial H_m/\partial t$  as a time derivative.

$$
\frac{\rho_m}{c^2} \frac{\partial P}{\partial t} + \frac{\rho_m}{\partial z} \frac{\partial G_m}{\partial z} + \left( \frac{R_h G_m}{\rho_m} \right) \frac{\partial P}{\partial z} - (R_h G_m) \frac{\partial H_m}{\partial z}
$$
\n
$$
= -R_h \left[ \frac{q'}{A} + \frac{\phi_{LO}^2 (f/\rho) |G_m| G_m^2}{2 \rho_m D e} \right]
$$
\n
$$
\frac{\rho_m}{c^2} \frac{\partial H_m}{\partial t} + \frac{\partial G_m}{\partial z} - \frac{R_f G_m}{\rho_m} \frac{\partial P}{\partial z} + (R_f G_m) \frac{\partial H_m}{\partial z}
$$
\n
$$
= R_p \left[ \frac{q'}{A} + \frac{\phi_{LO}^2 (f/\rho) |G_m| G_m^2}{2 \rho_m D e} \right]
$$
\n(8)

where c, the isentropic sonic velocity, is given

 $\ddot{\phantom{a}}$ 

$$
c = 1/(R_p + R_h/\rho_m)^{0.5}
$$
 (9)

The equations we are interested in are Eqs. (2), **(7)** and **(8)** which are in terms of  $p$ ,  $H_m$ ,  $G_m$ . By the relation  $U_m = G_m / \rho_m$ , we can change all three equations into the following form:

$$
\rho_m \left( \frac{\partial \mathsf{u}_m}{\partial t} + \mathsf{u}_m \frac{\partial \mathsf{u}_m}{\partial z} \right) = -\frac{\partial \mathsf{P}}{\partial z} - \frac{\phi_{\text{LO}}^2 (f/\rho) \rho_m^2 \mathsf{u}_m^2}{2De} - \rho_m g \tag{10}
$$

$$
\frac{\rho_m}{c^2} \left( \frac{\partial P}{\partial t} + U_m \frac{\partial P}{\partial z} \right) = -\rho_m^2 \frac{\partial U_m}{\partial z} - R_h \left( \frac{q'}{A} + \frac{\phi_{LO}^2 (f/\rho) \rho_m^2 U_m^3}{2De} \right)
$$
(11)

$$
\frac{\rho_m}{c^2} \left( \frac{\partial H_m}{\partial t} + U_m \frac{\partial H_m}{\partial z} \right) = -\rho_m \frac{\partial U_m}{\partial z} + R_p \left( \frac{q^1}{A} + \frac{\phi_{\text{LO}}^2 (f/\rho) \rho_m^2 U_m^3}{2De} \right) \tag{12}
$$

## **2.2 Finite Difference Equation**

**At**

2De **+**

 $(c^2)^2$ *j***-1/2** 

**i**+1

 $\frac{2}{20}(f/\rho)\Big|_{\mathbf{j}-1/2}^{1+1} (\rho_m^2)\Big|_{\mathbf{j}-1/2}^{1} (\mathbf{U}_m^3)\Big|_{\mathbf{j}-1/2}^{1+1}$ 

Using staggered mesh (Fig. **1)** and an explicit method [2], we have:

$$
(\rho_{m})_{j+1/2} \left[ \frac{(U_{m})_{j+1/2}^{1+1} - (U_{m})_{j+1/2}^{1}}{\Delta t} \right] + \left[ \frac{(U_{m})_{j+1/2}^{1}[(U_{m})_{j+1/2}^{1} - (U_{m})_{j-1/2}^{1}]}{\Delta z} \right]
$$
\n
$$
= \frac{P_{j+1}^{i} - P_{j}^{i}}{\Delta z} - \phi_{\ell_{0}}^{2} \frac{(f/\rho)_{j+1/2}[(\rho_{m})_{j+1/2}^{i} - (U_{m})_{j+1/2}^{i}]^{2}}{20e} - (\rho_{m})_{j+1/2}^{i}g \quad (13)
$$
\n
$$
\frac{(\rho_{m})_{j-1/2}^{i}}{(\sigma^{2})_{j-1/2}^{i}} \left[ \frac{P_{j}^{i+1} - P_{j}^{i}}{\Delta t} + (U_{m})_{j-1/2}^{i+1} \frac{P_{j}^{i} - P_{j-1}^{i}}{\Delta z} \right]
$$
\n
$$
= -(\rho_{m}^{2})_{j-1/2}^{i} \frac{(U_{m})_{j-1/2}^{i+1} - (U_{m})_{j-1/2}^{i+1}}{\Delta z} - (R_{h})_{j-1/2}^{i} \left[ \frac{(q^{i})_{j+1/2}^{i}}{\Delta t} \right]
$$
\n
$$
+ \frac{[\phi_{\ell_{0}}^{2}(f/\rho)]_{j-1/2}^{i+1}(\rho_{m})_{j-1/2}^{2} (U_{m})_{j-1/2}^{3+1}}{20e} \left[ (14)
$$

-  $(U_m)^{1+1}$ <br>i-1/2

 $(m)$ <sup>1</sup>**j**-1/2  $\frac{(m)$ <sup>1</sup>**j**-1/2  $\frac{(m)$ <sup>1</sup>**j**-1/2  $\frac{(m)$ <sup>1</sup>**j**-1/2  $\frac{(m)$ <sup>1</sup>**A** 

(15)

In the above difference equation, the parameters  $(R_h)_{j-1/2}$ ,  $(R_p)_{j-1/2}$ **(c)j-1/2** are evaluated **by** the following equations:

$$
(R_{h})_{j-1/2} = -\frac{\rho_{m}((H_{m})_{j}, P_{j-1/2}) - \rho_{m}((H_{m})_{j-1}, P_{j-1/2})}{(H_{m})_{j} - (H_{m})_{j-1}}
$$
  
\n
$$
(R_{p})_{j-1/2} = \frac{\rho_{m}((H_{m})_{j-1/2}, P_{j}) - \rho_{m}((H_{m})_{j-1/2}, P_{j-1})}{P_{j} - P_{j-1}}
$$
  
\n(c)\_{j-1/2} = ((c)\_{j} + (c)\_{j-1})/2.

Where  $(c)$ <sub>j</sub> is evaluated by Eq. (9) with the values evaluated as the local derivative of density with respect to enthalpy and pressure.

Equation (13) can be solved explicitly. With the value of  $(U_m)_{\text{i}}$  at the new time step, Equations (14) and **(15)** can also be solved explicitly. If the inlet velocity is specified in the calculation, the inlet pressure can be calculated **by Eq.** (14) at the first half cell, i.e., the equation is written in terms of  $P_{1/2}$ . For pressure boundary conditions the inlet velocity can be calculated **by Eq. (13)** written in terms of  $(U_m)_{1/4}$ . A half cell equation is also needed for calculating the outlet velocity.

#### **2.3 Results**

Several cases were analyzed (Table **1).** Those are PWR heat flux increase transient **(by 10%,** step function), and PWR, BWR pressure drop decrease transient **(by** 1/2, exponential function with time constant equal to 0.025 sec<sup>-1</sup>). The results are shown in Fig. 2 through Fig. **5.** From Fig. 2 the effect of the sonic wave can easily **by** identified.

| aol |  |
|-----|--|
|-----|--|

**Cases-Analyzed**

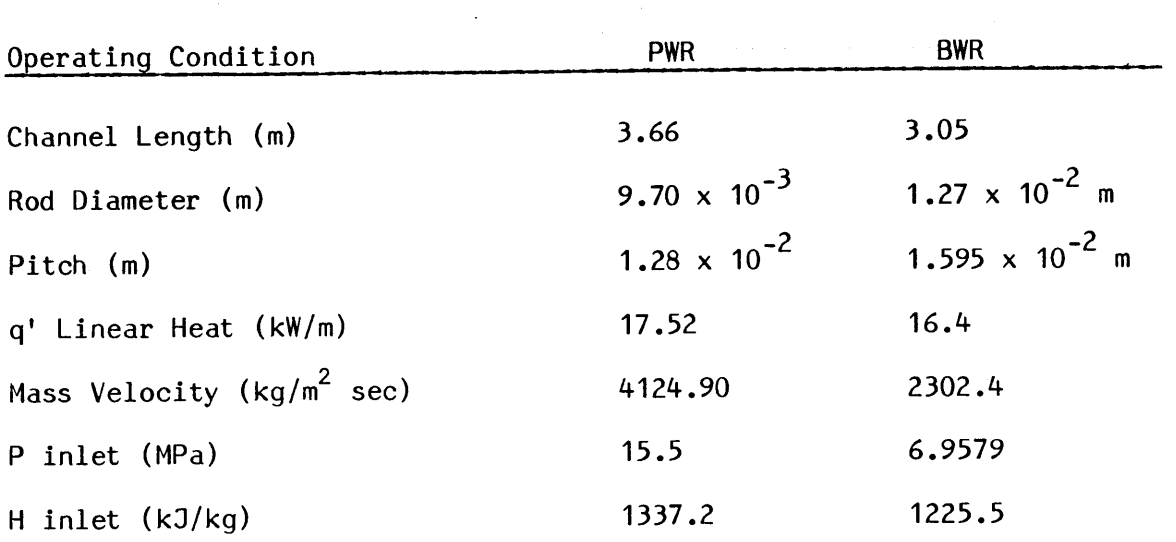

#### Transients

(i) Pressure Drop Decrease Transient P inlet (t) =  $(P \text{ inlet } (0) + P \text{ outlet } (0))/2$ .

$$
+\frac{P \text{ inlet } (0) - P \text{ outlet } (0)}{2} \times \exp (-400 \text{ t})
$$

 $\mathcal{L}^{\mathcal{L}}$ 

(ii) Heat Flux Increase Transient

 $q'(t) = q'(0) \cdot 1.1$ .

The sonic velocity for the PWR operating condition is approximately **900** m/sec. The results for the BWR are slightly different, (Fig. **3),** the sonic wave propagates faster in the single phase region and slows down considerably in the two-phase region. The sonic velocity in this region is approximately only **100** m/sec. The flow oscillation in the PWR heat flux transient (Fig. 4) is also induced **by** the sonic wave. The effect of thermal expansion on the distribution of mass flux can be seen in Fig. **5.** It can be justified that the boiling begins around **1.1** sec. after the start of the transient.

Numerical stability of the difference solution requires that the time step size be less than the order of the time interval for sonic wave propagation between two points, i.e.,

$$
\Delta t \leq \Delta z / (C + |U|) \tag{16}
$$

Therefore, in a problem in which the fluid has a high-sonic velocity, the time step becomes prohibitively small from a computer time standpoint. Another difficulty for this model arises from the choice of the correct sonic velocity in finite difference equation. The sonic velocity decreases suddenly **by** more than one order of magnitude as the boiling begins. This imposes some extra problems on the stability of the numerical scheme.

#### **3. Momentum Integral Model**

#### **3.1 Differential Equations [3]**

It is assumed that

$$
\rho_{\mathsf{m}} = \rho_{\mathsf{m}}(\mathsf{H}_{\mathsf{m}}, P^*) \tag{17}
$$

where P\* is a reference pressure. From the mass equation **(1)** we have

$$
\frac{\partial G_m}{\partial z} = -\left(\frac{\partial \rho_m}{\partial H_m}\right)\left(\frac{\partial H_m}{\partial t}\right) \tag{18}
$$

Integrate the momentum equation (2) over the channel and define  $G_{\text{ave}}$ as the average mass velocity we have:

$$
\frac{\partial G_{\text{ave}}}{\partial t} = \frac{1}{L} (\Delta p - F) \tag{19}
$$

where 
$$
\Delta P = -\int_{0}^{L} \frac{\partial P}{\partial z} dz = p_{\text{inlet}} - p_{\text{outlet}}
$$
  
\n
$$
G_{\text{ave}} = \frac{1}{L} \int_{0}^{L} G_{m} dz
$$
\n
$$
F = \left(\frac{G_{m}^{2}}{p_{m}}\right)_{\text{outlet}} - \left(\frac{G_{m}^{2}}{p_{m}}\right)_{\text{inlet}} + \int_{0}^{L} \frac{\phi_{\ell 0}^{2}(f/\rho) \left|G_{m}\right| G_{m}}{2De} dz + \int_{0}^{L} p_{m} g dz
$$

**By** neglecting the pressure and friction terms in the energy equation **(3)** we get:

$$
\rho_m \frac{\partial H_m}{\partial t} + G_m \frac{\partial H_m}{\partial z} = \frac{q'}{A}
$$
 (20)

The equations we need to solve are Eqs. **(18), (19),** and (20).

### **3.2 Finite Difference Equations**

Using a staggered mesh where  $(G_m)$ <sup>i</sup> is defined at the cell boundary,  $(H_m)_{j=1/2}^i$  and  $(\rho_m)_{j=1/2}^i$  are defined at the center of cell. Then, from **Eq.** (20) we have:

$$
(H_m)^{i+1}_{j+1/2} = (H_m)^{i}_{j+1/2} + \frac{\Delta t}{(\rho_m)^{i}_{j-1/2} \Delta z} [(G_m)^{i}_{j+1} \frac{(H_m)^{i}_{j+3/2} - (H_m)^{i}_{j+1/2}}{2} + (G_m)^{i}_{j} \frac{(H_m)^{i}_{j+1/2} - (H_m)^{i}_{j-1/2}}{2} + (q!)^{i}_{j+1/2} \Delta t/A (P_m)^{i}_{j-1/2}
$$
 (21)

Combining Eqs. **(18)** and (20) and rearranging, we have

$$
(1 + \frac{1}{\rho_m} \frac{d\rho_m}{dH_m} H_m) \frac{\partial G_m}{\partial z} = -\frac{1}{\rho_m} \left(\frac{d\rho_m}{dH_m}\right) \left[\frac{q'}{A} - \frac{\partial G_m H_m}{\partial z}\right]
$$
(22)

Convert the above equation into a finite difference form, we have

$$
1 + \left(\frac{H_m}{\rho_m} \frac{d\rho_m}{dH_m}\right)_{\hat{j}+1/2} \frac{(G_m)_{\hat{j}+1} - (G_m)_{\hat{j}}}{\Delta z} = -\left(\frac{1}{\rho_m} \frac{d\rho_m}{dH_m}\right)_{\hat{j}+1/2}
$$
  

$$
\left[\frac{q'}{A} - \frac{(G_m)_{\hat{j}+1} \frac{(H_m)_{\hat{j}+1/2} + (H_m)_{\hat{j}-1/2}}{2} - (G_m)_{\hat{j}} \frac{(H_m)_{\hat{j}+1/2} + (H_m)_{\hat{j}-1/2}}{2}\right]
$$

**By** rearranging the last equation we get:

$$
(\mathbf{G}_{\mathbf{m}})_{\mathbf{j}+\mathbf{1}} = (\alpha_{\mathbf{j}}(\mathbf{G}_{\mathbf{m}})_{\mathbf{j}} + \beta_{\mathbf{j}}) \tag{23}
$$

where

$$
\alpha_{\mathbf{j}} = \frac{1 + (\frac{1}{\rho_{\mathsf{m}}}\frac{d\rho_{\mathsf{m}}}{dH_{\mathsf{m}}})_{\mathbf{j}+1/2} [\frac{(H_{\mathsf{m}})_{\mathbf{j}+1/2} - (H_{\mathsf{m}})_{\mathbf{j}-1/2}}{2}]}{1 + (\frac{1}{\rho_{\mathsf{m}}}\frac{d\rho_{\mathsf{m}}}{dH_{\mathsf{m}}})_{\mathbf{j}+1/2} [\frac{(H_{\mathsf{m}})_{\mathbf{j}+1/2} - (H_{\mathsf{m}})_{\mathbf{j}+3/2}}{2}]
$$

$$
\beta_{\mathbf{j}} = \frac{(\frac{1}{\rho_{\mathsf{m}}}\frac{d\rho_{\mathsf{m}}}{dH_{\mathsf{m}}})_{\mathbf{j}+1/2} \frac{q'}{A} \cdot \Delta z}{1 + (\frac{1}{\rho_{\mathsf{m}}}\frac{d\rho_{\mathsf{m}}}{dH_{\mathsf{m}}})_{\mathbf{j}+1/2} [\frac{(H_{\mathsf{m}})_{\mathbf{j}+1/2} - (H_{\mathsf{m}})_{\mathbf{j}+3/2}{2}]}
$$

**All** the above values are referred to new time step, i.e., i+1. Equation **(19)** can be changed into:

$$
(Gave)i+1 = (Gave)i + \frac{\Delta t}{L} ( \Delta pi - Fi)
$$
 (24)

From the initial conditions, the enthalpy distribution  $(H_m)_{j+1}$  at a new time step can always be calculated with **Eq.** (21). For a flow transient,  $(G_m)_{1}$  is specified, and the mass flux distribution can be known from Eq. (23). For a pressure transient, G<sub>ave</sub> at new time step can be obtained from **Eq.** (24) and **by** following the relation we can find  $(G_m)_{1}$ 

$$
(G_m)^{i+1} = \frac{1}{\hat{\gamma}^{i+1}} (G_{ave}^{i+1} - \hat{\delta}^{i+1})
$$
 (25)

where

$$
\hat{\gamma}^{i+1} = \frac{1}{2N} \sum_{j=1}^{N} (\gamma_j^{i+1} + \gamma_{j-1}^{i+1})
$$

$$
\hat{\delta}^{i+1} = \frac{1}{2N} \sum_{j=1}^{N} (\delta_j^{i+1} + \delta_{j-1}^{i+1})
$$

and

$$
\gamma_{\mathbf{j}}^{i+1} = \alpha_{\mathbf{j}}^{i+1} \gamma_{\mathbf{j}-1}^{i+1}, \gamma_0 = 1
$$
  

$$
\delta_{\mathbf{j}}^{i+1} = \alpha_{\mathbf{j}}^{i+1} \delta_{\mathbf{j}-1}^{i+1} + \beta_{\mathbf{j}}, \delta_0 = 0
$$

#### **3.3 Results**

The same cases as those of the sectionalized compressible flow model were analyzed. Besides that, a BWR heat flux increase transient was analyzed. The results are shown in Fig. **6** through **10.** From Fig. **6,** it can be seen that the flow oscillation predicted **by** the previous model was not observed in this model. For the PWR pressure drop decrease transient, the mass velocity distribution is relatively uniform. For the BWR, the outlet mass velocity decreases at a slower rate compared with that of the inlet mass velocity (Fig. **7).** This is due to the fact that the thermal expansion has larger effect in a boiling channel. Figure **8** shows the results of a PWR heat flux increase transient. The mass velocity at the outlet is larger than that at the inlet due to the thermal expansion effect. Again we did not see the flow oscillation phenomenon predicted **by** previous models.

For the BWR heat flux increase transient, the variation of mass velocity is larger due to the more severe thermal expansion. Figure **10**

**-11-**

shows the variations of mass velocity after boiling begins. Compare this figure with Fig. **5;** it can be seen that both models can predict thermal expansion, however, the results from the sectionalized compressible flow model are more pronounced.

As expected, the main advantage of the momentum integral method is that the numerical limitation of **Eq. (16)** is now replaced **by** the less stringent requirement, i.e.,

$$
\Delta t \le \Delta Z / |U_m| \tag{26}
$$

In Eq. (23), the parameter  $(d\rho_m/dH_m)_{j+1/2}$  is evaluated by the following equation.

$$
\left(\frac{d\rho_m}{dH_m}\right)_{\hat{j}+1/2} = \frac{\left(\rho_m\right)_{\hat{j}-1} - \left(\rho_m\right)_{\hat{j}}}{\left(H_m\right)_{\hat{j}-1} - \left(H_m\right)_{\hat{j}}}
$$
(27)

The primary reason for doing so is to avoid the drastic change of the derivative as boiling begins.

#### **4. SINGLE MASS VELOCITY MODEL**

#### **4.1 Differential Equations**

It is assumed that the density change due to the fluid expansion is neglected. The mass equation **Eq. (1)** simplifies to

$$
\frac{\partial G_m}{\partial z} = 0 \tag{28}
$$

Integrate the momentum equation over the channel length. We have

$$
\frac{\partial G}{\partial t} = \frac{1}{L} (\Delta p - F) \tag{29}
$$

where

 $\cdot$ 

$$
F = \int_{0}^{L} \frac{\phi_{10}^{2} (f/\rho) \left| G_{m} \right| G}{2De} dz + \int_{0}^{L} \rho_{m} g dz + \left( \frac{G_{m}^{2}}{\rho_{m}} \right)_{\text{out}} - \left( \frac{G_{m}^{2}}{\rho_{m}} \right)_{\text{in}}
$$

We also neglect the friction and pressure terms in the energy equation

$$
\rho_m \frac{\partial H_m}{\partial t} + G_m \frac{\partial H_m}{\partial z} = \frac{q'}{A}
$$
 (30)

#### **4.2 Finite Difference Equations**

From **Eq. (30)**

$$
(\rho_m)^{\underline{i}}_{\underline{j}-1/2} = \frac{(H_m)^{\underline{i}+1} - (H_m)^{\underline{i}}_{\underline{j}} + (H_m)^{\underline{i}+1}_{\underline{j}-1} - (H_m)^{\underline{i}}_{\underline{j}-1}}{2\Delta t}
$$
  
+  $G_m^{\underline{i}} \frac{(H_m)^{\underline{i}+1} - (H_m)^{\underline{i}+1} + (H_m)^{\underline{i}}_{\underline{j}} - (H_m)^{\underline{i}}_{\underline{j}-1}}{2\Delta z} = \frac{q'}{A}$ 

Rearrange it.

$$
(H_m)^{i+1} = (H_m)^{i}_{j-1} - \frac{1-\alpha}{1+\alpha} [(H_m)^{i+1}_{j-1} - (H_m)^{i}_{j}] + \frac{q'/A \cdot 2\Delta t}{(\rho_m)^{i}_{j-1/2} (1+\alpha)}
$$
(31)

where

$$
\alpha = \frac{G^1 \Delta t}{(\rho_m)^{\frac{1}{j-1/2}} \Delta z}
$$

From **Eq. (29)**

$$
G_m^{\mathbf{i}+1} = G_m^{\mathbf{i}} + \frac{\Delta t}{L} (\Delta p^{\mathbf{i}} - F^{\mathbf{i}})
$$
 (32)

We can either use **Eq. (32)** to calculate the new mass velocity for a pressure transient or use it to calculate the pressure drop for a flow transient. After we know the mass velocity, we can use **Eq. (31)** to calculate the enthalpy and density distribution. Then determine the  $F^{\mathbf{i}}$  accordingly.

#### **4.3 Results**

The results from this model and those from the momentum integral model for a PWR pressure drop decrease transient are compared in Fig. **11.** In the momentum integral model, after boiling takes place, the fluid being expelled from the channel causes the exit mass velocity to be considerably greater than that at the inlet. The single mass velocity model follows the behavior of the momentum integral model up to the point of boiling. Afterwards, however, the single mass velocity remains within the limit of the other two velocities of the momentum integral model for only a short time and deviates considerably from both during the later stages of the transient.

The numerical scheme is stable for reasonable time step size. It is still unclear what is the numerical stability limitation.

#### **5. CHANNEL INTEGRAL MODEL**

#### **5.1 Differential Equations [4]**

The basis of this model is an integration of the laws of conservation of mass, momentum and energy over the length of the channel. During this integration, the shape of the enthalpy profile is considered known and invariant during the course of the transient. Those integrated balance operations are:

$$
\frac{dM}{dt} = G_0 - G_n \tag{33}
$$
\n
$$
\frac{dG}{dt} = \frac{1}{L} (\Delta p - F) \tag{34}
$$

$$
\frac{dE}{dt} = Q - G_n \Delta H \tag{35}
$$

where

$$
M = \int_{0}^{L} \rho_{m} dz
$$
  
\n
$$
E = \int_{0}^{L} \rho_{m} ((H_{m}) - H_{in}) dz
$$
  
\n
$$
\hat{G} = \frac{1}{L} \int_{0}^{L} G dz
$$

The shape of enthalpy profile in the integration is

$$
H_m(z,t) = H_{in} + B(z)(\hat{H}(t) - H_{in})
$$

where

$$
\hat{H}(t) = \frac{1}{L} \int_0^L H_m(z, t) dz
$$

and  $\qquad \qquad$ 

$$
\frac{1}{L} \int_{0}^{L} \beta(z) dz = 1, \ \beta_0 = 0
$$

It can be shown that **[5],** the mass velocity distribution can be expressed as

$$
G_m(z,t) = G_0(t) + \gamma(z,\hat{H}) [\hat{G}(t) - G_0(t)]
$$
 (36)

 $\bar{1}$ 

where

$$
\frac{1}{L} \int_{0}^{L} \gamma(z, \hat{H}) dz = 1, \gamma_0 = 0
$$

Define

$$
C_1 = \frac{dM}{dH} \qquad C_2 = \frac{dE}{dH}
$$
 (37)

Then from **Eq. (33)** and (34)

$$
C_1 \frac{dH}{dt} = \gamma_n (G_{in} - \hat{G})
$$
 (38)

From **Eq. (35)** and **(36)**

$$
C_2 \frac{d\hat{H}}{dt} = (Q - \hat{G}\Delta H) + (\gamma_n - 1)(G_n - \hat{G})\Delta H
$$
 (39)

Solve Eqs. (38) and (39) for  $\frac{dH}{dt}$  and  $G_o$ , that is

$$
\frac{dH}{dt} = \frac{1}{C_3 L} [Q - \hat{G} \Delta H]
$$
 (40)

$$
G_{0} = \hat{G} + \frac{C_{1}}{C_{3} \gamma_{n}L} [Q - \hat{G}\Delta H]
$$
 (41)

where

$$
c_3 = \frac{\gamma_n C_2 - (\gamma_n - 1) C_1 \Delta H}{\gamma_n L}
$$

#### **5.2 Finite Difference Equations**

In the channel integral model we solve Eqs. (34) and (40) in finite differencd form. That is

$$
\hat{\mathbf{H}}^{i+1} = \hat{\mathbf{H}}^i + \frac{\Delta t}{c_3 L} \left[ Q^i - G_{ave}^i \Delta H^i \right]
$$
 (42)

$$
\hat{G}^{i+1} = \hat{G}^i + \frac{\Delta t}{L} [\Delta p^i - F^i]
$$
 (43)

**Auit 1** 14 From the calculated H<sup>++</sup>', G<sup>++'</sup>, we can find the enthalpy and mass velocity distributions with the following relations:

$$
(\mathbf{H}_{\mathsf{m}})^{\mathbf{i}+\mathbf{1}}_{\mathbf{j}} = \mathbf{H}_{\mathbf{i}\mathsf{n}} + \beta(z) \, [(\hat{\mathbf{H}}_{\mathsf{m}})^{\mathbf{i}+\mathbf{1}} - \mathbf{H}_{\mathbf{i}\mathsf{n}}] \tag{44}
$$

$$
(G_m)^{i+1} = G_{in} + \gamma_j(z, \hat{H}_m^{i+1}) [\hat{G}^{i+1} - G^{i+1}_{in}]
$$
 (45)

From the initial operating condition, we first calculate  $C_1$ ,  $C_2$  and  $C_3$ , then with those values and the enthalpy and density distributions we can evaluate **Yj. By Eq.** (45), we can calculate the mass velocity distribution at a new time step. In determining  $C_1$ ,  $C_2$ ,  $C_3$  and  $\gamma_i(\hat{H})$ , there is some iteration over H **(Eq.** 40). That is, using **Eq.** (40) and the C<sub>1</sub>, C<sub>2</sub>, C<sub>3</sub>,  $\gamma_{\frac{1}{4}}(\hat{\bm{\mathsf{H}}})$  of the previous time step to estimate  $\hat{\bm{\mathsf{H}}}^{\texttt{i}+1}$ . Then use this new  $\hat{\bm{\mathsf{H}}}^{\mathbf{i}+\mathbf{1}}$  to calculate  $\bm{\mathsf{C}}_1$ ,  $\bm{\mathsf{C}}_2$ ,  $\bm{\mathsf{C}}_3$  and  $\bm{\mathsf{Y}}_{\mathbf{i}}(\hat{\bm{\mathsf{H}}})$ . Repeat this procedure until two successive  $\hat{\mathsf{H}}^{\texttt{i+1}}$  get close enough.

The numerical limitations of the channel integral model are unclear. It is only known that the time step can not be too

small (on the order of ms). Otherwise, the situation of dividing **by** zero will happen in the iteration stated above.

#### **5.3 Results**

The same cases as those of Section 2 were analyzed and the results are shown in Fig. 12 to Fig. **15.** From Fig. 12 and Fig. **3,** it can be seen that owing to the neglect of the enthalpy transport effect **(by** assuming the enthalpy profile) we tend to overpredict the outlet mass velocity especially as the transient time is small. The situation is worse for the BWR. For PWR heat flux increase transient, we see approximately the same trends in the channel integral model as those of the momentum integral model. However, the mass velocity profiles of the two are not exactly the same (Fig. **13** and Fig. **8).** Figure **15** shows the mass velocity profile after boilng begins in a PWR pressure drop decrease transient. The mass velocity profile keeps the same shape even after the boiling begins which is different from the prediction of the sectionalized compressible model and momentum integral model. Again, this is believed to be the effect of enthalpy transport.

#### **6. CONCLUSION**

The transient response of a single heated channel have been calculated **by** several different models. Those models involve different levels of assumptions. Among those, the sectionalized compressible flow model represents the most detailed approach. However, one pays for performing this kind of detailed calculation. The computer time is very long. The numerical scheme for sectionalized compressible model used in this analysis is not good enough. It is quite sensitive to which value of the sonic velocity is used in the finite difference

**-17-**

equations. Sometimes, the numerical scheme does not work for a certain kind of transient, e.g., for a BWR heat flux increase transient. The sudden change of sonic velocity at the boiling boundary causes a lot of problems and give unreasonable results.

The time step size of the momentum integral model is less restrictive, order of magnitudes different, compared with that of sectionalized compressible flow model. The results of momentum integral model are only significantly different from those of sectionalized compressible flow model in the first few tenths of milliseconds. If we want to calculate the long term response of a transient, the momentum integral model seems good enough. The momentum integral model preserves the thermal expansion effect.

The single velocity is the simplest method we can use to solve the transient responses of a single heated channel. It neglects the sonic effect and thermal expansion effect, but preserves the enthalpy transport effect. Therefore, we can expect the single velocity will give reasonable results as long as thermal expansion of the coolant is not very large, i.e., it remains as a single phase.

In the channel integral model, a preassumed enthalpy profile is used throughout the transient. This will cause the results to deviate from the true solution. It is believed that the situation will be even worse for a nonuniform heat flux distribution or a transient heat flux that changes its profile. Another interesting phenomenon observed in channel integral model is that there are some oscillations in the outlet mass velocity in a PWR pressure drop decrease transient (Fig. **11).** It is still unclear to the authors where these oscillations come from.

**-18-**

In all the calculations above, it has been assumed that the two phase flow can be treated as a homogeneous flow with no slip. It is interesting to know what is the impact of this assumption. For doing so, we need only to modify the definition of densities in the momentum and energy conservation equations and implement those new definitions into a computer code.

#### **7. Reference**

- **(1) J. E.** Meyer, "Hydrodynamic Models for the Treatment of Reactor Thermal Transients," Nucl. Sci. and Eng. **19, 269-277 (1961).**
- (2) R. **D.** Richtmyer, "Difference Methods for Initial-Value Problems," Interscience, New York, **1957.**
- **(3) J. E.** Meyer, **J. S.** Williams, Jr., **"A** Momentum Integral Model for the Treatment of Transient Fluid Flow," WAPD BT-25 **(1962).**
- (4) **J. E.** Meyer, W. **D.** Long, **"A** Channel Integral Model **for** the Treatment of Transient Fluid Flow," WAPD-BT-23 **(1961).**

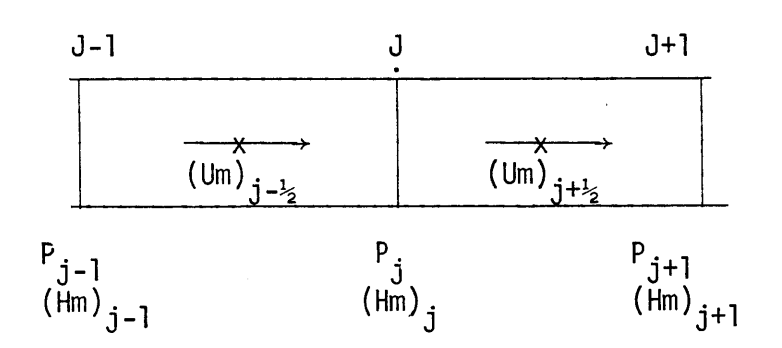

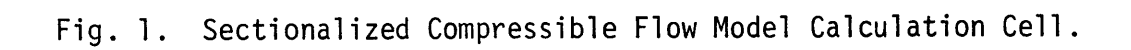

 $\mathcal{L}^{\mathcal{L}}$ 

 $\sim$ 

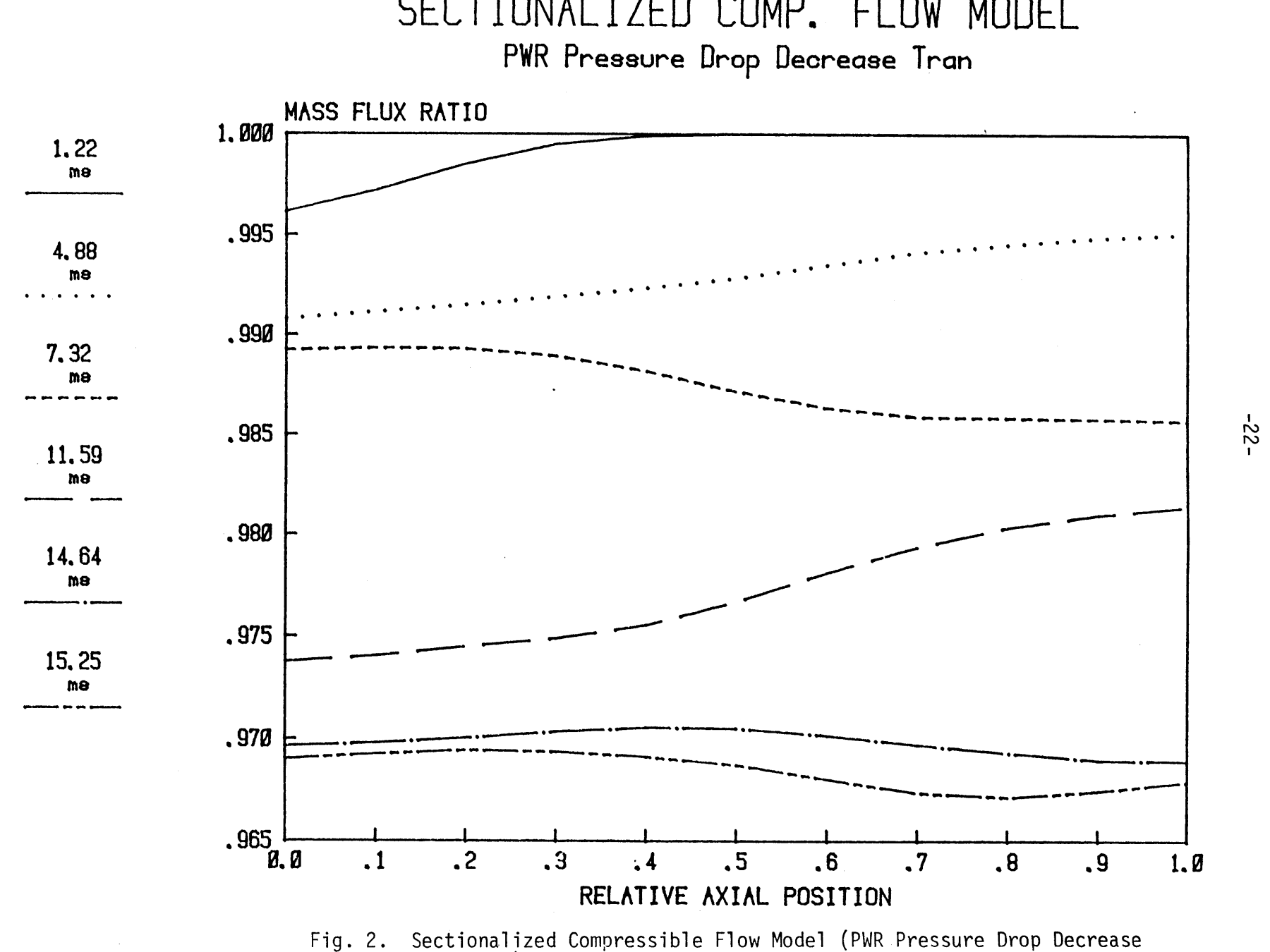

Transient)

**I**

![](_page_30_Figure_0.jpeg)

Fig. **3.** Sectionalized Compressible Flow Model (BWR Pressure Drop Decrease Transient)

**1.0**

SECTIONALIZED COMP. FLOW MODEL PWR Heat Flux Increase Irans.

![](_page_31_Figure_1.jpeg)

![](_page_31_Figure_2.jpeg)

 $-24-$ 

![](_page_32_Figure_0.jpeg)

Fig. **5.** Sectionalized Compressible Flow Model (PWR Pressure Drop Decrease Transient--Long Term)

**U,**

# **MOMENTUM INTEGRAL** MODEL

**PRW** Pressure Drop Decrease Trans

![](_page_33_Figure_2.jpeg)

Fig. **6.** Momentum Integral Model (PWR Pressure Drop Decrease Transient)

 $-92 -$ 

# **MOMENTUM INTEGRAL** MODEL BWR Pressure Drop Deorease Tran

![](_page_34_Figure_1.jpeg)

Fig. **7.** Momentum Integral Model (BWR Pressure Drop Decrease Transient)

 $-22-$ 

# **MOMENTUM** INTEGRAL MODEL

PWR Heat Flux Increase Trans.

![](_page_35_Figure_2.jpeg)

Fig. **8.** Momentum Integral Model (PWR Heat Flux Increase Transient)

r a**00I**
# MOMENTUM INTEGRAL MODEL

BWR Heat Flux Increase Tran.

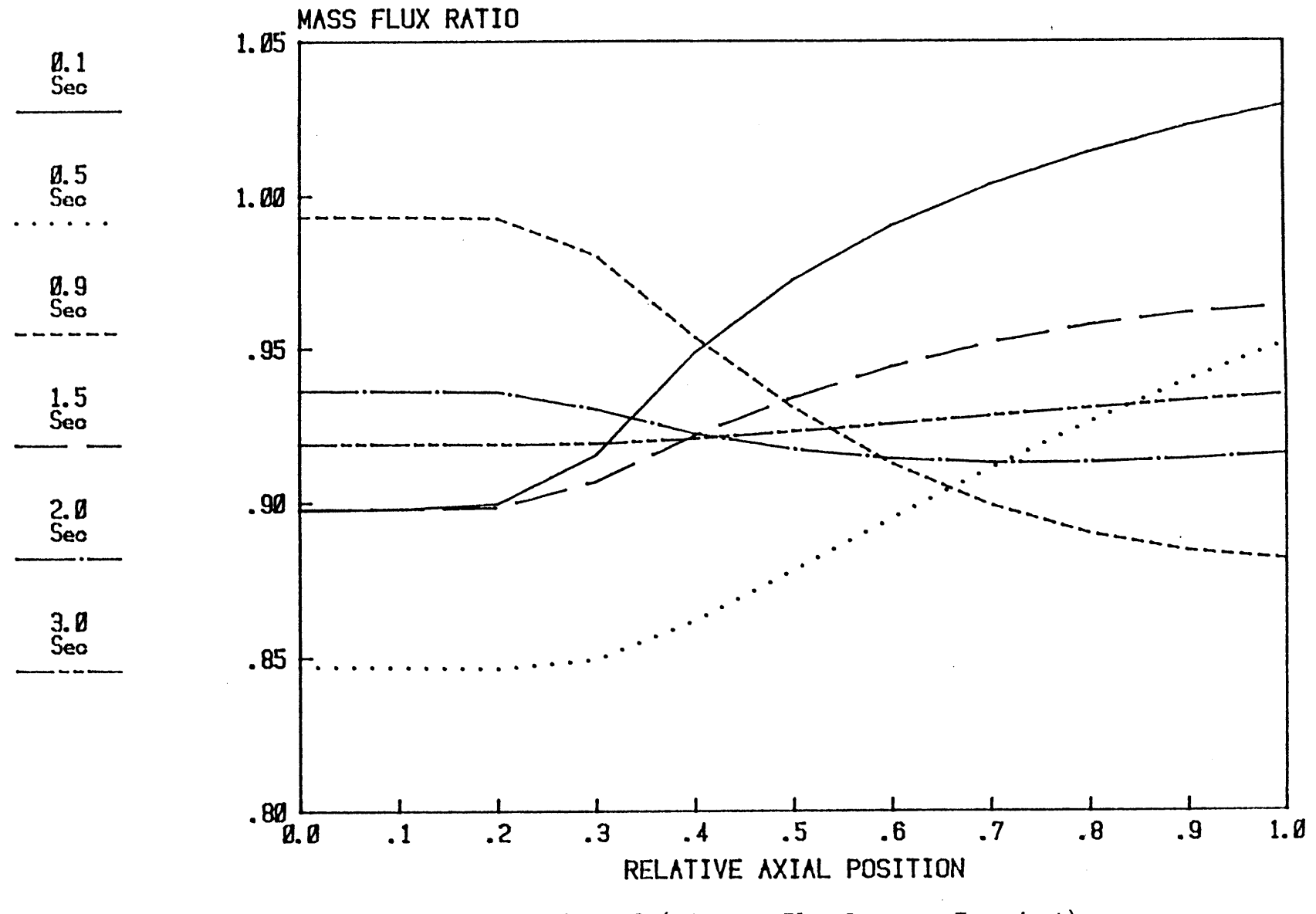

Fig. 9. Momentum Integral Model (BWR Heat Flux Increase Transient)

 $-62-$ 

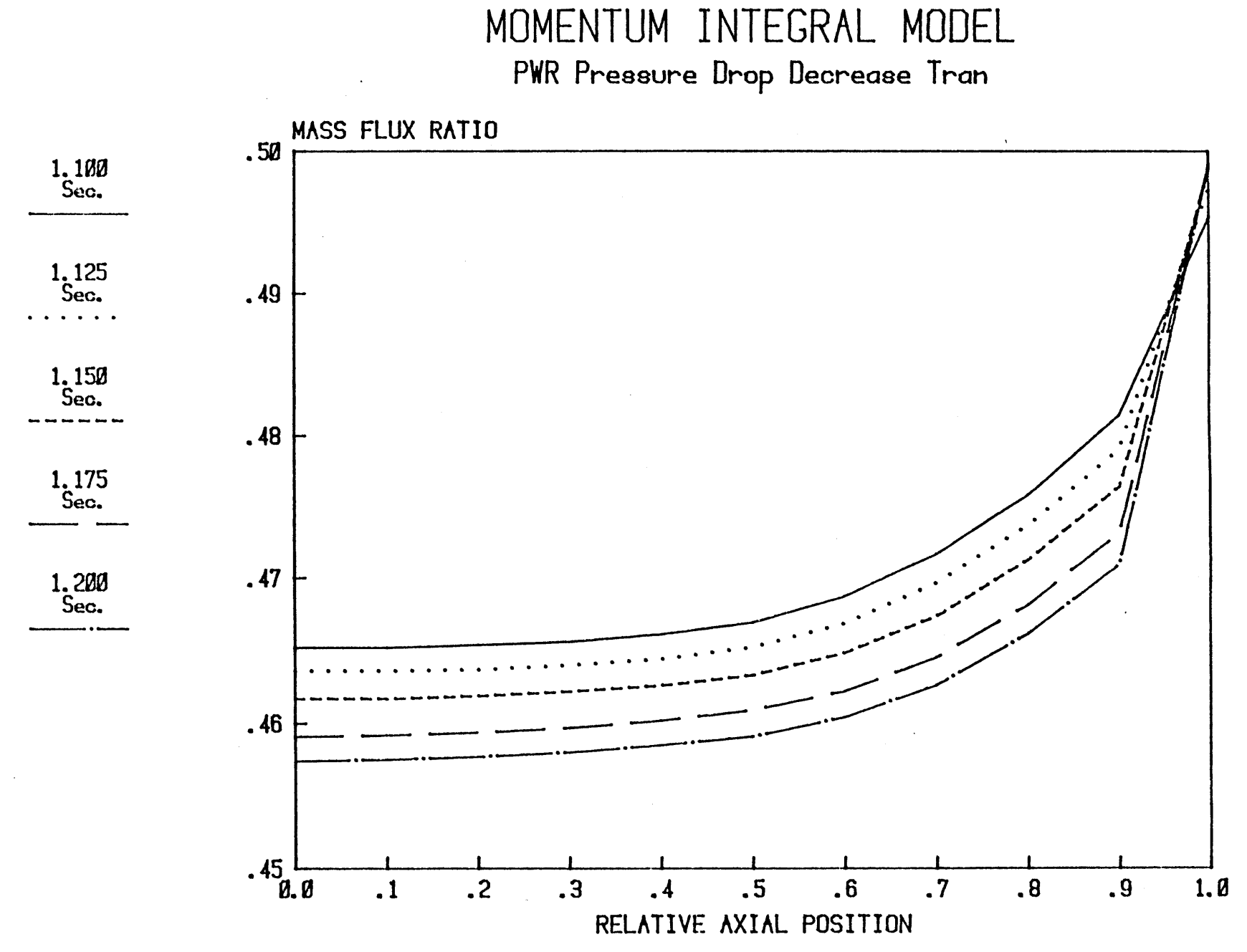

Fig. 10. Momentum Integral Model (PWR Pressure Drop Decrease Transient - Long Term)

 $-0.5$ 

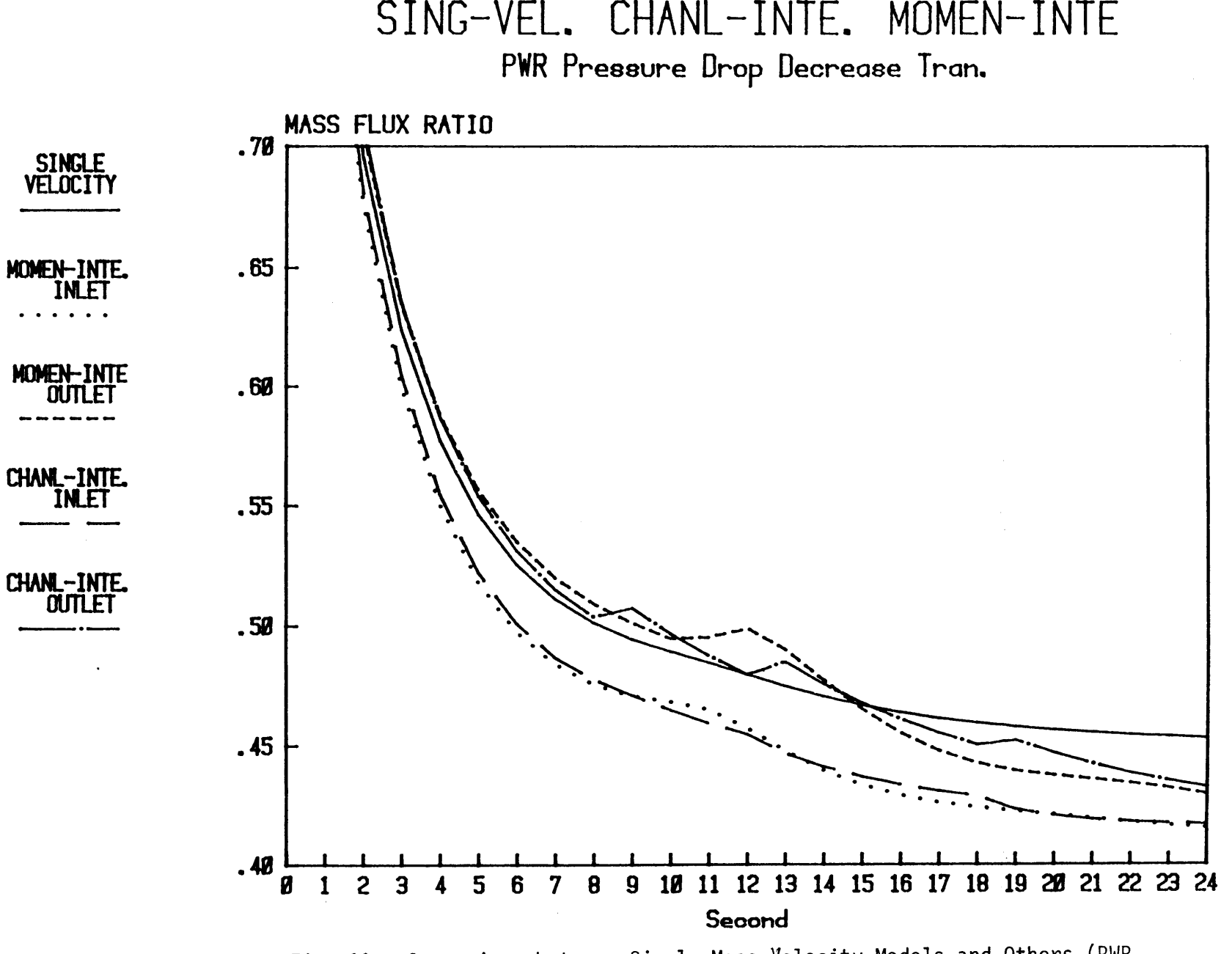

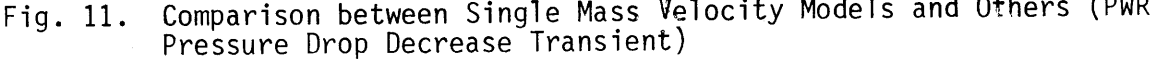

**CA) I~a**

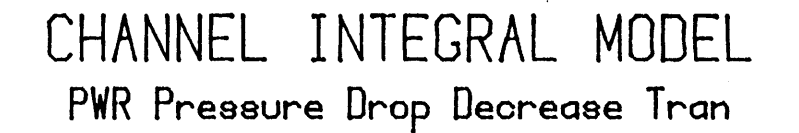

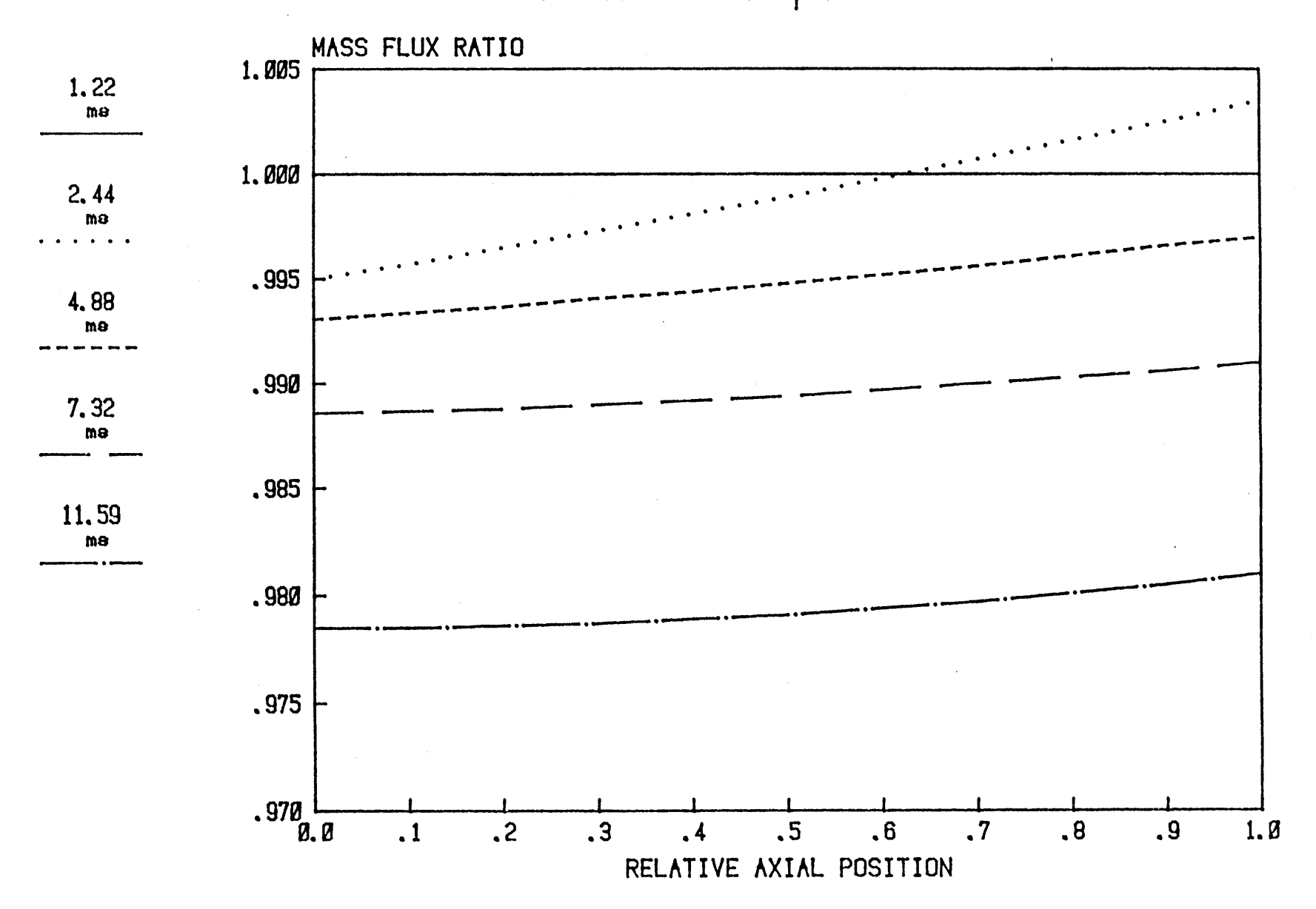

12. Channel Integral (PWR Pressure Drop Decrease Transient)  $E \div \sim$ 

 $-32-$ 

# **CHANNEL INTEGRAL** MODEL BWR Pressure Drop Decrease Tran

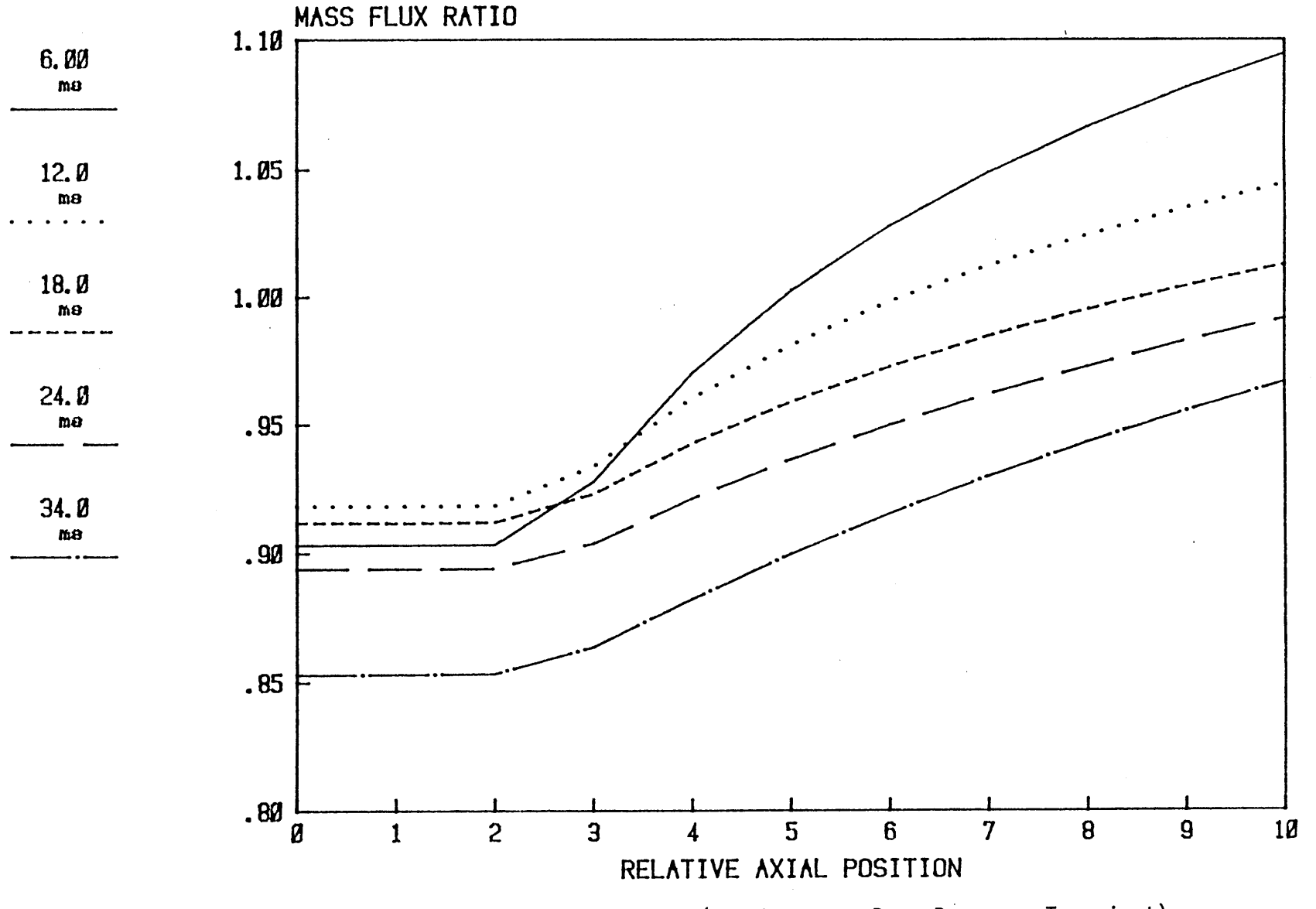

Fig. **13.** Channel Integral Model (BWR Pressure Drop Decrease Transient)

(A) **(A)**

## CHANNEL INTEGRAL MODEL PWR Heat Flux Increase Trans.

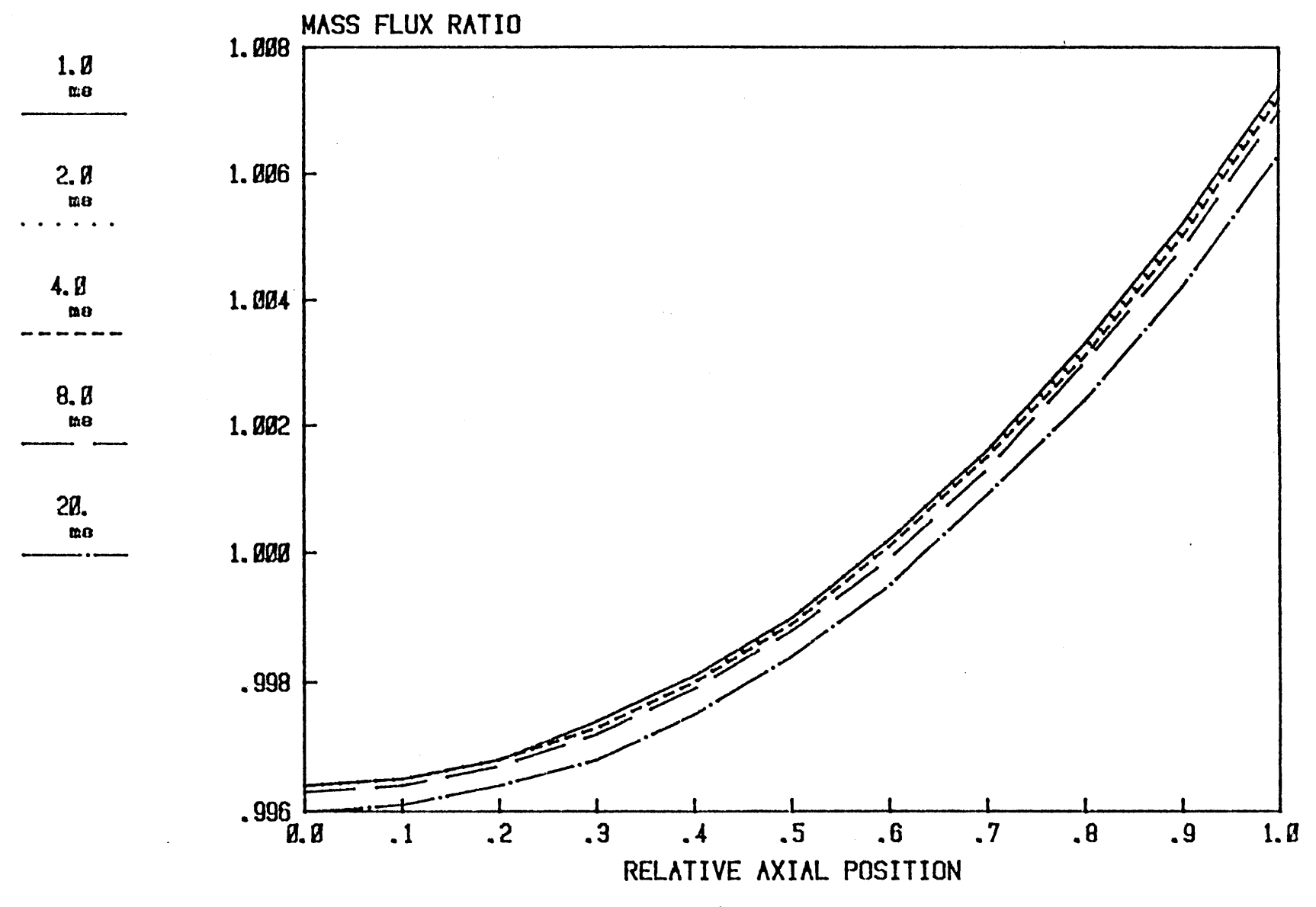

Fig. 14. Channel Integral Model (PWR Heat Flux Increase Transient)

 $-34-$ 

## **CHANEL INTEGRAL** MODEL PWR Pressure Drop Decrease Tran

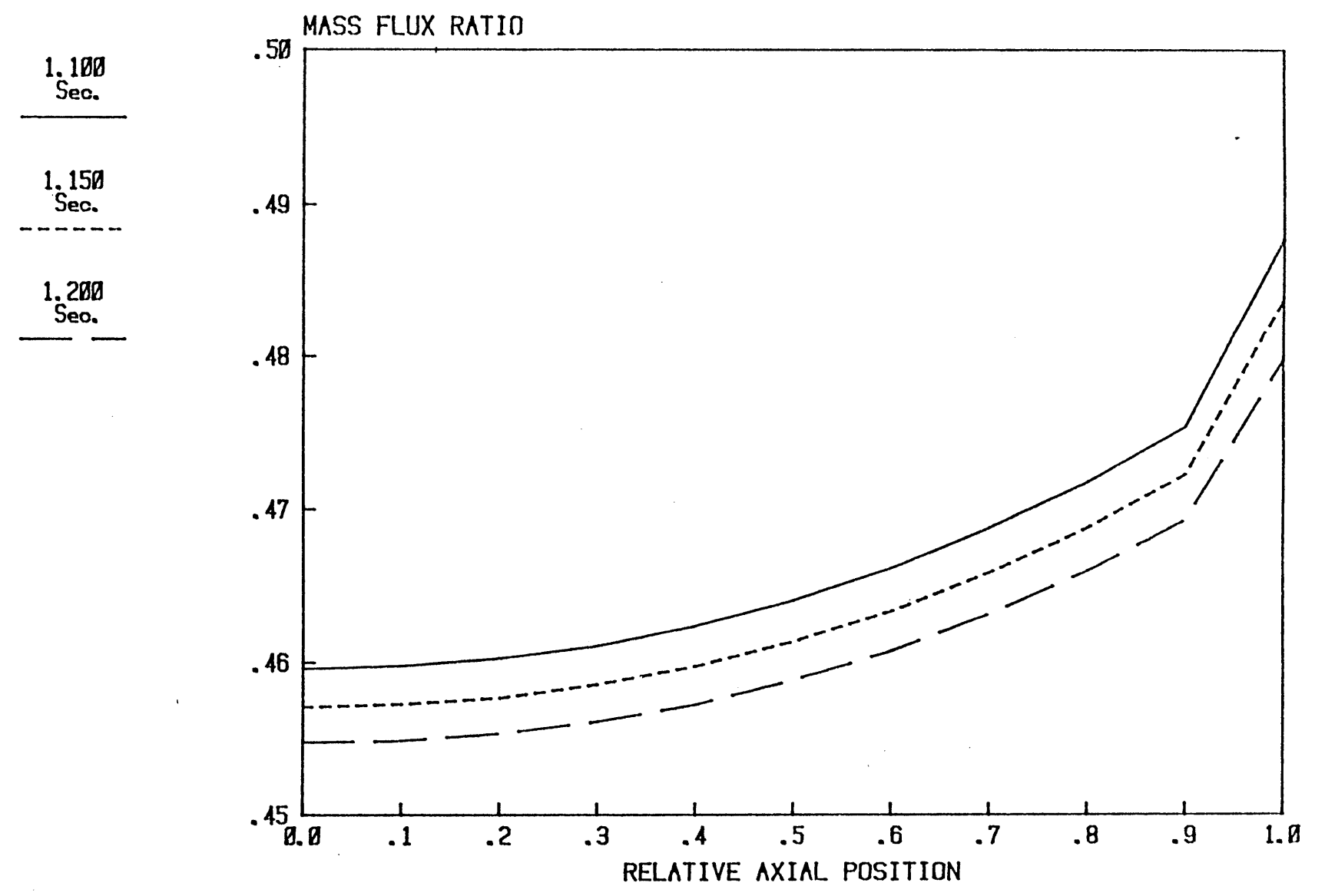

Fig. **15.** Channel Integral Model (PWR Pressure Drop Decrease Transient--Long Term)

u<br>U

#### **Appendix I.A: General Information**

**A** separate code was written for each of the following methods:

- **(1)** Sectionalized Compressible Flow Model
- (2) Momentum Integral Model
- **(3)** Single Mass Velocity Model
- (4) Channel Integral Model.
- **(1)** McAdames correlation was used to calculate the friction factor.
- (2) The Equation **(5.209) p. 230** in Lahey and Moody was used to calculate the two phase multiplier.
- **(3)** The Equations of State are the same as those of THERMIT **[5].** However, the routine has been rewritten.
- (4) Subroutine INIT was used to calculate the pressure distribution across the channel. The inlet mass velocity must be given. The initial condition can also be input **by** the user.
- **(5)** For different kinds of transient, the corresponding routines must be modified. These are pilt, polt, power and gilt. The transient in current coding is for a pressure drop decrease transient.

#### **Appendix I.B: Input Manual**

 $\mathcal{A}^{\mathcal{A}}$ 

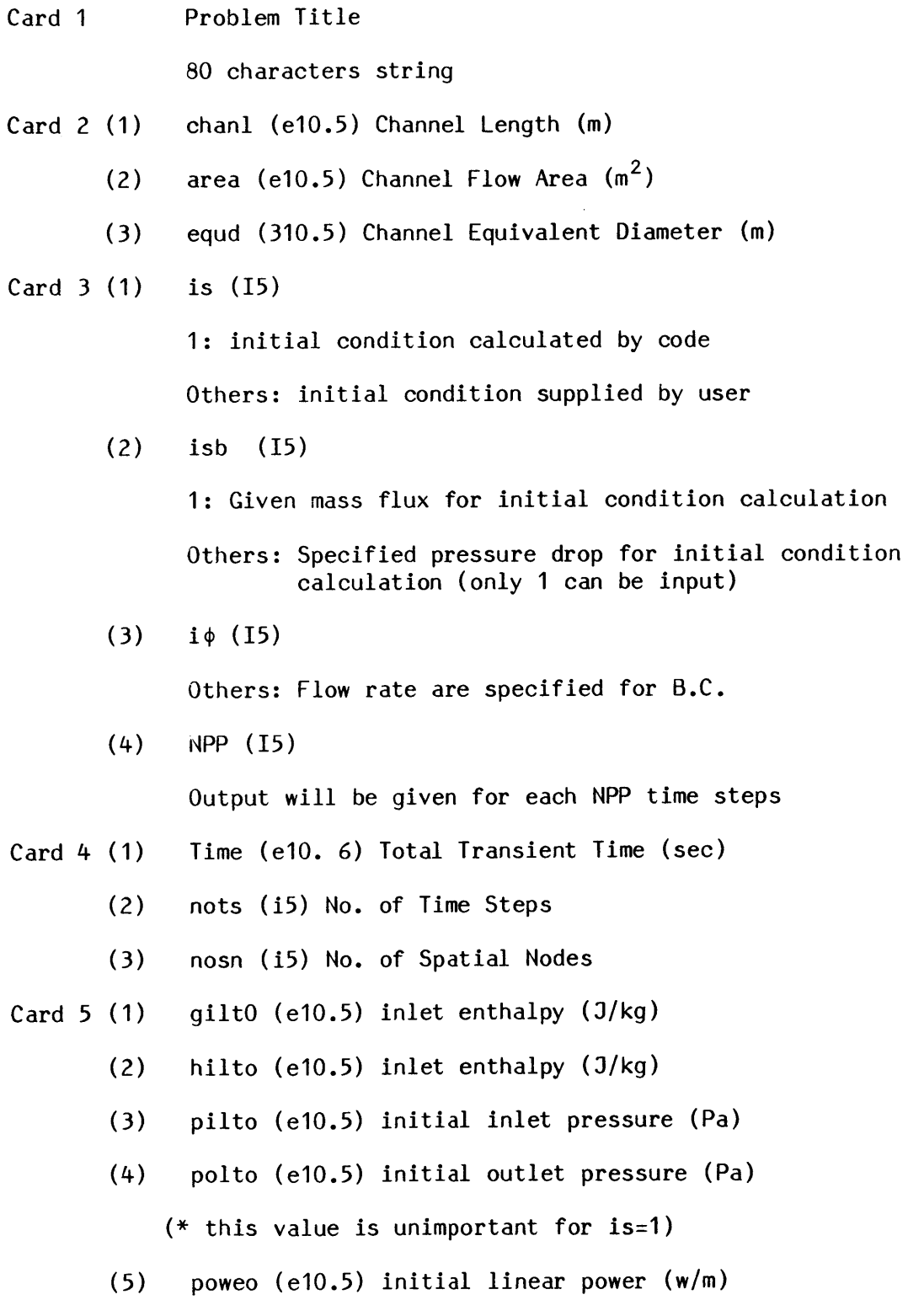

Card 6 0nly need if is  $\neq$  1

- **(1)** po(i) pressure for ith node (Pa)
- (2)  $\text{go}(i)$  mass velocity for ith node (kg/m<sup>2</sup> sec)
- **(3)** ho(i) enthalpy for ith node **(3/kg)**

Totally **NOSN** cards are needed.

Files:

- **5:** input
- **6:** output
- **0:** terminal display

 $\bar{\mathcal{A}}$ 

#### **Appendix II: Computer Codes for Transient Response of a -Single Heated Channel**

- **A.** Sectionalized Compressible Flow Model
- B. Momentum Integral Model
- **C.** Single Velocity Model
- **D.** Channel Integral Model

**A.** Sectionalized Compressible Flow Model

 $\Delta \sim 10^4$ 

 $\mathcal{L}^{\text{max}}_{\text{max}}$ 

**<sup>I</sup>c** solutions of transient balance equations for single heated channel **1** 2 c  $\sim$  2 **3** c **\*\*** SECTIONALIZED COMPRESSIBLE FLOW MODEL **\*\*** 34 c 4 a  $\sim$  4 a  $\sim$  4 **5** c June **1983 56** c **67** dimension title(20) **7 8** common /param/hn(21),ho(21),gn(21),go(21),dn(21),do(21),pn(21), **8 9 1** po(21),x(21),un(21),uo(21),uin,uio,din,dio **9 10** common /sonvel/ csq(21) **10 11** common /datal/ chanl,areaequd,nosn,nots.dz,dt **11** read (5,1000)(title(i),i=1,20) 12 **13 1000** format (20a4) **13** 14 read (5,1010)chanl,area,equd 14 **15** read(5,1050)is,isb,io,npp **15 16** read(5,1030)time,nots,nosn **16 17 1050** format(415) **17 18** 1010 format(3e10.5) **18 19** read(5.1020)giltO,hiltO,piltO.poltO.poweO **19** 20 1020 format(5e10.5) 20 21 **1030** format(elO.6,2i5) 21 22 dz=chanl/(nosn-1) 22 **23** dt=time/nots **23** 24 if(is.eq.1)go to **130** 24 **25** do **10** i=inosn **2526** read (5,1040)po(i),go(i),ho(i) **26 27** 10 continue **27**28 1040 format(3e10.5) **28** 29 go to 140 **29 30** c **3031** c **3132** c calculate the steady state density distribution **32 33 c 33**34 c 34 **35** c the initial condition is calculated **by** sub. init **35 36** c **3637 130** call init(isb,giltO,hiltO,piltO,poltO,poweO, **37 38 1** poho,dogo,x) **38 39** 140 continue **39**40 nosn1=nosn-I 4041 do **90** i=1,nosni 41 42 ha=(ho(i)+ho(i+1))/2 42  $p = (p \circ (1) + p \circ (1+1))/2$ . 43 <sup>44</sup>call densi(pa,ha,do(i),x(i)) 44 45 uo(i)=go(i)/do(i) 45 46 **90** continue 4647 call densi(po(nosn),ho(nosn),do(nosn),x(nosn)) 47 48 call densi(po(1),ho(1),dio,xa) 48 49 uio=giltO/dio 49 **50** uo(nosn)=go(nosn)/do(nosn) **50 51** write(6,2000) **51 52** 2000 format **(//,"** transient solutions of single heated channel **by", 52 53 1 "** sectionalized compressible fluid model **") 53** 54 write(6,2010)(title(i),i=1,20) 54 **55** 2010 format (/,20a4) **55 56** write(6,2020) **56 57** 2020 format(/," channel geometry **") 57 58** write (6,2030)chanl,area,equd **58 59 2030** format( ix," channel length=",f6.3," **m", 59**

 $-1-$ 

28

 $31$ 

32

35

37

**60 1/,"** flow area **=** ",e13.6, " m\*\*2", **60 61 1** */,"* equi diame **= ",f6.3," m") 61 62** write(6,2040) **6263** 2040 format(/," operating condition **") 63** 64 hiltw=hiltO/1000 64**65** piltw=piltO/1.e6 **65 66** poltw=poltO/1.e6 **66 67** powew=poweO/1000 **67 68** write (6,2050)giltO,hiltw,piltw,poltw,powew **68 69 2050** format(ix," inlet mass flux **=",f8.3,"** kg/m\*\*2.sec", **69 70 1** */,"* inlet enthalpy **= ",f8.3," kj/kg", 70 71 1** */,"* inlet pressure **= ",f7.4,"** Mpa", **71 72 1** */,"* outlet pressure **= ",f7.4."** Mpa", **72 73 1** */"* power **= ",f7.4,"** kw/m") **73**  $write(6,2300)$ time,dt  $74$ **75 2300** format(/," total transient time =",e13.6, **75 76 1** */,"* time step size ",e13.6) **76 77** write(6,2110) **77 78** write(6,2070) **78 79** do **150** i=1,nosn **79** 80 pw=po(i)/1.e6 **80 81** hw=ho(i)/1000 **81 82** write(6,3080)i,pwgo(i),hw,do(i),uo(i),x(i) 82 **83 150** continue **83**84 2110 format(/." initial conditions for transient calculation **.")** 84 **85 c 8586** np=O **86 87** do **30** i=1,nots **87 88 9000** format(1x," the time step ",16) **88 89** np=np+1 **89 90** ttime=dt\*i **90 91** timel=ttime-dt **91**92 tpolt=polt(polto,ttime) **92 93** qipt=power(poweO,timei) **93** 94 hilt=hiltO 94 **95 call calc(tpolt,hilt,qipt,ieror)** 95<br>96 **if(ieror.eg.1)** go to 71 **96** if(ieror.eq.1) go to **71 96 97** dtdz=dt/dz **97 98 c 9899 c** determine the inlet velocity or inlet pressure **99** 100 **c 100101** if(io.eq.1) go to 40 **101** 102 c 102 **103 c** determine the inlet pressure for a flow reduced transient 103 c determine the independence 104 104 c  $\sim$  104 **105 tgilt=gilt(giltO,ttime) 105 tgilt=gilt(giltO,ttime) 105 105 106 106 106** 106 call densi(po(1),hn(1),din,xa) **106 107** hal=(3\*ho(1)+ho(2))/4 **107** 108 pa=(3\*po(1)+po(2))/4 **108 109 call densi(pa,hai,da,xai)** 109 **call densi(pa,hai,da,xai)** 109 **call densities** 110 **110** call rph(pa,hai,da,xai.rpi.rhai) **110** 111 csqa1=1/(rp1+rha1/da) 111<br>112 ff(csga1 le 0 0)write(0.8888)csga1 112 112 if(csqa1.le.O.O)write(0,8888)csqa1 112 112<br>113 8888 format(1x." csga1".1x.e13.6) 113 **113 8888** format(ix," csqal",1x,e13.6) **113** 114 uin=tgilt/din 114 **115** uan=(uin+un(1))/2. **115 116** gai=da\*uan **116 117** call frici(xa,pa,gai,da,foda,ieror) **117** 118 if(ieror.eq.1) go to **71** 118 **119** pa=(3\*po(2)+po(1))/4. **119**

 $\ddot{4}$ 

84

86

99

 $101$ 

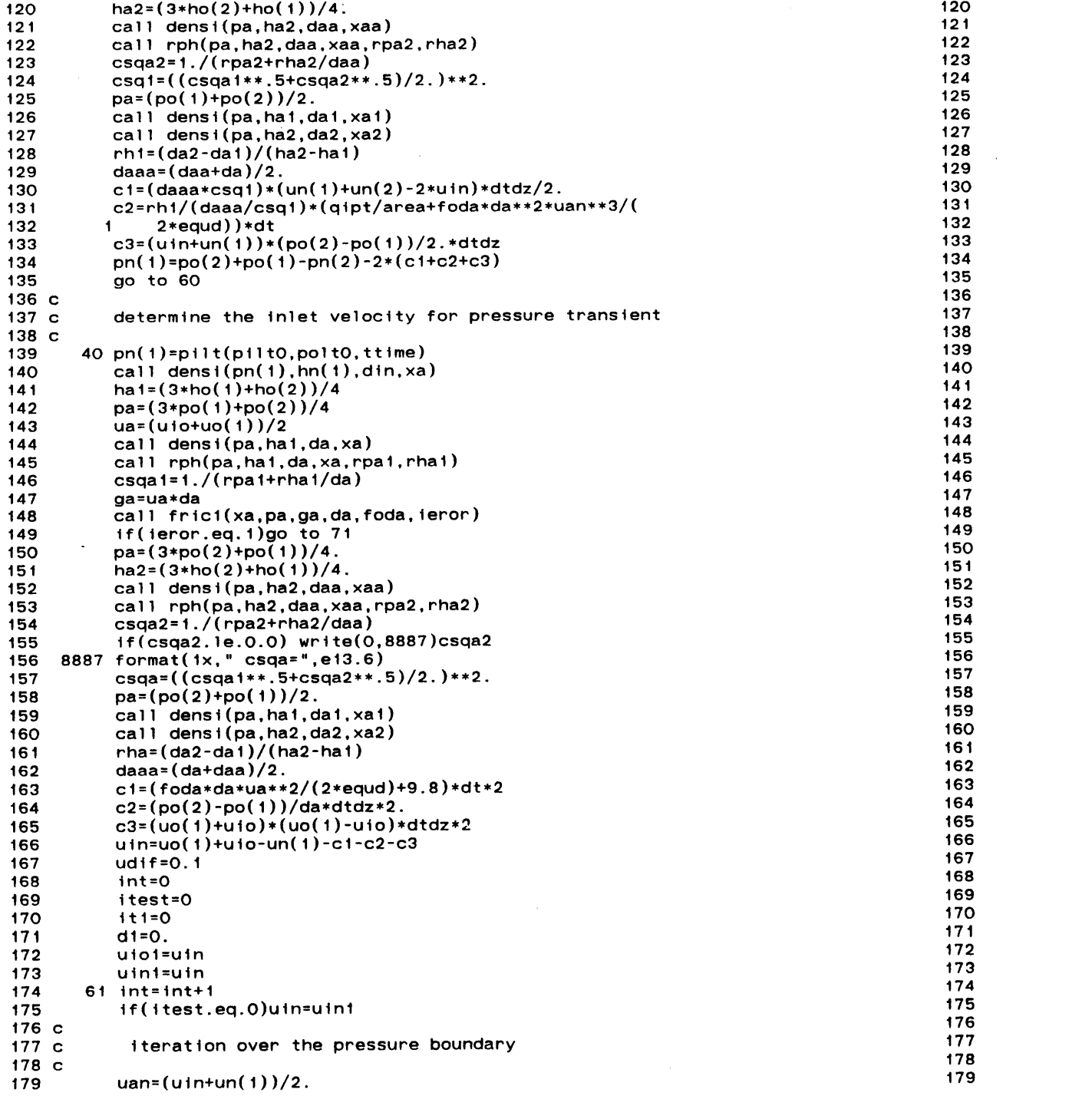

 $-43-$ 

 $\sim$   $\mu$ 

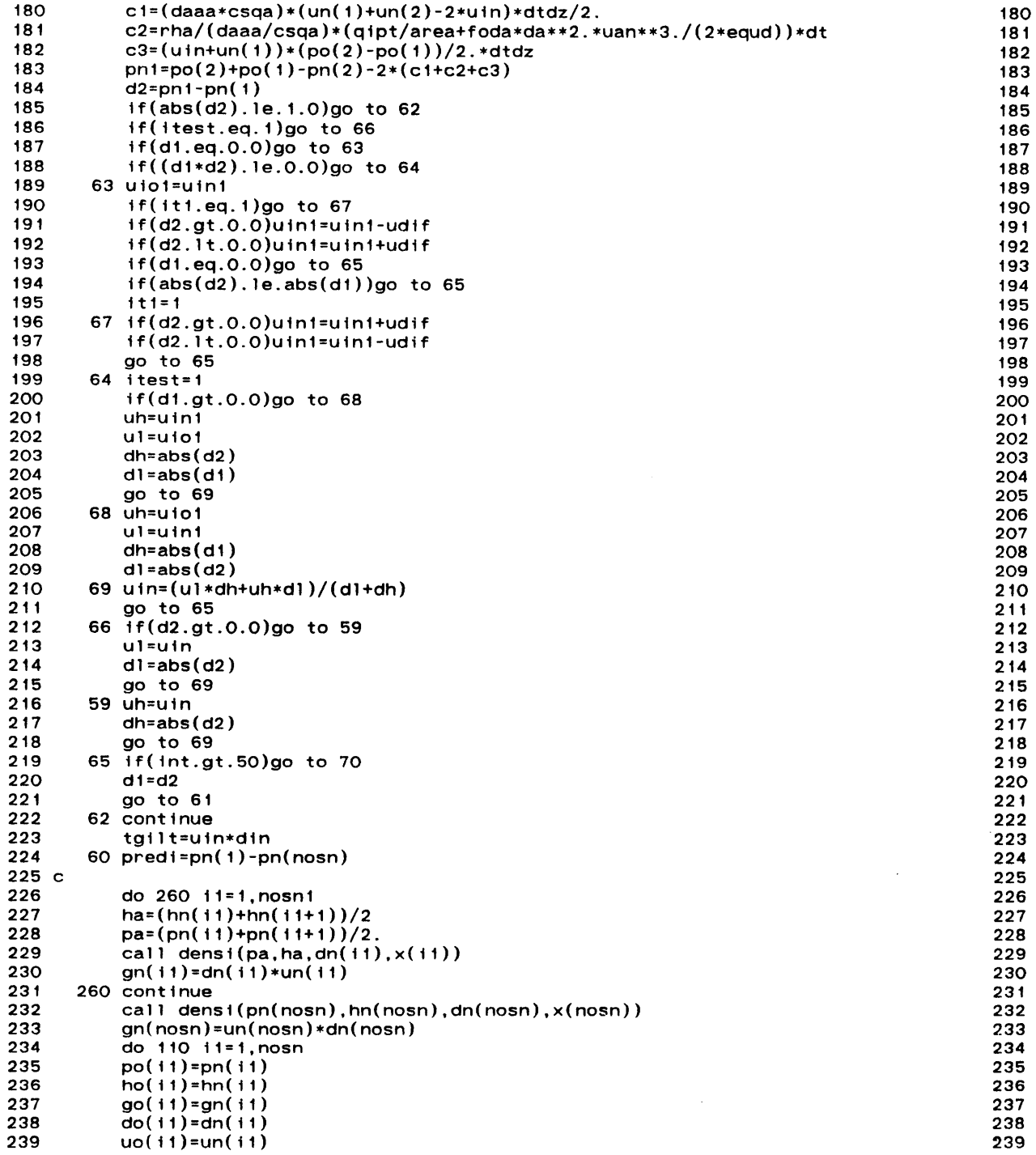

 $-44-$ 

 $\mathcal{L}_{\mathcal{A}}$ 

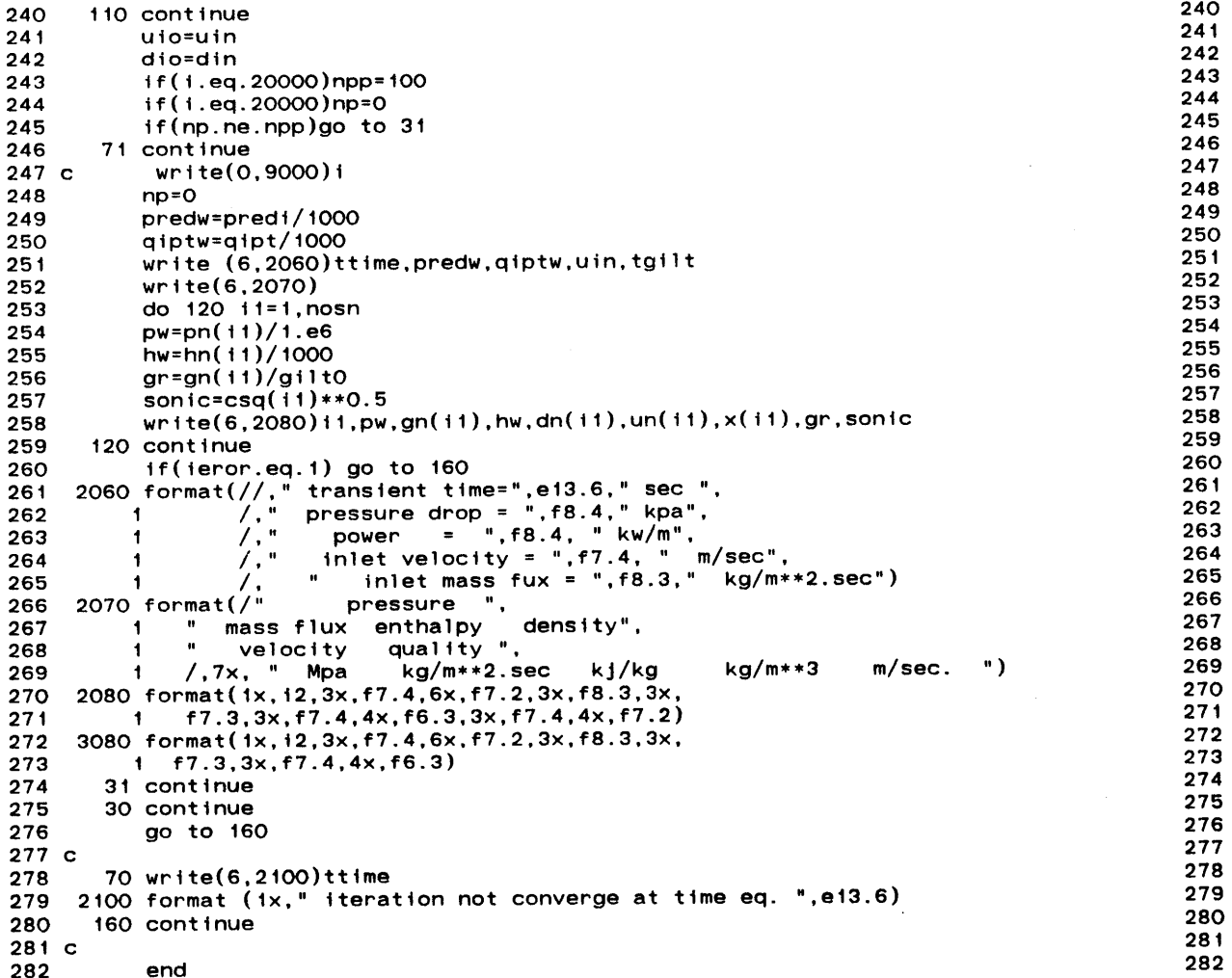

 $\label{eq:2.1} \frac{1}{\sqrt{2\pi}}\int_{0}^{\infty}\frac{1}{\sqrt{2\pi}}\left(\frac{1}{\sqrt{2\pi}}\right)^{2\alpha} \frac{1}{\sqrt{2\pi}}\int_{0}^{\infty}\frac{1}{\sqrt{2\pi}}\left(\frac{1}{\sqrt{2\pi}}\right)^{\alpha} \frac{1}{\sqrt{2\pi}}\int_{0}^{\infty}\frac{1}{\sqrt{2\pi}}\frac{1}{\sqrt{2\pi}}\frac{1}{\sqrt{2\pi}}\frac{1}{\sqrt{2\pi}}\frac{1}{\sqrt{2\pi}}\frac{1}{\sqrt{2\pi}}\frac{1}{\sqrt{2\$ 

 $-45-$ 

 $\Delta$ 

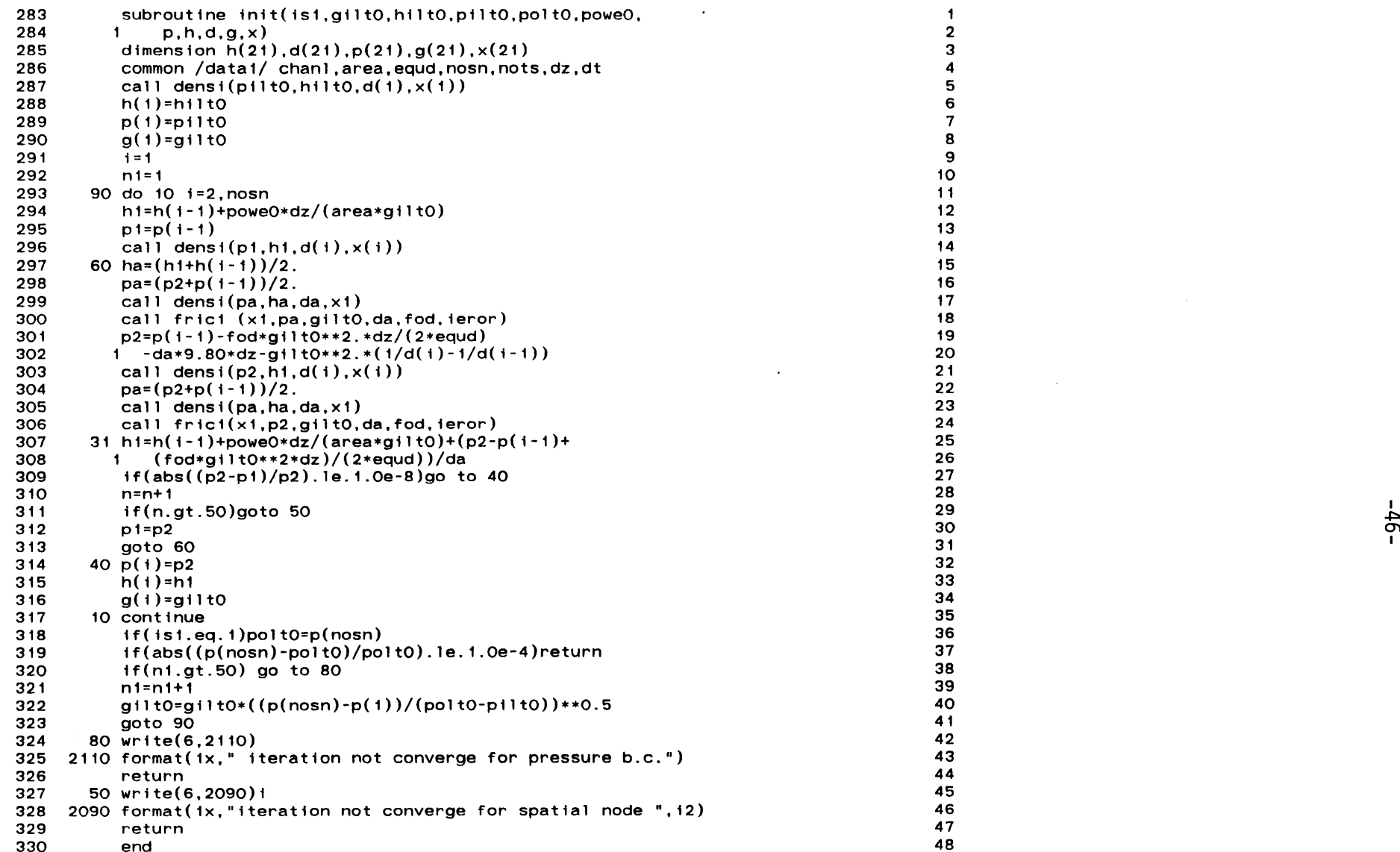

 $\sim$ 

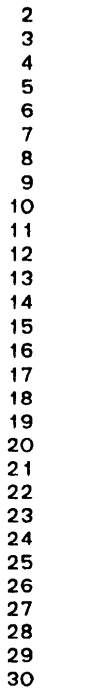

- **331** function power(poweO,timel) **1**
- **332** power=poweO 2

 $\mathcal{A}$ 

- **333** return **3**
- 334 end 4

 $\alpha$ 

 $\sim$ 

 $\mathcal{A}$ 

- function polt(polt0,time1)<br>polt=polt0<br>return<br>end 335
- $\frac{336}{337}$
- 
- 338

 $\begin{array}{c} 1 \\ 2 \\ 3 \\ 4 \end{array}$ 

 $\sim 10^7$ 

 $\mathcal{L}$ 

 $\sim$ 

 $\sim$ 

 $\sim$   $\sim$ 

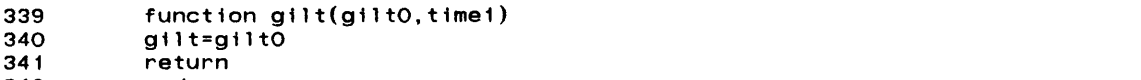

 $\lambda$ 

 $\sim$ 

 $\begin{array}{c} 1 \\ 2 \\ 3 \\ 4 \end{array}$ 

342 end

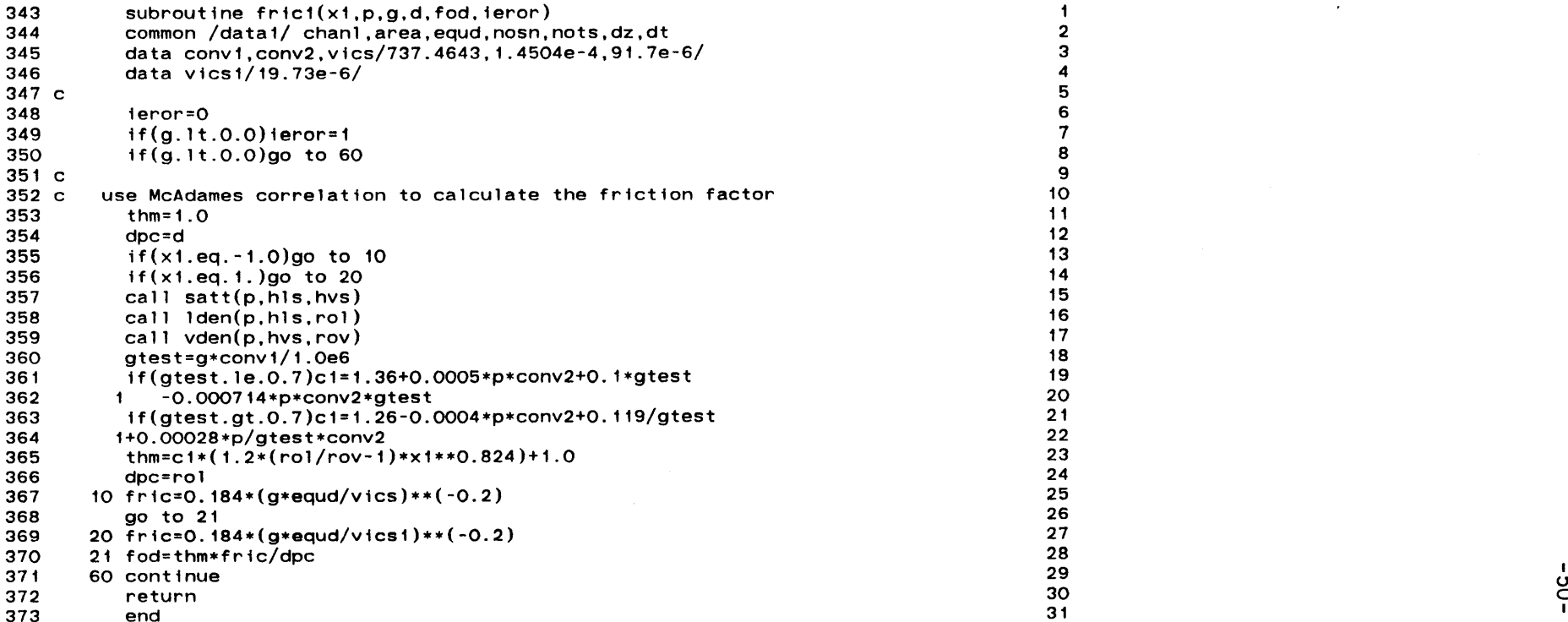

 $\mathcal{A}^{\prime}$ 

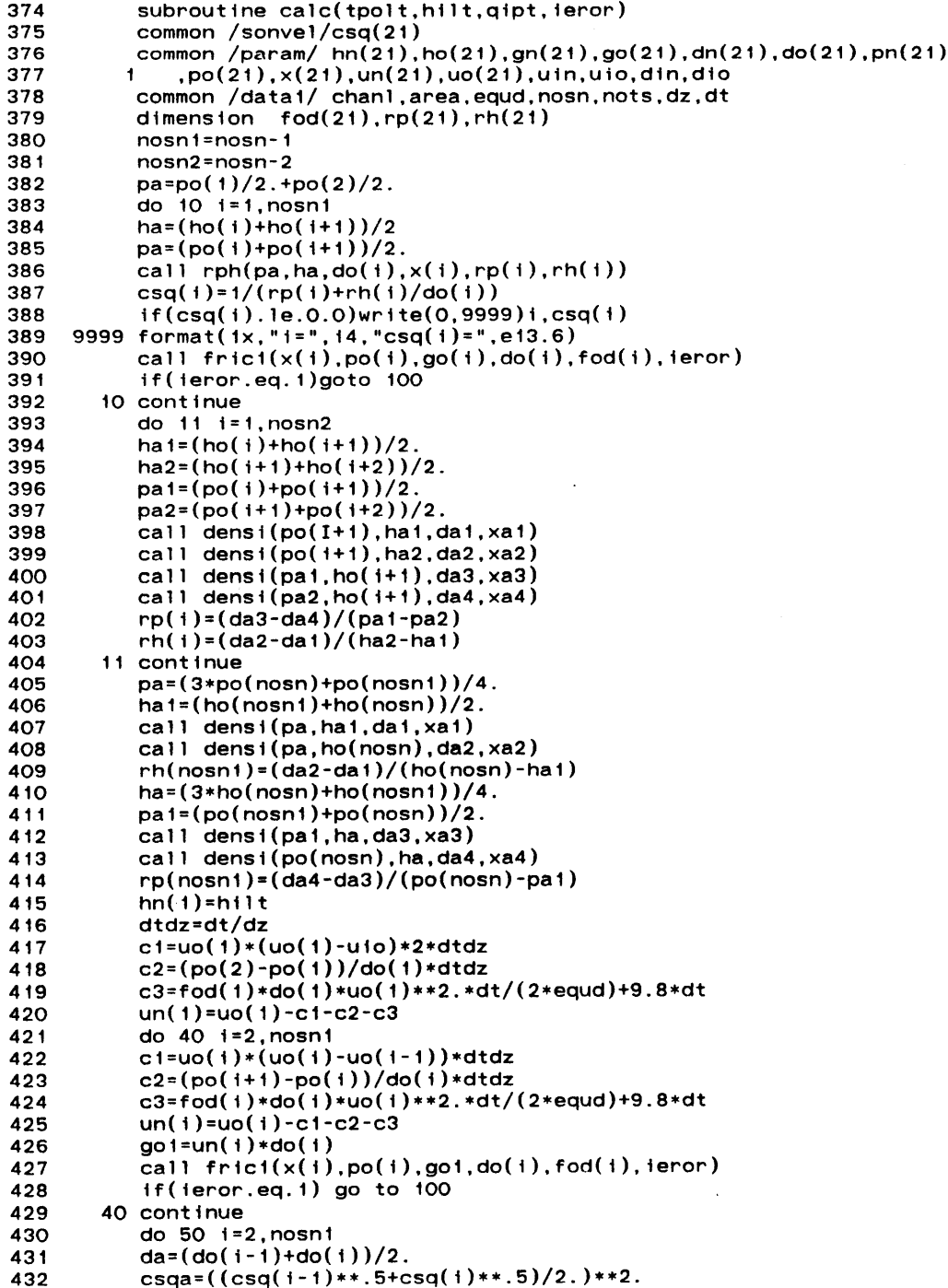

 $\mathcal{A}^{\pm}$ 

 $\alpha$ 

 $-19-$ 

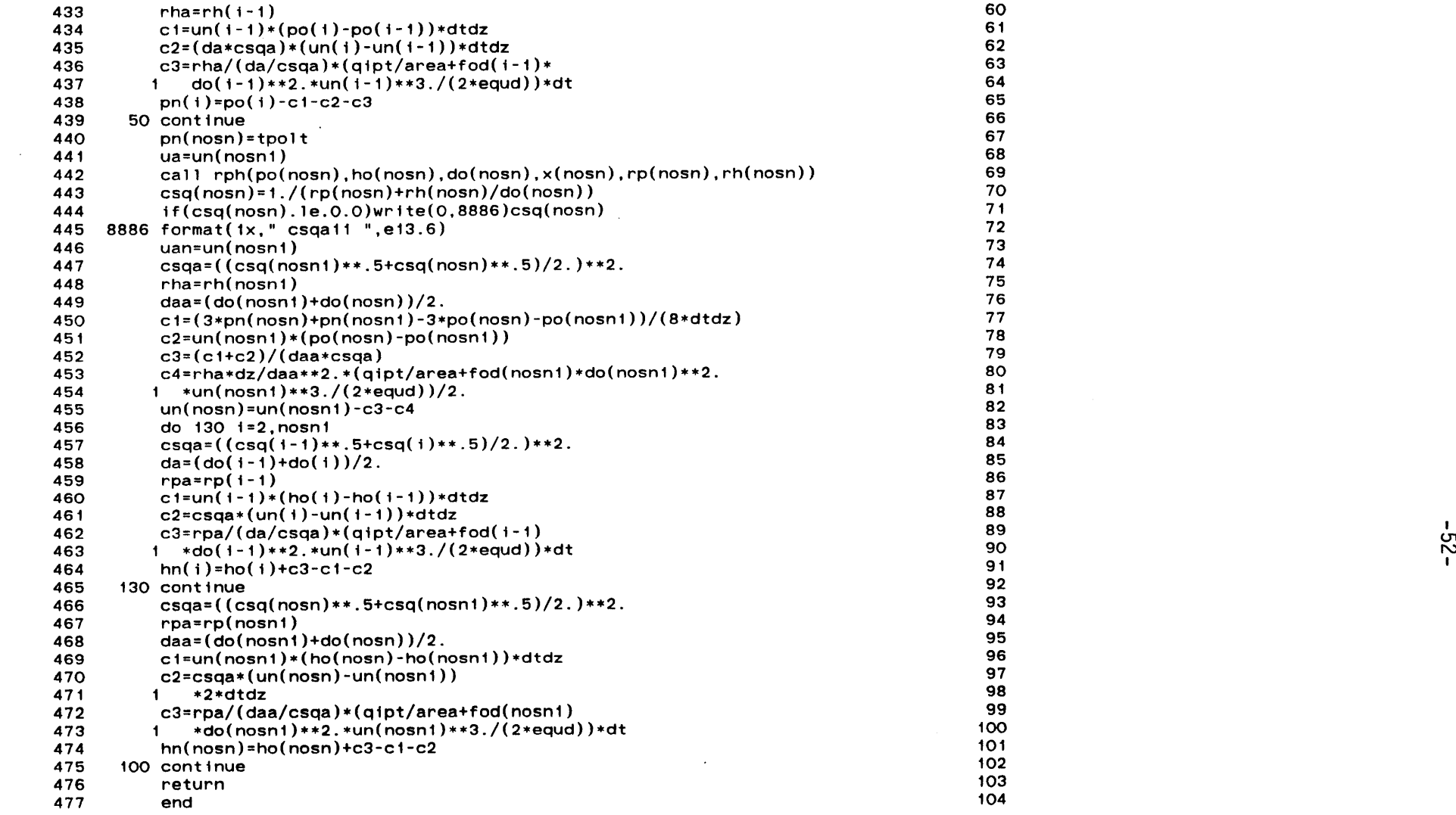

 $\mathcal{L}(\mathcal{L}(\mathcal{L}))$  and  $\mathcal{L}(\mathcal{L}(\mathcal{L}))$  . The contribution of the contribution of the contribution of  $\mathcal{L}(\mathcal{L})$ 

 $\mathcal{L}^{\text{max}}_{\text{max}}$  and  $\mathcal{L}^{\text{max}}_{\text{max}}$ 

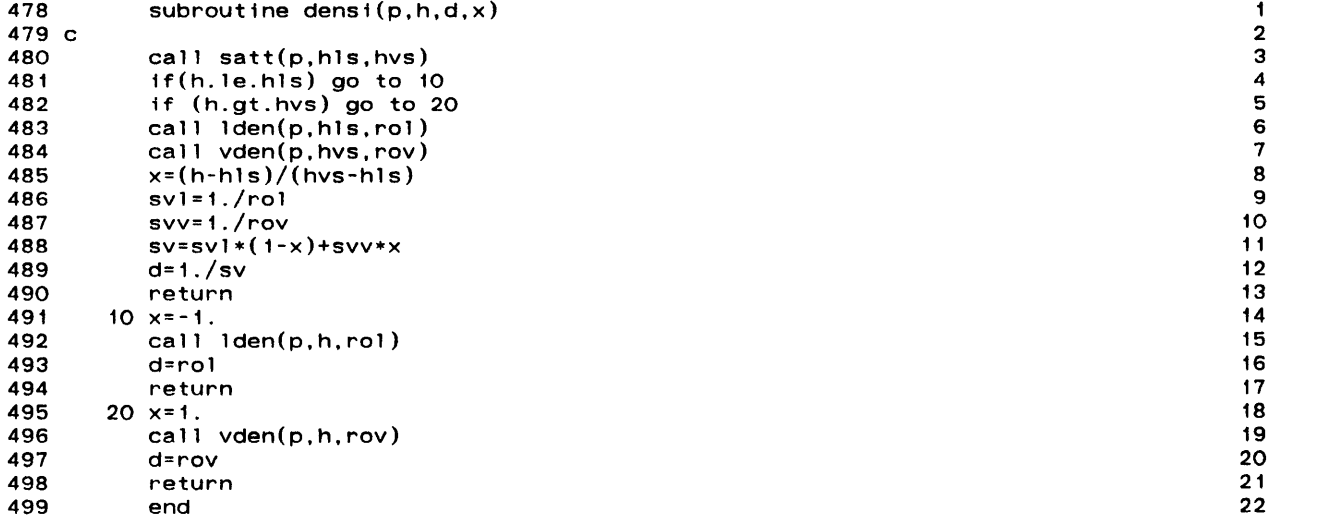

 $\label{eq:2.1} \mathcal{L}(\mathcal{L}(\mathcal{L})) = \mathcal{L}(\mathcal{L}(\mathcal{L})) = \mathcal{L}(\mathcal{L}(\mathcal{L})) = \mathcal{L}(\mathcal{L}(\mathcal{L})) = \mathcal{L}(\mathcal{L}(\mathcal{L}))$ 

 $-53-$ 

 $\label{eq:2.1} \frac{1}{\sqrt{2}}\int_{\mathbb{R}^3}\frac{1}{\sqrt{2}}\left(\frac{1}{\sqrt{2}}\right)^2\frac{1}{\sqrt{2}}\left(\frac{1}{\sqrt{2}}\right)^2\frac{1}{\sqrt{2}}\left(\frac{1}{\sqrt{2}}\right)^2\frac{1}{\sqrt{2}}\left(\frac{1}{\sqrt{2}}\right)^2.$ 

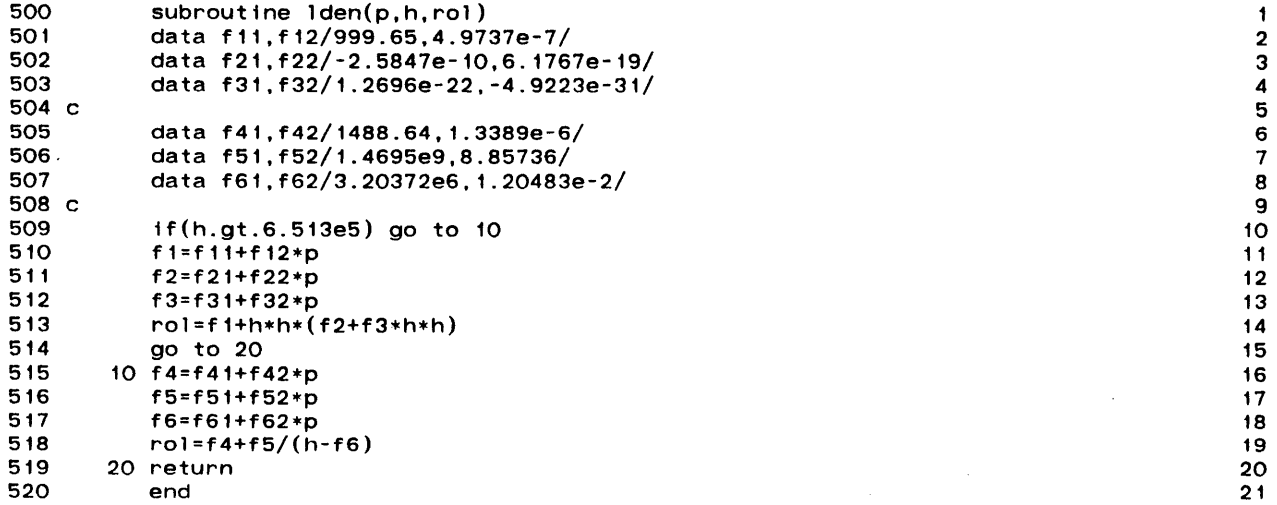

 $\mathcal{L}(\mathcal{L}(\mathcal{$ 

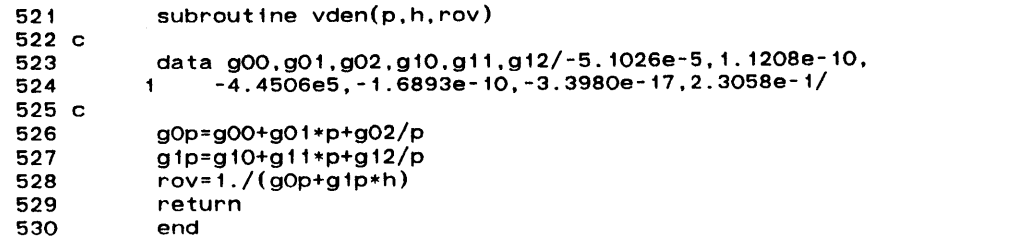

 $\sim$ 

 $\hat{\mathcal{L}}$ 

 $-55 -$ 

 $\bar{z}$ 

 $\hat{\mathcal{L}}$ 

 $\hat{\mathcal{A}}$ 

 $\ddagger$ 

2<br>3<br>4<br>5<br>6<br>7<br>8<br>9<br>1<br>0

 $\mathcal{A}^{\mathcal{A}}$ 

 $\sim 10^{-1}$ 

 $\bar{\mathcal{A}}$ 

 $\mathcal{A}$ 

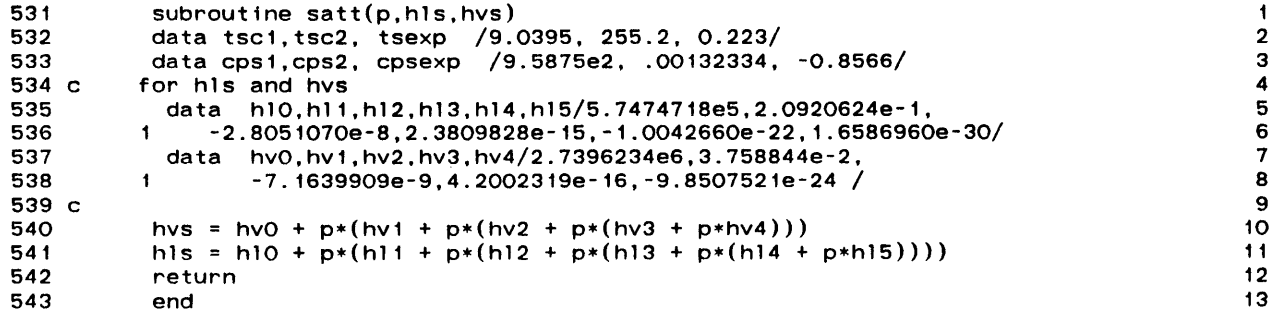

 $\label{eq:2.1} \mathcal{L}(\mathcal{L}^{\text{max}}_{\mathcal{L}}(\mathcal{L}^{\text{max}}_{\mathcal{L}}),\mathcal{L}^{\text{max}}_{\mathcal{L}^{\text{max}}_{\mathcal{L}}(\mathcal{L}^{\text{max}}_{\mathcal{L}^{\text{max}}_{\mathcal{L}^{\text{max}}_{\mathcal{L}^{\text{max}}_{\mathcal{L}^{\text{max}}_{\mathcal{L}^{\text{max}}_{\mathcal{L}^{\text{max}}_{\mathcal{L}^{\text{max}}_{\mathcal{L}^{\text{max}}_{\mathcal{L}^{\text{max}}_{\mathcal{$ 

 $\label{eq:2.1} \frac{1}{\sqrt{2\pi}}\int_{0}^{\infty}\frac{1}{\sqrt{2\pi}}\left(\frac{1}{\sqrt{2\pi}}\right)^{2\alpha} \frac{1}{\sqrt{2\pi}}\int_{0}^{\infty}\frac{1}{\sqrt{2\pi}}\frac{1}{\sqrt{2\pi}}\frac{1}{\sqrt{2\pi}}\frac{1}{\sqrt{2\pi}}\frac{1}{\sqrt{2\pi}}\frac{1}{\sqrt{2\pi}}\frac{1}{\sqrt{2\pi}}\frac{1}{\sqrt{2\pi}}\frac{1}{\sqrt{2\pi}}\frac{1}{\sqrt{2\pi}}\frac{1}{\sqrt{2\pi}}\frac{$ 

 $\label{eq:2.1} \frac{1}{\sqrt{2}}\int_{\mathbb{R}^3}\frac{1}{\sqrt{2}}\left(\frac{1}{\sqrt{2}}\right)^2\left(\frac{1}{\sqrt{2}}\right)^2\left(\frac{1}{\sqrt{2}}\right)^2\left(\frac{1}{\sqrt{2}}\right)^2\left(\frac{1}{\sqrt{2}}\right)^2\left(\frac{1}{\sqrt{2}}\right)^2.$ 

 $\sim 10^{-1}$ 

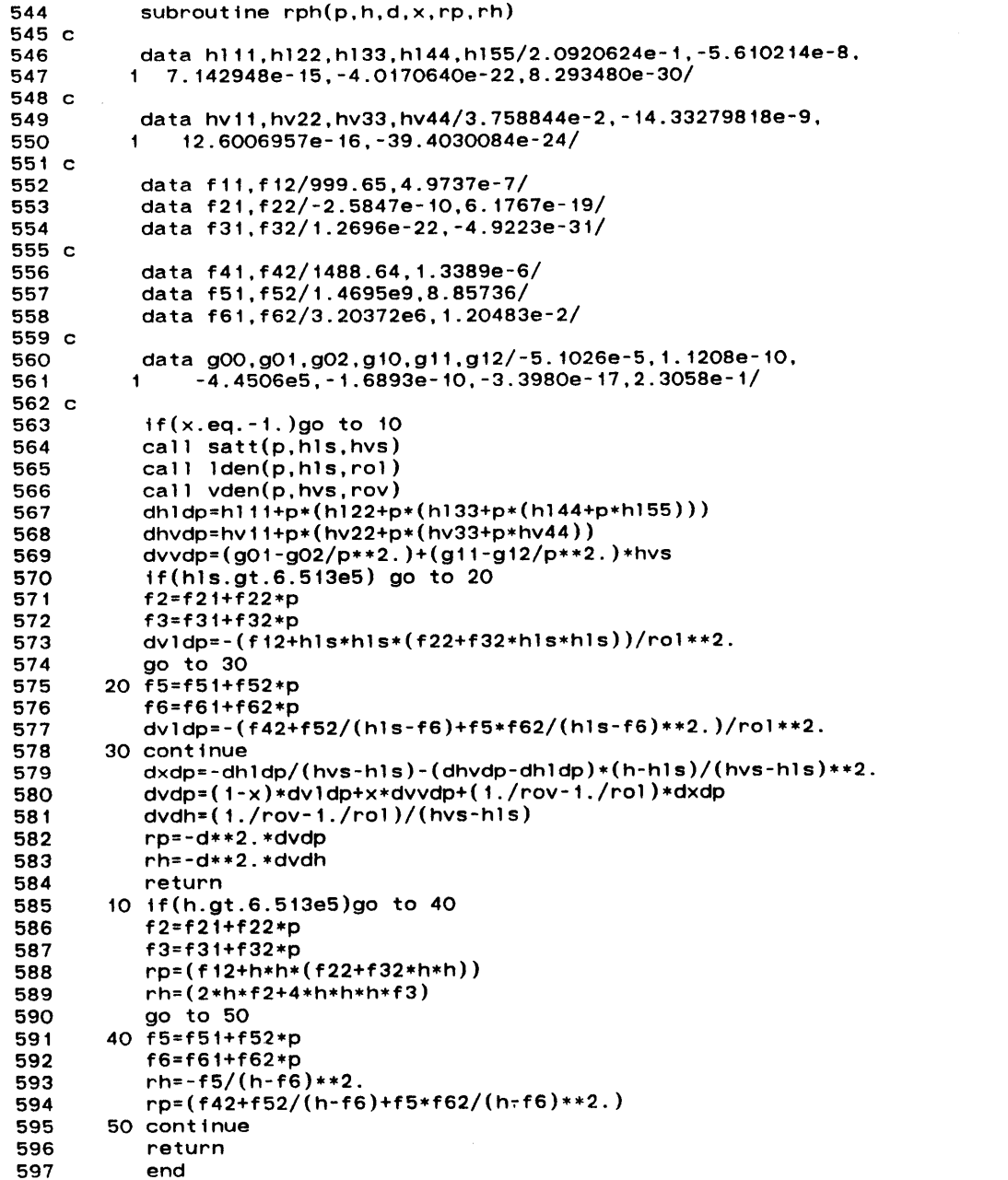

 $\langle \cdot \rangle$ 

 $\sim$ 

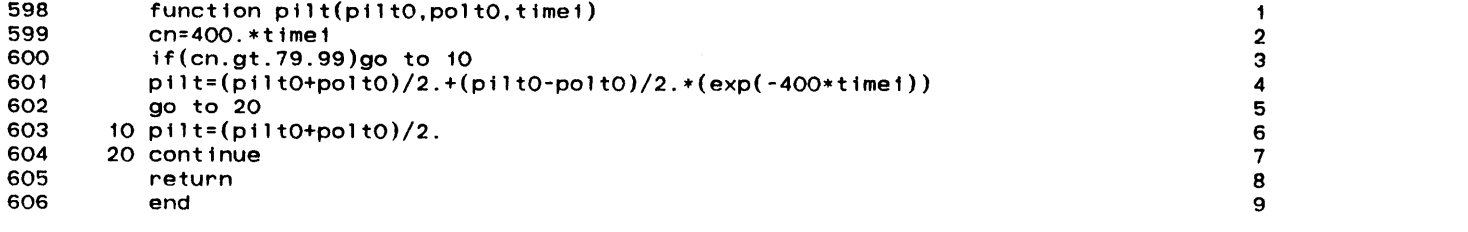

 $\label{eq:2.1} \frac{1}{2} \sum_{i=1}^n \frac{1}{2} \sum_{j=1}^n \frac{1}{2} \sum_{j=1}^n \frac{1}{2} \sum_{j=1}^n \frac{1}{2} \sum_{j=1}^n \frac{1}{2} \sum_{j=1}^n \frac{1}{2} \sum_{j=1}^n \frac{1}{2} \sum_{j=1}^n \frac{1}{2} \sum_{j=1}^n \frac{1}{2} \sum_{j=1}^n \frac{1}{2} \sum_{j=1}^n \frac{1}{2} \sum_{j=1}^n \frac{1}{2} \sum_{j=1}^n \frac{$ 

 $\mathcal{L}(\mathcal{L}(\mathcal{L}))$  and  $\mathcal{L}(\mathcal{L}(\mathcal{L}))$  . The contribution of  $\mathcal{L}(\mathcal{L}(\mathcal{L}))$  is a subset of  $\mathcal{L}(\mathcal{L})$ 

 $\sim 10^7$ 

B. Momentum Integral Model

 $\mathcal{L}(\mathcal{L}^{\mathcal{L}})$  and  $\mathcal{L}^{\mathcal{L}}$  are the set of the set of  $\mathcal{L}^{\mathcal{L}}$ 

 $\mathcal{L}(\mathcal{L}(\mathcal{L}))$  and  $\mathcal{L}(\mathcal{L}(\mathcal{L}))$  . The contribution of the contribution of

```
I c solution of transient balance equations for single heated channel 1
2 c \sim 2
3 c *** MOMEMTUM INTEGRAL MODEL *** 3
4 с 2006 год на 2006 год на 2006 год на 2006 год на 2006 год на 2006 год на 2006 год на 2006 год на 2006 год н<br>История
5 c June 1983 5
6 c 6
R dimension hn(21),ho(21),gn(21),go(21),dn(21),do(21), <b>7<br>R d x(21) title(20),ddh(21) 8
8 1 x(21), title(20),ddh(21) 8
9 common /datal/ chan1,area,equd,nosn,nots,dz,dt 9
10 read (5,1000)(title(i),i=1,20) 1O
11 1000 format (20a4) 11
12 read (5,1010)chanl,area,equd 12 read (5,1010)chanl,area,equd 12<br>13 read(5,1050)is isb.io.npp 13
13read(5,1050)is,isb,io,npp 13
14 read(5,1030)time,nots,nosn 14 read(5,1030)time,nots,nosn 14 read(5,1030)time,nots,nosn 14 read(5,1030) 15
15 1050 format(415) 15
16 nosnl=nosn-1 16
17 nosn2=nosn-2 17
18 1010 format(3e10.5) 18
19read(5,1020)giltO,hiltO,pilto,poltO,poweO 19
20 1020 format(5e10.5) 20
21 1030 format(elO.6,2i5) 21
22 dz=chanl/(nosn-1) 22<br>23 dz=chanl/(nosn-1) 23
23 dt=time/nots 23
24 if(is.eq.1)go to 130 24
25 do 10 i=1,nosn 25
26read (5,1040)go(i),ho(i) 26
27 10 continue 27
28 1040 format(2e10.5) 28
29 c 29
30c 30 C
31 c calculate the steady state density distribution 31<br>
32 c 32
32 c 32
33p=(piltO+poltO)/2 33
34 go to 140 34
35 c 35
36 c the initial condition is calculated by sub. init 36
37 c 37
38 130 call init(isb,giltO,hiltO,piltO,poltO,poweO, 38
39 1 p,ho,do,go,x) 39
40 с само на производството на селото на селото на селото на селото на селото на селото на селото на селото на<br>40 селото на селото на селото на селото на селото на селото на селото на селото на селото на селото на селото 
41 140 write(6.2000) 41
42 c 42
43 call densi(p,hiltO,din,xin) 43 call densi(p,hiltO,din,xin) 43
44 do 141 i=1,nosn1 44<br>45 ho(i)=(bo(i)+bo(i+1))/2 45
45 hn(i)=(ho(i)+ho(i+1))/2. 45
46 141 continue 46
47 hn(nosn)=ho(nosn) 47 47 hn(nosn) 47 47
48 do 142 i=1,nosn 48
49 ho(i)=hn(i) 49 ho(i)=hn(i) 49 49
50call densi(p,ho(i),do(i),x(i)) 50
51 142 continue 51
52c calculate the average of the initial mass flux 52
53 c 53
54 sum=O 54
55 do 30 i=2,nosn 55
56sum=sum+(go(i-1)+go(i))/2. 56
57 30 continue 57
58gavo=sum/(nosn-1) 58
59 dz=chanl/(nosn-1) 59
```
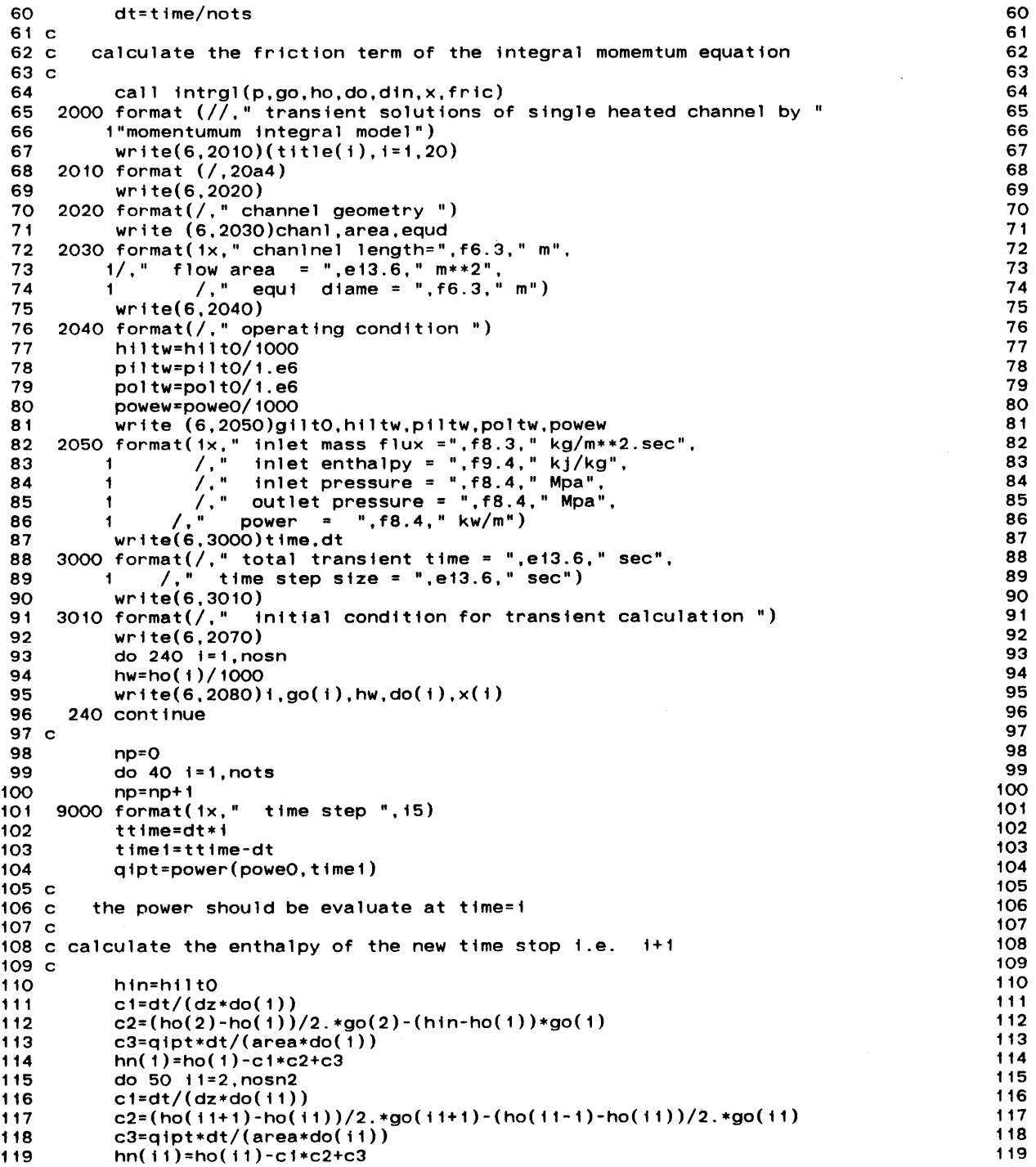

 $\mathcal{L}$ 

 $\alpha$ 

 $-19-$ 

 $\mathcal{L}_{\mathcal{L}}$ 

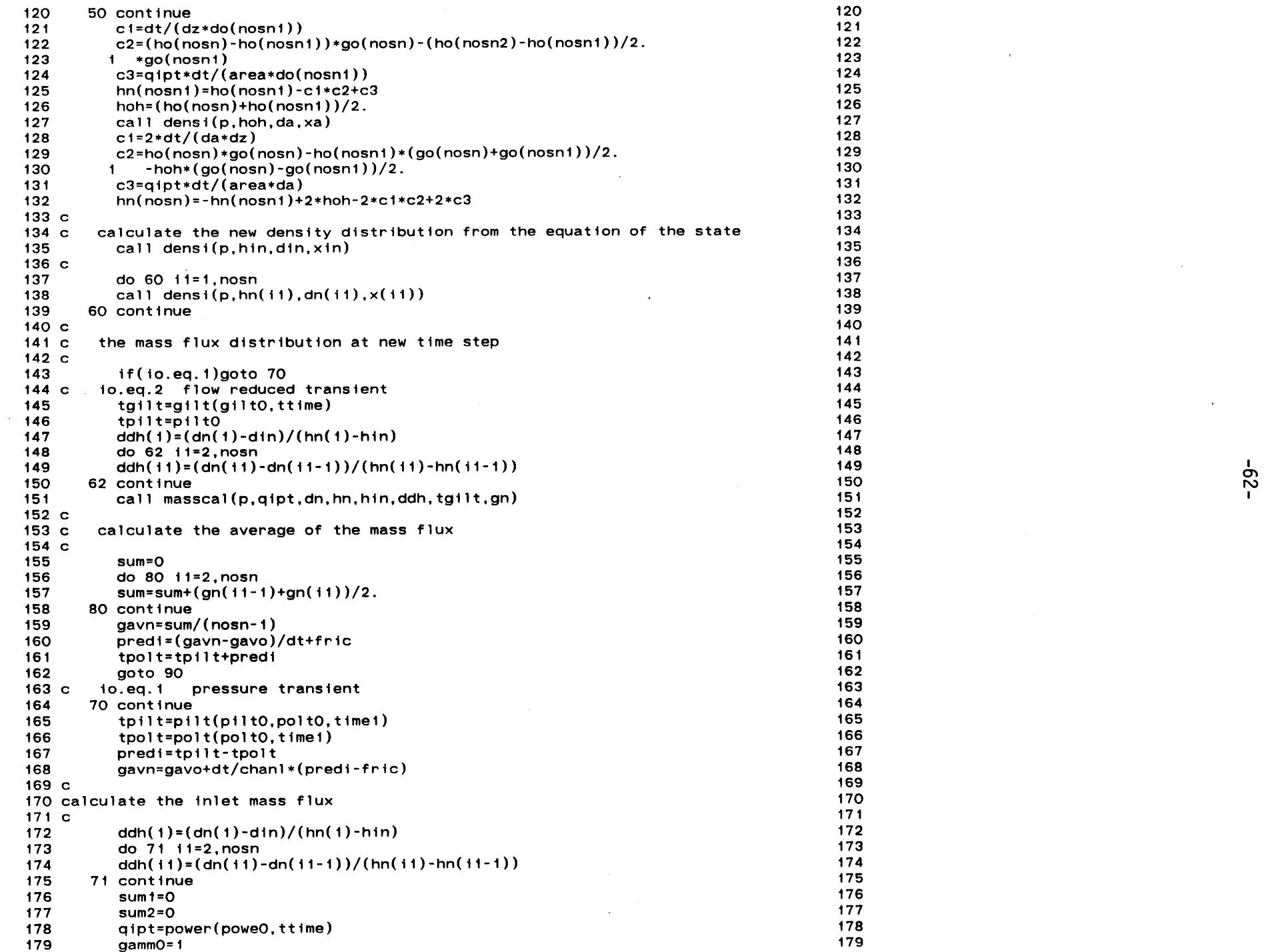

 $\sim$ 

 $\mathcal{A}^{\pm}$ 

 $-29-$ 

 $\mathcal{A}^{\mathcal{A}}$ 

 $\ddot{\phantom{a}}$ 

 $\sim$ 

 $\alpha$ 

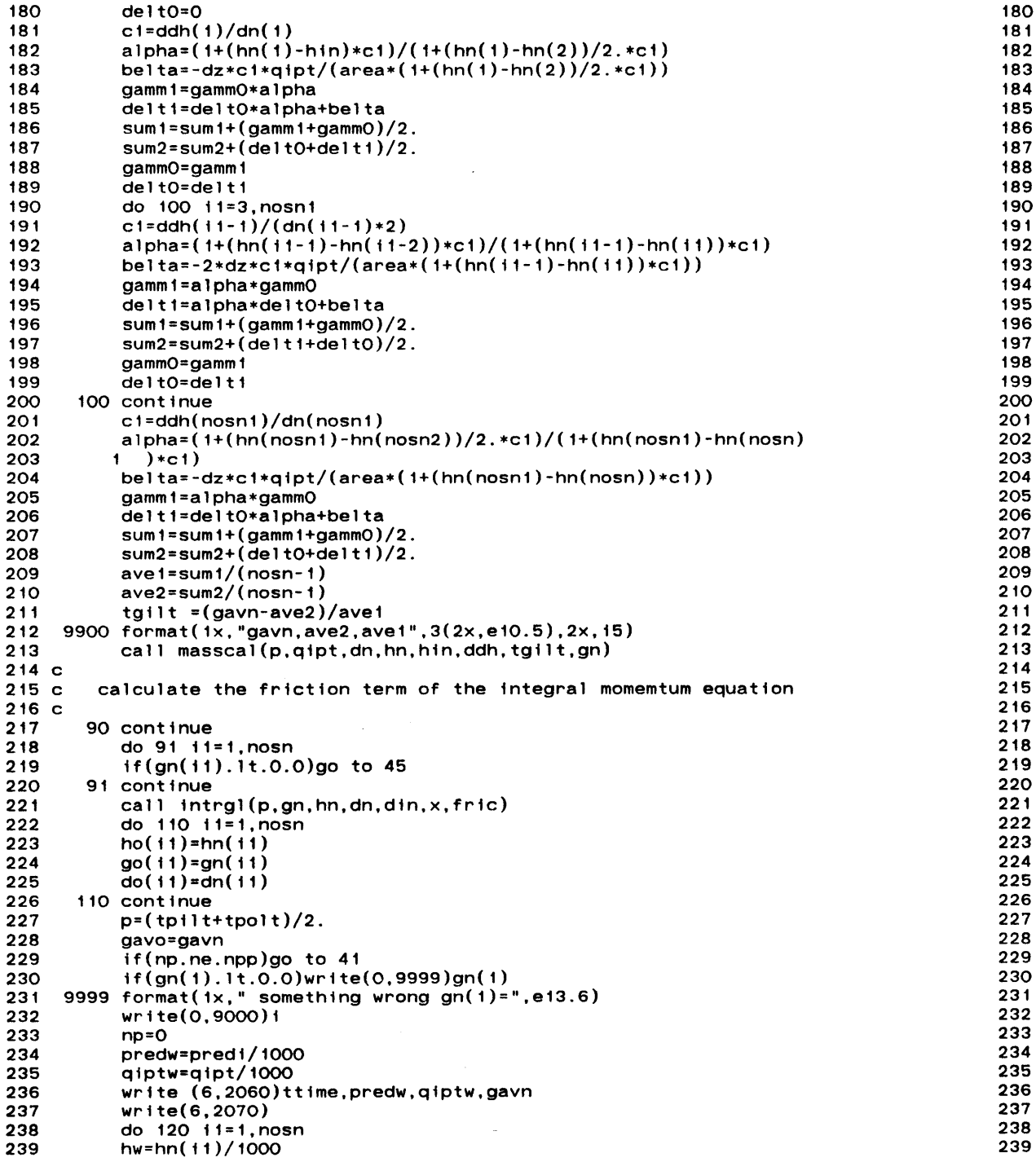

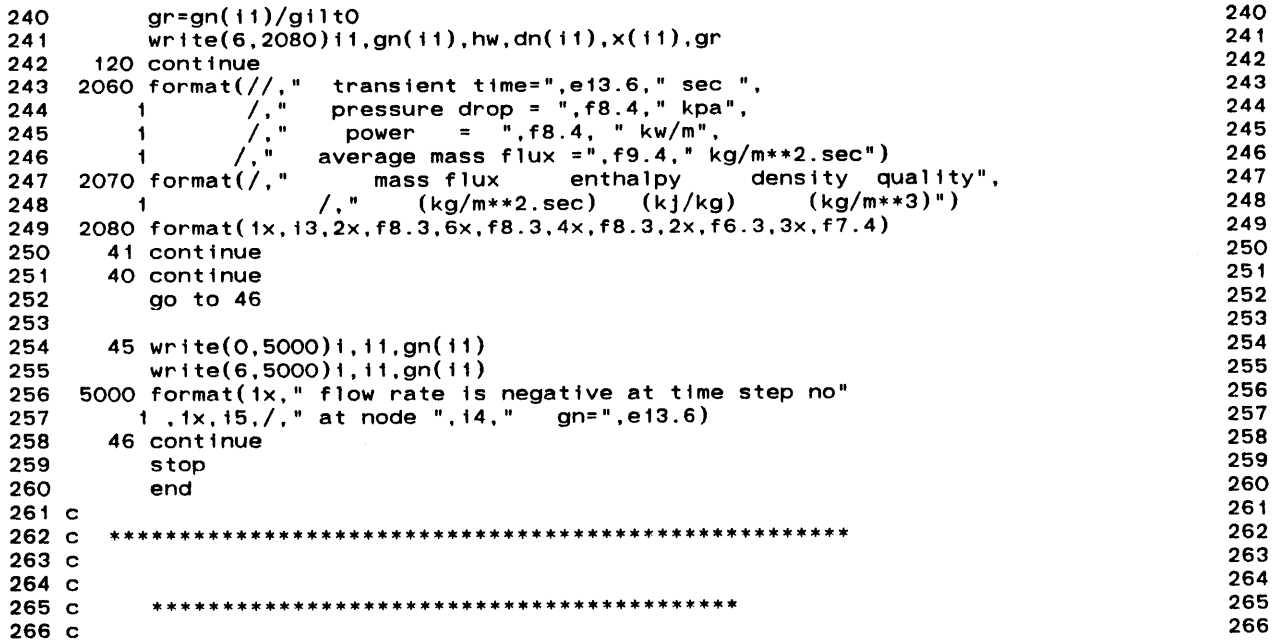

 $\frac{1}{2}$
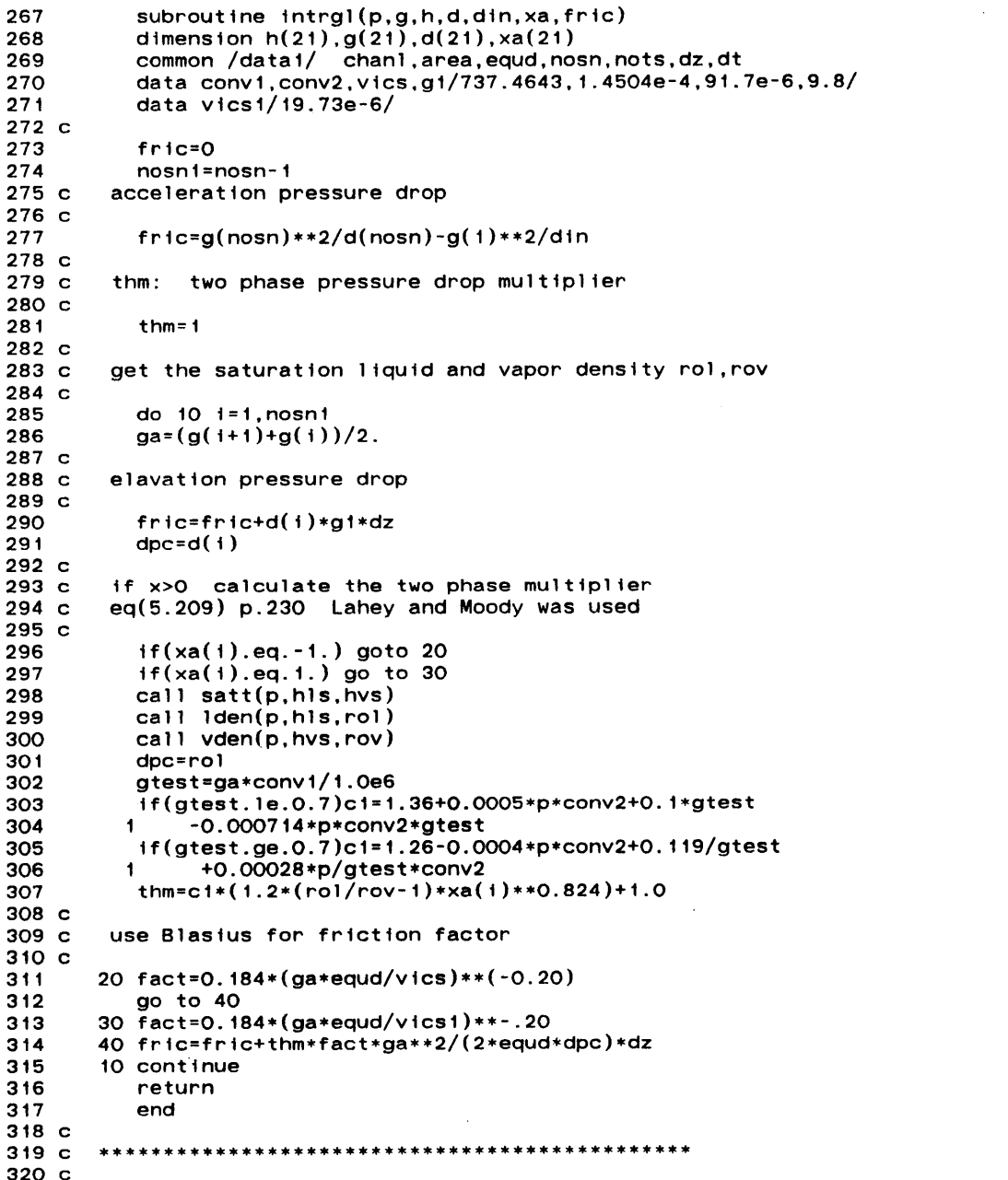

 $-9 - 1$ 

 $\bar{\omega}$ 

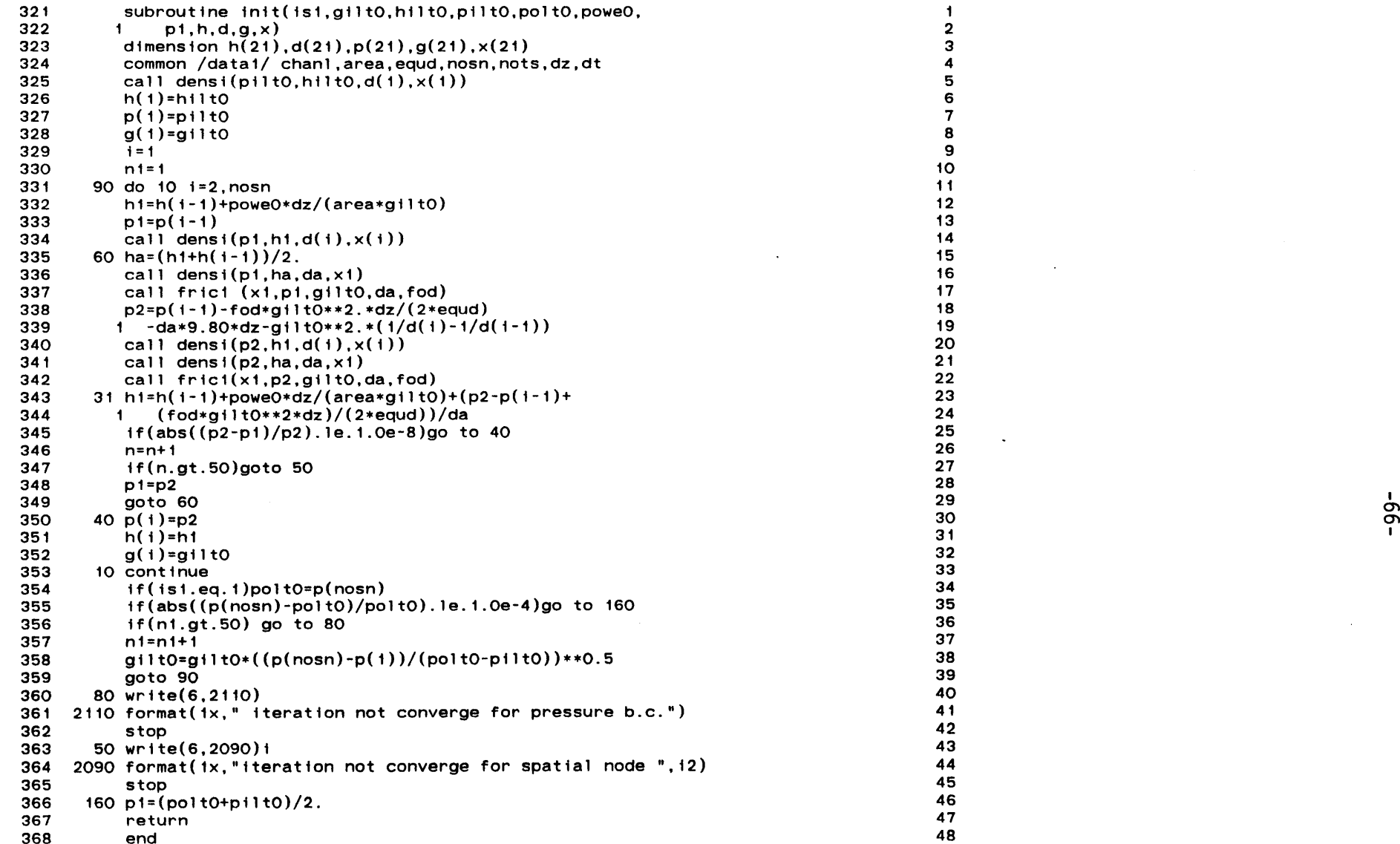

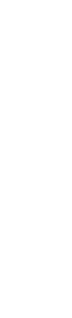

 $\langle \cdot \rangle$ 

 $\sim$ 

 $\sim$   $\sim$ 

 $\sim 10^6$ 

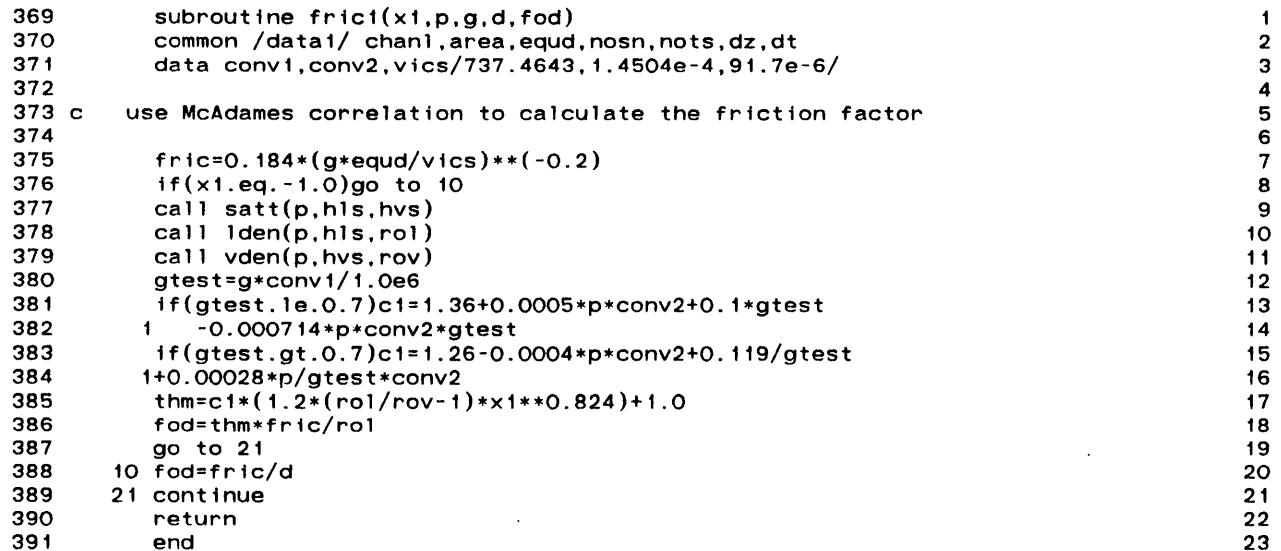

 $\mathcal{L}(\mathcal{A})$  and  $\mathcal{L}(\mathcal{A})$  and  $\mathcal{L}(\mathcal{A})$  .

 $\mathcal{L}(\mathcal{L}^{\mathcal{L}})$  and  $\mathcal{L}(\mathcal{L}^{\mathcal{L}})$  and  $\mathcal{L}(\mathcal{L}^{\mathcal{L}})$  and  $\mathcal{L}(\mathcal{L}^{\mathcal{L}})$ 

 $\mathcal{L}(\mathcal{L}(\mathcal{$ 

393<br>393 function power(powe0,time1) power=powe0<br>power=powe0<br>end  $\frac{394}{395}$ 

 $\hat{A}^{\dagger}$ 

 $\sim 40$ 

 $\begin{array}{c} 1 \\ 2 \\ 3 \\ 4 \end{array}$ 

 $\mathcal{A}^{\mathcal{A}}$ 

 $\ddot{\phantom{a}}$ 

 $\mathcal{L}^{\text{max}}_{\text{max}}$  , where  $\mathcal{L}^{\text{max}}_{\text{max}}$ 

 $\sim 10^7$ 

 $-89-$ 

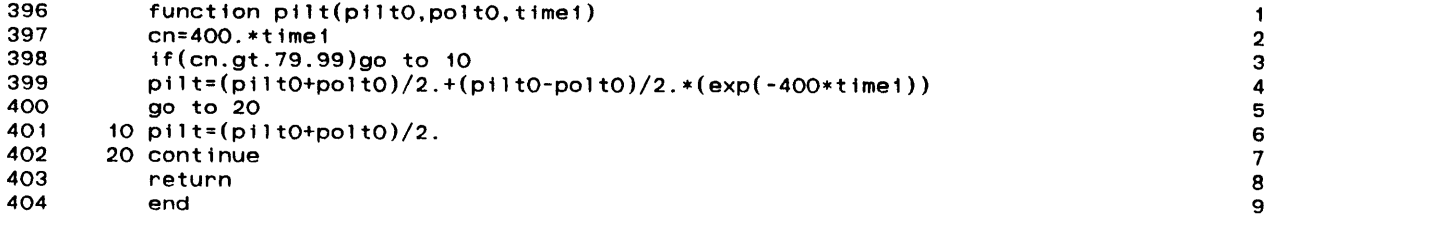

 $\mathcal{L}(\mathcal{L}(\mathcal{L}))$  and  $\mathcal{L}(\mathcal{L}(\mathcal{L}))$  . The contribution of the contribution of  $\mathcal{L}(\mathcal{L})$ 

 $\label{eq:2.1} \mathcal{L}(\mathcal{L}^{\text{max}}_{\text{max}}(\mathcal{L}^{\text{max}}_{\text{max}}(\mathcal{L}^{\text{max}}_{\text{max}}(\mathcal{L}^{\text{max}}_{\text{max}}(\mathcal{L}^{\text{max}}_{\text{max}}(\mathcal{L}^{\text{max}}_{\text{max}}(\mathcal{L}^{\text{max}}_{\text{max}}(\mathcal{L}^{\text{max}}_{\text{max}}(\mathcal{L}^{\text{max}}_{\text{max}}(\mathcal{L}^{\text{max}}_{\text{max}}(\mathcal{L}^{\text{max}}_{\text{max}}(\mathcal{L}^$ 

 $\label{eq:2.1} \frac{1}{\sqrt{2}}\int_{\mathbb{R}^3}\frac{1}{\sqrt{2}}\left(\frac{1}{\sqrt{2}}\int_{\mathbb{R}^3}\frac{1}{\sqrt{2}}\left(\frac{1}{\sqrt{2}}\int_{\mathbb{R}^3}\frac{1}{\sqrt{2}}\left(\frac{1}{\sqrt{2}}\int_{\mathbb{R}^3}\frac{1}{\sqrt{2}}\right)\frac{1}{\sqrt{2}}\right)\frac{1}{\sqrt{2}}\right)=\frac{1}{2}\int_{\mathbb{R}^3}\frac{1}{\sqrt{2}}\int_{\mathbb{R}^3}\frac{1}{\sqrt{2}}\frac{1}{\$ 

- function polt(polt0.time1)<br>polt=polt0<br>return<br>end 405<br>406<br>407<br>408
- 
- 

 $\mathcal{L}^{\text{max}}$  and  $\mathcal{L}^{\text{max}}$ 

 $\mathcal{A}^{\mathcal{A}}$ 

 $\mathbf{1}$ 

 $\frac{2}{3}$  $\blacktriangleleft$ 

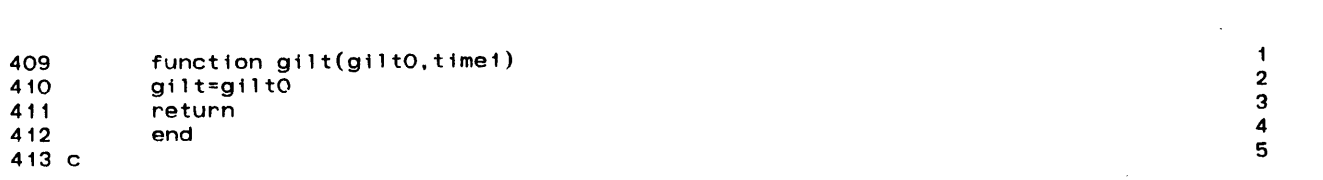

 $\sim$ 

 $\label{eq:2.1} \frac{1}{\sqrt{2}}\int_{\mathbb{R}^3}\frac{1}{\sqrt{2}}\left(\frac{1}{\sqrt{2}}\right)^2\frac{1}{\sqrt{2}}\left(\frac{1}{\sqrt{2}}\right)^2\frac{1}{\sqrt{2}}\left(\frac{1}{\sqrt{2}}\right)^2\frac{1}{\sqrt{2}}\left(\frac{1}{\sqrt{2}}\right)^2.$ 

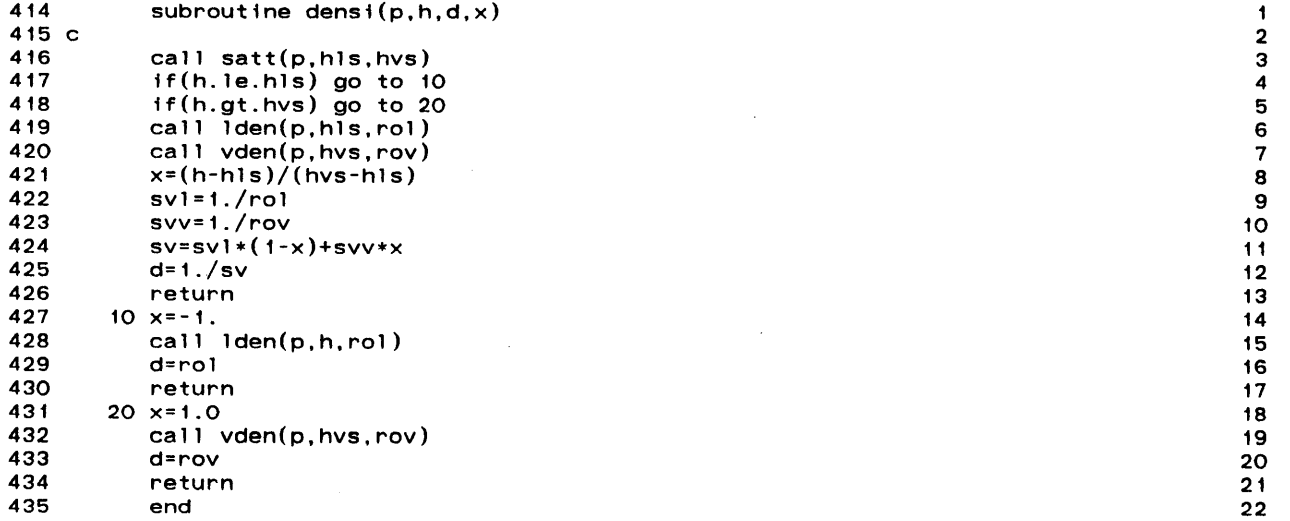

 $\label{eq:2.1} \mathcal{L}(\mathcal{L}^{\text{max}}_{\mathcal{L}}(\mathcal{L}^{\text{max}}_{\mathcal{L}})) \leq \mathcal{L}(\mathcal{L}^{\text{max}}_{\mathcal{L}}(\mathcal{L}^{\text{max}}_{\mathcal{L}})) \leq \mathcal{L}(\mathcal{L}^{\text{max}}_{\mathcal{L}}(\mathcal{L}^{\text{max}}_{\mathcal{L}}))$ 

 $\label{eq:2.1} \frac{1}{\sqrt{2}}\int_{\mathbb{R}^3}\frac{1}{\sqrt{2}}\left(\frac{1}{\sqrt{2}}\int_{\mathbb{R}^3}\frac{1}{\sqrt{2}}\left(\frac{1}{\sqrt{2}}\int_{\mathbb{R}^3}\frac{1}{\sqrt{2}}\left(\frac{1}{\sqrt{2}}\int_{\mathbb{R}^3}\frac{1}{\sqrt{2}}\right)\frac{1}{\sqrt{2}}\right)\frac{1}{\sqrt{2}}\right)=\frac{1}{2}\int_{\mathbb{R}^3}\frac{1}{\sqrt{2}}\int_{\mathbb{R}^3}\frac{1}{\sqrt{2}}\frac{1}{\$ 

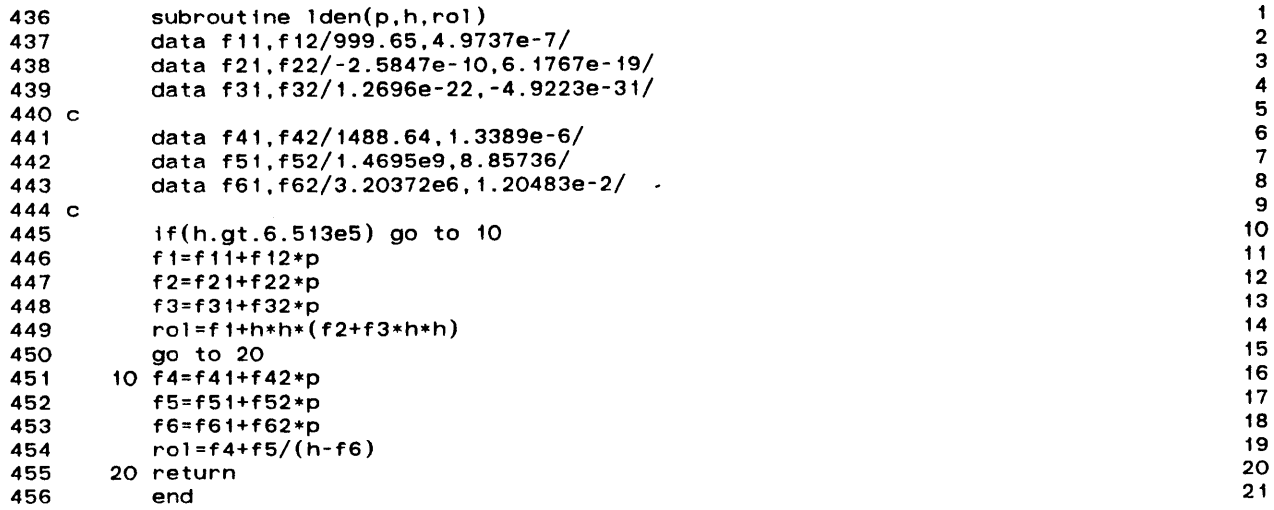

 $\mathcal{L}(\mathcal{L}^{\mathcal{L}})$  and  $\mathcal{L}^{\mathcal{L}}$  are the set of the set of  $\mathcal{L}^{\mathcal{L}}$ 

 $\label{eq:2.1} \mathcal{L}(\mathcal{L}^{\mathcal{L}}_{\mathcal{L}}(\mathcal{L}^{\mathcal{L}}_{\mathcal{L}})) = \mathcal{L}(\mathcal{L}^{\mathcal{L}}_{\mathcal{L}}(\mathcal{L}^{\mathcal{L}}_{\mathcal{L}})) = \mathcal{L}(\mathcal{L}^{\mathcal{L}}_{\mathcal{L}}(\mathcal{L}^{\mathcal{L}}_{\mathcal{L}}))$ 

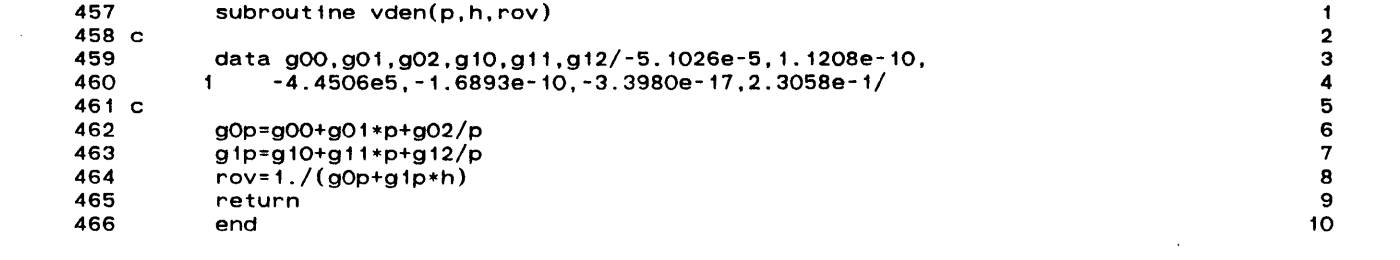

 $\label{eq:2.1} \frac{1}{2} \int_{\mathbb{R}^3} \frac{1}{\sqrt{2}} \, \frac{1}{\sqrt{2}} \,$ 

 $\mathcal{S}^{\mathcal{A}}_{\mathcal{A}}$  and  $\mathcal{S}^{\mathcal{A}}_{\mathcal{A}}$  are the contribution of the contribution of  $\mathcal{S}^{\mathcal{A}}_{\mathcal{A}}$ 

 $\mathbf{S}^{(n)}$  and  $\mathbf{S}^{(n)}$ 

 $\label{eq:2.1} \frac{1}{2} \int_{\mathbb{R}^3} \frac{1}{2} \left( \frac{1}{2} \int_{\mathbb{R}^3} \frac{1}{2} \left( \frac{1}{2} \int_{\mathbb{R}^3} \frac{1}{2} \int_{\mathbb{R}^3} \frac{1}{2} \int_{\mathbb{R}^3} \frac{1}{2} \int_{\mathbb{R}^3} \frac{1}{2} \int_{\mathbb{R}^3} \frac{1}{2} \int_{\mathbb{R}^3} \frac{1}{2} \int_{\mathbb{R}^3} \frac{1}{2} \int_{\mathbb{R}^3} \$ 

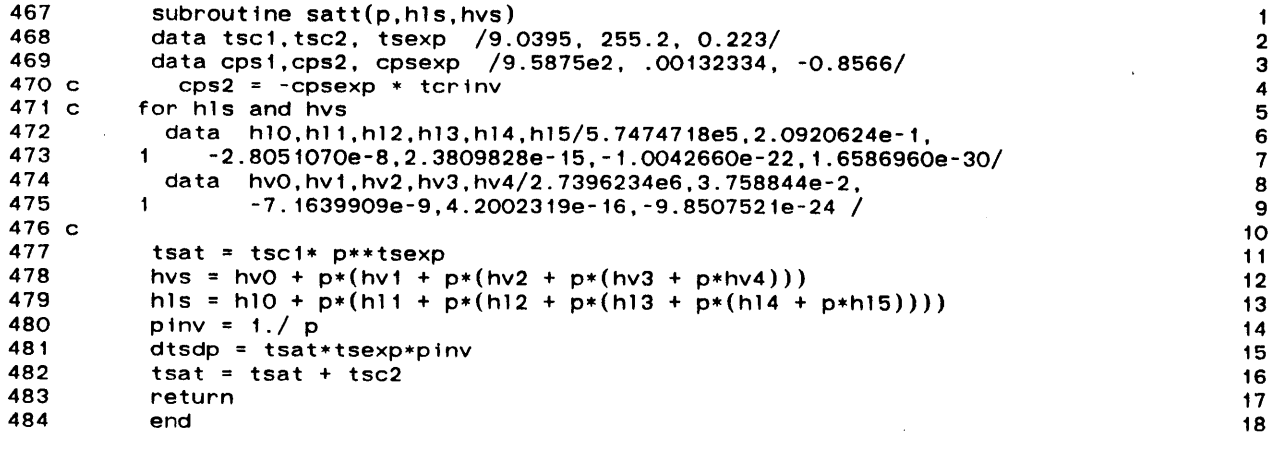

 $\mathcal{L}(\mathcal{L}^{\mathcal{L}})$  and  $\mathcal{L}(\mathcal{L}^{\mathcal{L}})$  and  $\mathcal{L}(\mathcal{L}^{\mathcal{L}})$  and  $\mathcal{L}(\mathcal{L}^{\mathcal{L}})$ 

 $\mathcal{L}(\mathcal{A})$  and  $\mathcal{L}(\mathcal{A})$  and  $\mathcal{L}(\mathcal{A})$ 

 $\frac{1}{2} \frac{1}{2} \frac{1}{2}$ 

 $\label{eq:2.1} \mathcal{L}_{\mathcal{A}}(x) = \mathcal{L}_{\mathcal{A}}(x) + \mathcal{L}_{\mathcal{A}}(x) + \mathcal{L}_{\mathcal{A}}(x)$ 

 $\label{eq:2.1} \frac{1}{\sqrt{2}}\int_{\mathbb{R}^3}\frac{1}{\sqrt{2}}\left(\frac{1}{\sqrt{2}}\right)^2\left(\frac{1}{\sqrt{2}}\right)^2\left(\frac{1}{\sqrt{2}}\right)^2\left(\frac{1}{\sqrt{2}}\right)^2\left(\frac{1}{\sqrt{2}}\right)^2\left(\frac{1}{\sqrt{2}}\right)^2.$ 

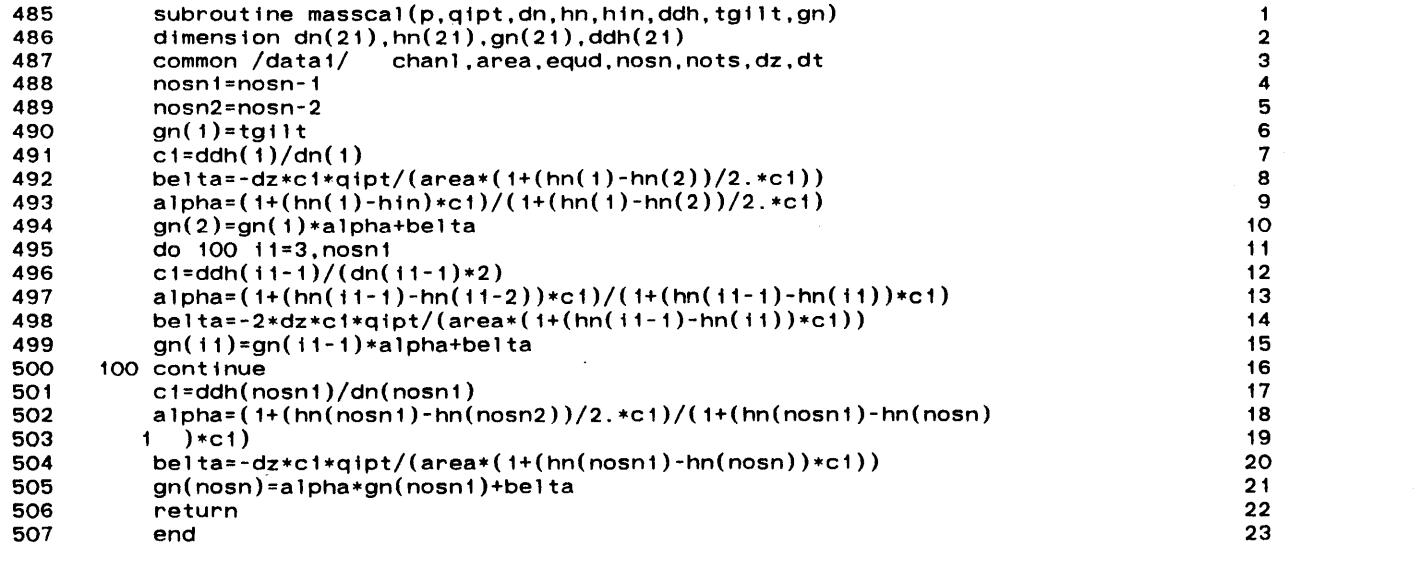

 $\mathcal{L}(\mathcal{L}(\mathcal{$ 

 $-92 -$ 

 $\label{eq:2} \frac{1}{2} \int_{\mathbb{R}^3} \frac{1}{\sqrt{2}} \, \frac{d\mathbf{x}}{d\mathbf{x}} \, d\mathbf{x} \, d\mathbf{x} \, d\mathbf{x}$ 

 $\sim 100$ 

the contract of the contract of the contract of

 $\label{eq:2.1} \frac{1}{\sqrt{2}}\left(\frac{1}{\sqrt{2}}\right)^{2} \left(\frac{1}{\sqrt{2}}\right)^{2} \left(\frac{1}{\sqrt{2}}\right)^{2} \left(\frac{1}{\sqrt{2}}\right)^{2} \left(\frac{1}{\sqrt{2}}\right)^{2} \left(\frac{1}{\sqrt{2}}\right)^{2} \left(\frac{1}{\sqrt{2}}\right)^{2} \left(\frac{1}{\sqrt{2}}\right)^{2} \left(\frac{1}{\sqrt{2}}\right)^{2} \left(\frac{1}{\sqrt{2}}\right)^{2} \left(\frac{1}{\sqrt{2}}\right)^{2} \left(\$ 

 $\mathcal{L}(\mathcal{L}(\mathcal{L}))$  and  $\mathcal{L}(\mathcal{L}(\mathcal{L}))$  and  $\mathcal{L}(\mathcal{L}(\mathcal{L}))$  and  $\mathcal{L}(\mathcal{L})$ 

 $\label{eq:2.1} \frac{1}{\sqrt{2}}\int_{\mathbb{R}^3}\frac{1}{\sqrt{2}}\left(\frac{1}{\sqrt{2}}\right)^2\frac{1}{\sqrt{2}}\left(\frac{1}{\sqrt{2}}\right)^2\frac{1}{\sqrt{2}}\left(\frac{1}{\sqrt{2}}\right)^2\frac{1}{\sqrt{2}}\left(\frac{1}{\sqrt{2}}\right)^2.$ 

**C.** Single Velocity Model

 $\label{eq:2.1} \mathcal{L}(\mathcal{L}(\mathcal{L})) = \mathcal{L}(\mathcal{L}(\mathcal{L})) = \mathcal{L}(\mathcal{L}(\mathcal{L})) = \mathcal{L}(\mathcal{L}(\mathcal{L})) = \mathcal{L}(\mathcal{L}(\mathcal{L}))$ 

```
1 c solution of transient balance equations for single heated channel 1
2 c 2
3c *** SINGLE VELOCITY MODEL *** 3
4 c \sim 4.
5c june 1983 5
6 c 6
7 dimension hn(21),ho(21), dn(21),do(21), <br><b>a 1 y(21) y<sub>2</sub>(21) d<sub>2</sub>(21) +i+1e(20) 8 8
8 1 x(21),xa(21),da(21), title(20) 8
9 common /datal/ chanlareaequd,nosn,nots,dz,dt 9
10 read (5,1000)(title(i),i=1,20) 10
11 1000 format (20a4) 11
12 read (5,1010)chanl,area.equd 12 read (5,1010)chanl,area.equd 12<br>12 read(5,1050)is ish in npp
13 read(5,1050)is.isb,io,npp 13
14 read(5,1030)time,nots,nosn 14 read(5,1030)time,nots,nosn 14 read(5,1030)time,nots,nosn 14 read(5,1030) 15
15 1050 format(415) 15
16 1010 format(3eiO.5) 16
17read(5,1020)giltO,hiltO,piltO,poltO,poweO 17<br>18 1020_format(5e10_5)                      18
18 1020 format(SelO.5) 18
19 1030 format(elO.6,2i5) 19
20 dz=chanl/(nosn-1) 20 dz=chanl/(nosn-1) 20 dz=chanl 21 21 d1=time/nots
21 dt=time/nots 21 dt=time/nots 2222 if(is.eq.l)go to 130 22
23 do 10 i=1,nosn 23
24 read (5,1040)ho(1) 24 24 25 10 continue 25
25 10 continue 25
26 1040 format(elO.5) 26
27 c 27
28 c 28
29 c 29
30p=(piltO+poltO)/2 30 00
31go to 140 31
32 c 32
33 c the initial condition is calculated by sub. init 33
34 c 34
35 130 call init(isbgiltO,hiltO,piltO,poltO,poweO, 35
36 1 p,ho,do,x) 36
37 c 37
38 140 write(6,2000) 38
39 c 39
40 c calculate the steady state density distribution 40<br>
41 C 41
41 c 41
42 do 20 i=1,nosn 42<br>
43 call densi(n bo(i) do(i) \sqrt{(i)}) 43
43 call densi(p, ho(i), do(i), x(i)) 43 call densi(p, ho(i), do(i), x(i)) 43
44 20 continue 44
45 c 45
46 do 141 i=2,nosn 46<br>
47 hob=(ho(i)+ho(i-1))/2
47 hoh=(ho(i)+ho(i-1))/2. 47 47<br>48 call densi(n boh da(i).xa(i)) 48
48 call densi(p,hoh,da(i),xa(i)) 48
\begin{array}{ccc} 49 & 141 & \text{continue} & 49 \\ \text{no}= \text{a} \text{a} & 1110 & \text{50} \end{array}50go=giltO 50
51call intrgl(p,go,ho,do,da,xa,fric) 51call intrgl(p,go,ho,do,da,xa,fric) 51call intrgl(p,go,ho,do,da,xa,fric) 52
52 2000 format (ihi," transient solutions of single heated channel " 52
53 1 ," by single velocity model ") 53
54 write(6,2010)(title(i),i=1,20) 54 write(6,2010)(title(i),i=1,20) 55<br>55 2010 format (/ 20a4) 55
55 2010 format (/,20a4) 55
56write(6,2020) 56
57 2020 format(/," channel geometry ") 57
58write (6.2030)chanl,area,equd 58
59 2030 format(lx," channel length=".f6.3," M", 59
```

```
60 1/," flow area = ",e13.6," m**2", 60
611 /," equi diame = ".f6.3," M") 61
62 write(6,2040) 62
63 2040 format(/," operating condition ") 63
64 hiltw=hiltO/1000 64
65piltw=pilto/1000000 65
66poltw=poltO/1.e6 66
67powew=poweO/1000 67
68write (6,2050)giltO,hiltw,piltw,poltwpowew 68
69 2050 format(lx," inlet mass flux = ",f9.3," kg/m**2.sec", 69
70 1 /," inlet enthalpy = ",f9.3," kj/kg", 70
711 /," inlet pressure = ",f8.4," Mpa", 71
721 /," outlet pressure = ",f8.4," Mpa", 72
73 1 /," power = ",f8.4," kw/m") 73
74 write(6,3200)time,dt 74
75 75
76 3200 format(/," total transient= ",e13.6," sec", \begin{array}{ccc} 76 & 3200 & 76 \\ 1 & 1 & 77 & 1 \end{array} \begin{array}{ccc} 77 & 1 & 77 \\ 77 & 1 & 77 \end{array}77 1 /" time step size = ",e13.6," sec") 77
78 write(6,3000) 78
79 3000 format(/," initial condition for transient calculation ") 79
80 write(6,2070) 80
81 do 200 i=1,nosn 81
82 hw=ho(i)/1000 82<br>83 write(6,2080)i.hw.do(i)x(i) 83
83 write(6,2080)i.hwdo(i),x(i) 83
84 200 continue 84<br>85 c
85 c 85
86np=O 86
87 do 40 1=1 , nots 87 do 40 1=1 , nots 87 do 40 1=1 , nots 87 and 87 do 40 1=1 , nots 88
88 6000 format(1x," time step "1.5) 88
89np=np+1 89
90 ttime=dt*i 90
91 timel=ttime-dt 91
92qipt=power(poweO,timel) 92
93 c 93
94 c the power should be evaluate at time=i 94<br>95 c
95 c 95
96c calculate the enthalpy of the new time step i.e. 1+1 96
97 c 97
98 hn(1)=hiltO 98
99 do 50 il=2,nosn 99
100 alpha=go*dt/(da(ii)*dz) 100
101belta=(2*dt*qipt/area)/(da(ii)*(1+alpha)) 101
102 hn(il)=ho(ii-1)-(hn(ii-1)-ho(ii))*((1-alpha)/(1+alpha))+belta 102
103 50 continue 103
104 c 104 c 104 c 104 c 104 c 104 c 104 c 104 c 104 c 104 c 104 c 104 c 104 c 104 c 104 c 104 c 104 c 104 c 10
105 c calculate the new density distribution from the equation of the state 105
106 c 106
107 do 60 ii=i,nosn 107
108 call densi(p,hn(i1),dn(ii),x(ii)) 108
109 60 continue 109
110 do 61 il=2,nosn 110
111 hnh=(hn(ii)+hn(i1-I))/2. 111
112 call densi(p,hnh,da(ii),xa(ii)) 112 112<br>112 61 centinue 113
113 61 continue 113
114 c 114 c 114 c 114 c 114 c 114 c 114 c 114 c 114 c 114 c 114 c 114 c 114 c 114 c 114 c 114 c 114 c 114 c 11
115 c the mass flux distribution at new time step 115
116 c 116
117if(io.eq.1)goto 70 117
118 c io.eq.2 flow reduced transient 118 c io.eq.2 flow reduced transient 118 119 119
119 gn=gilt(giltO,ttime) 119
```

```
2
```
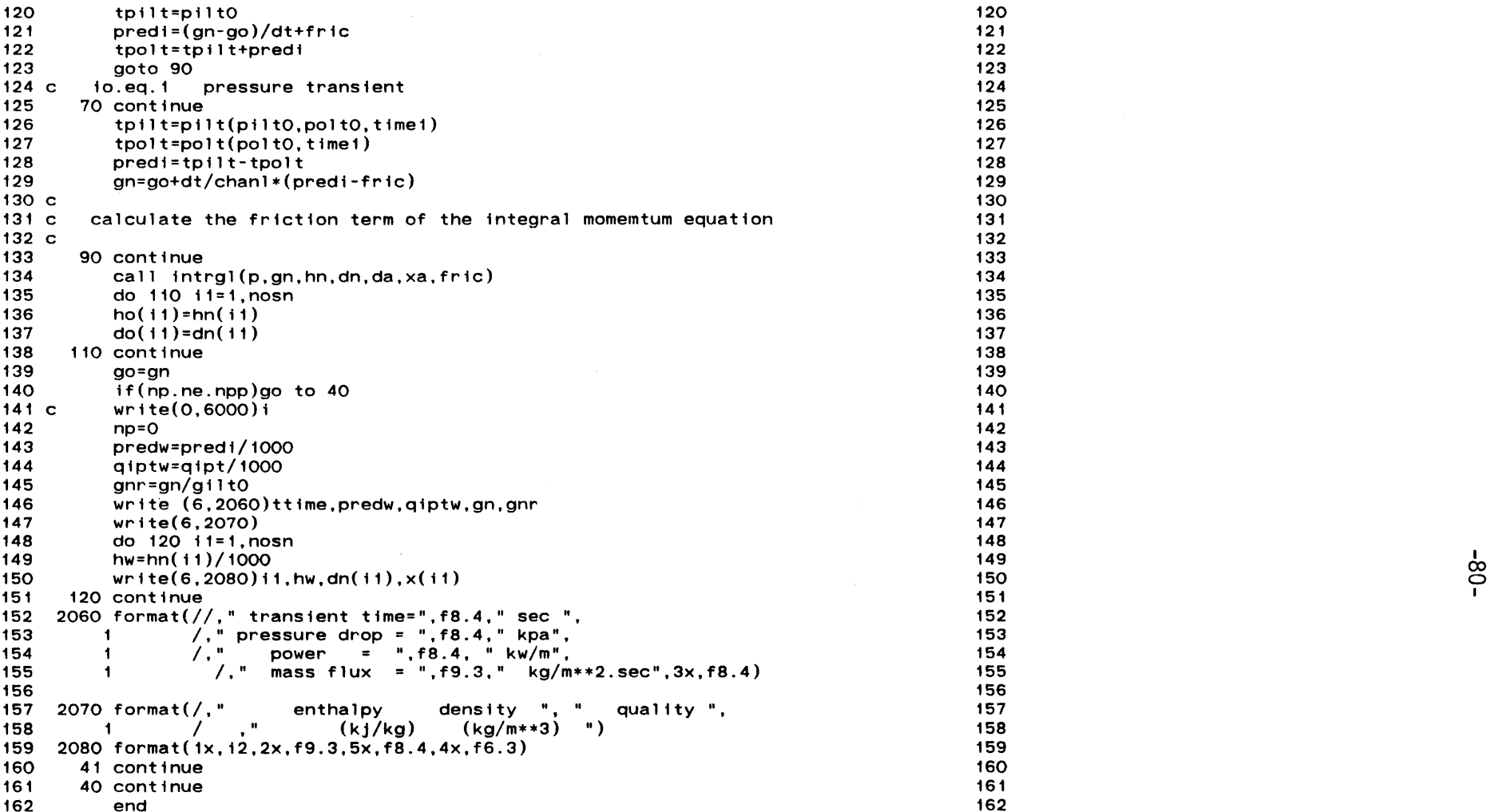

 $\sim$ 

 $\sim 10^{11}$  km  $^{-1}$ 

 $\alpha$ 

 $\hat{\mathcal{A}}$ 

 $\sim 10^7$ 

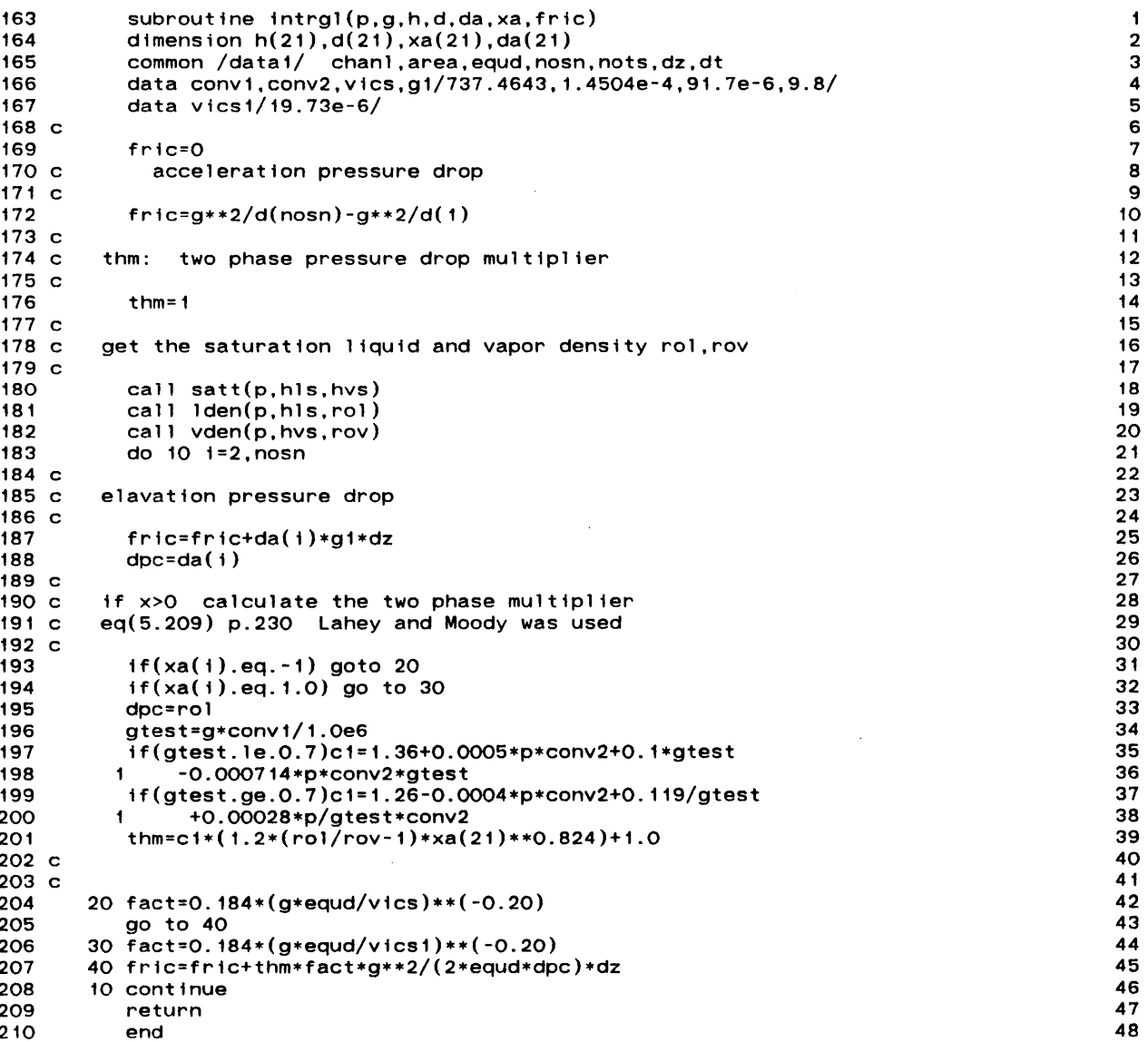

 $\sim$ 

 $\mathcal{A}^{\mathcal{A}}$ 

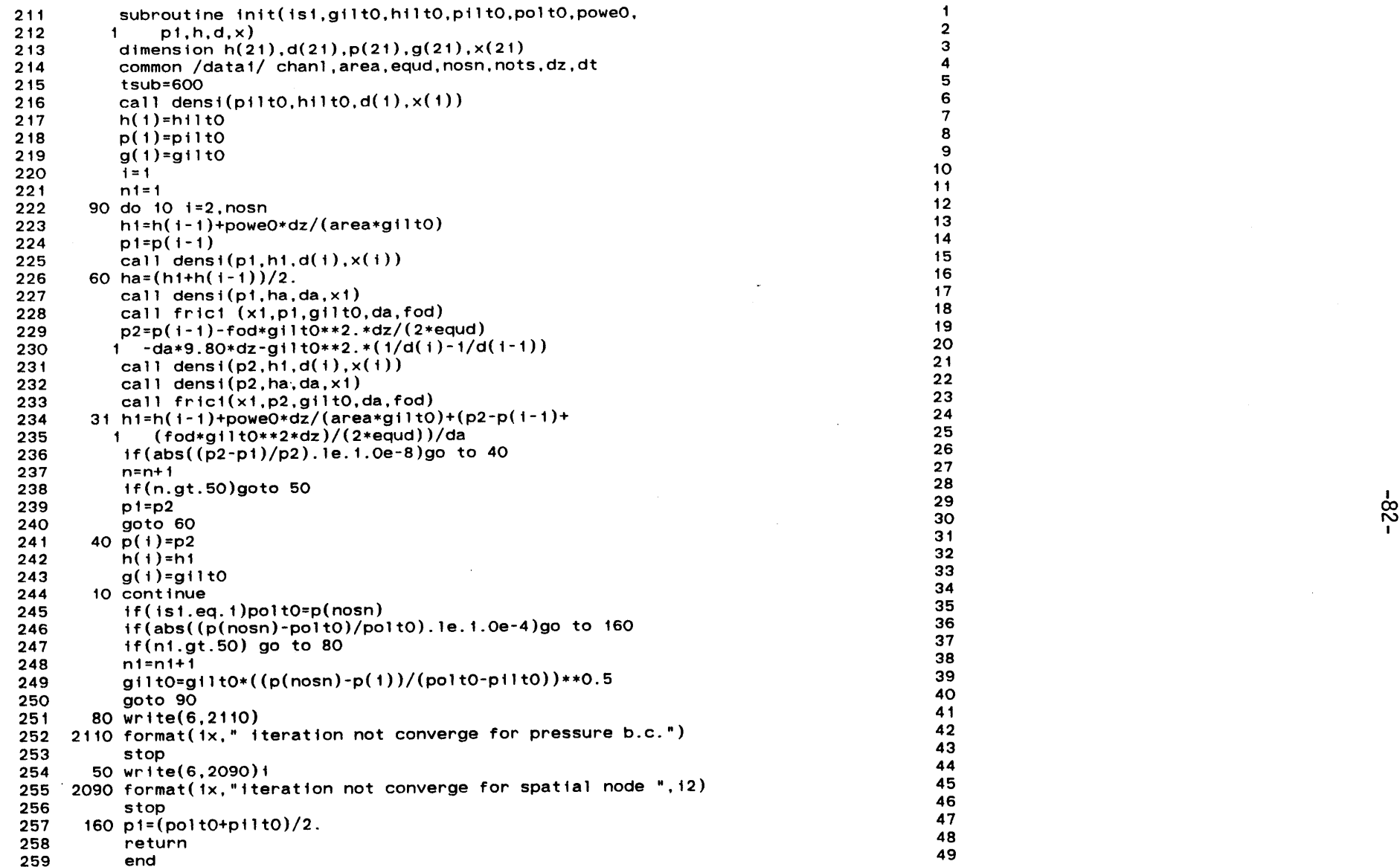

 $\mathcal{A}^{\mathcal{A}}_{\mathcal{A}}$  and  $\mathcal{A}^{\mathcal{A}}_{\mathcal{A}}$  and  $\mathcal{A}^{\mathcal{A}}_{\mathcal{A}}$ 

 $\sim$ 

 $\mathcal{A}^{\prime}$ 

 $\mathbf{f}$ 

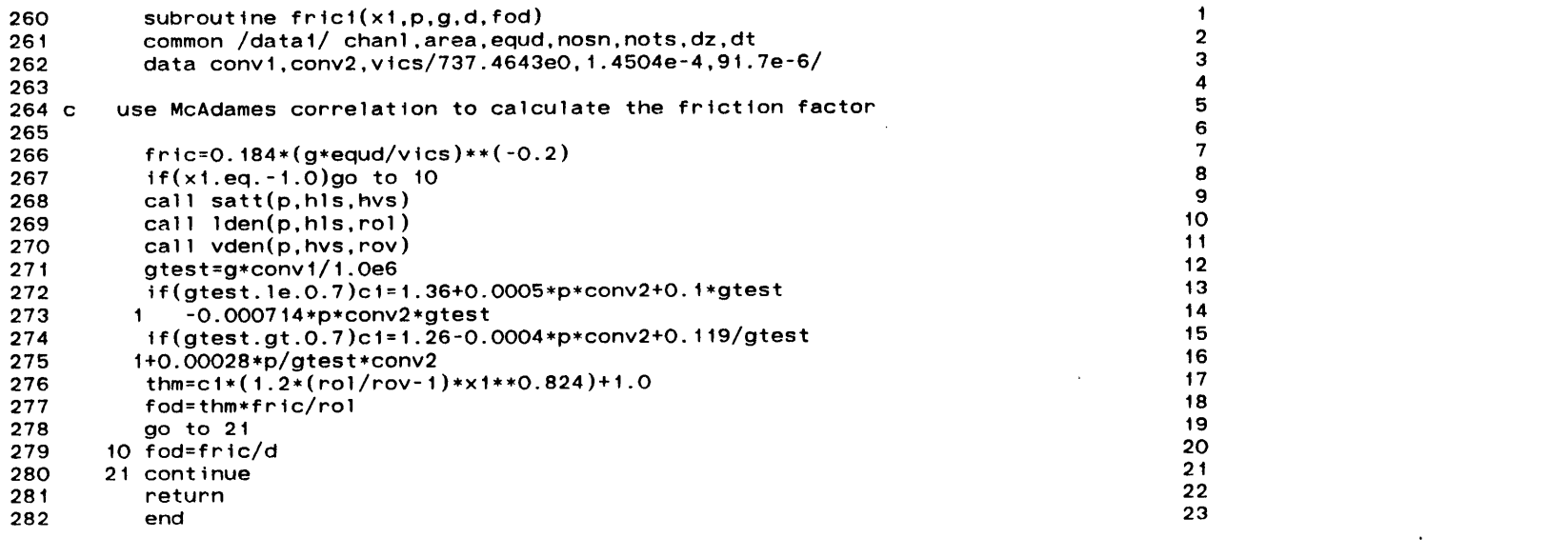

 $\sim$   $\sim$ 

 $\mathcal{L}^{\text{max}}_{\text{max}}$  and  $\mathcal{L}^{\text{max}}_{\text{max}}$ 

and the state of the state of

 $\mathcal{L}^{\mathcal{L}}(\mathcal{L}^{\mathcal{L}})$  and  $\mathcal{L}^{\mathcal{L}}(\mathcal{L}^{\mathcal{L}})$  . Then the contribution of

**283** function power(poweO,timel) **1**

 $\bar{z}$ 

 $\sim$ 

 $\frac{1}{2}$ <br> $\frac{2}{3}$ 

 $\bullet$ 

 $-84-$ 

 $\sim$ 

 $\sim 10$ 

- 284 power=poweO 2 **285** return **3**
- 
- **286** end 4

 $\sim$ 

 $\ddot{\phantom{1}}$ 

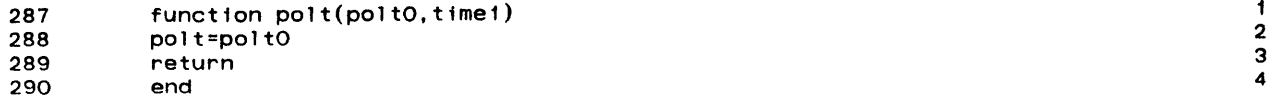

 $\sim 10^7$ 

291<br>292<br>293<br>294<br>295 c function gilt(gilt0,time1)<br>gilt=gilt0<br>return<br>end  $12345$ 

 $\sim$ 

 $\sim$ 

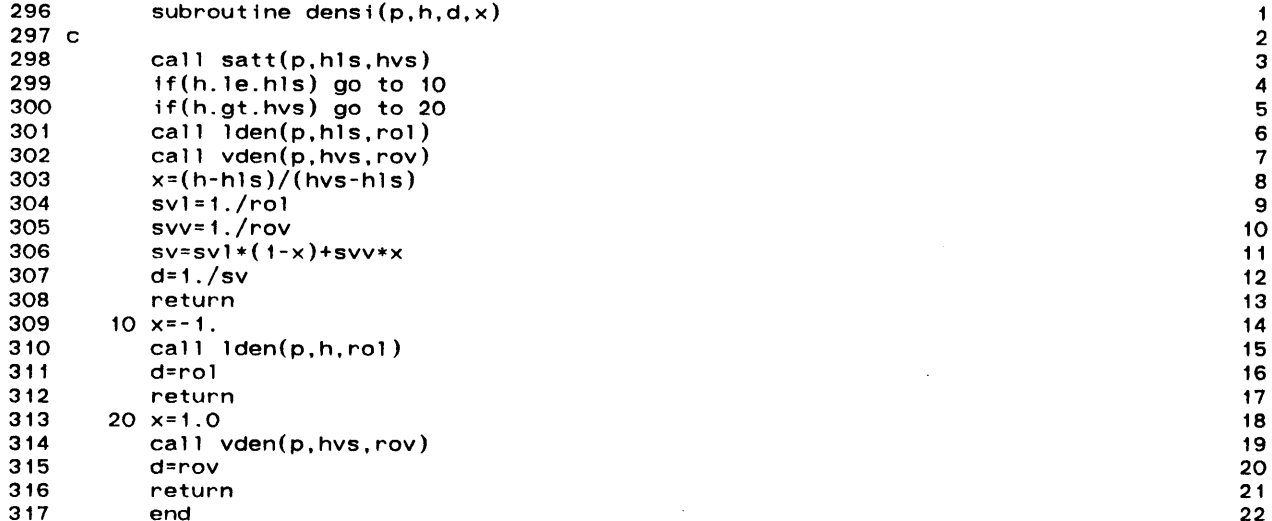

 $\mathcal{L}(\mathcal{L}(\mathcal{L}))$  and  $\mathcal{L}(\mathcal{L}(\mathcal{L}))$  . The contribution of the contribution of

 $\mathcal{L}(\mathcal{A})$  and  $\mathcal{L}(\mathcal{A})$  . The set of  $\mathcal{L}(\mathcal{A})$ 

**o**

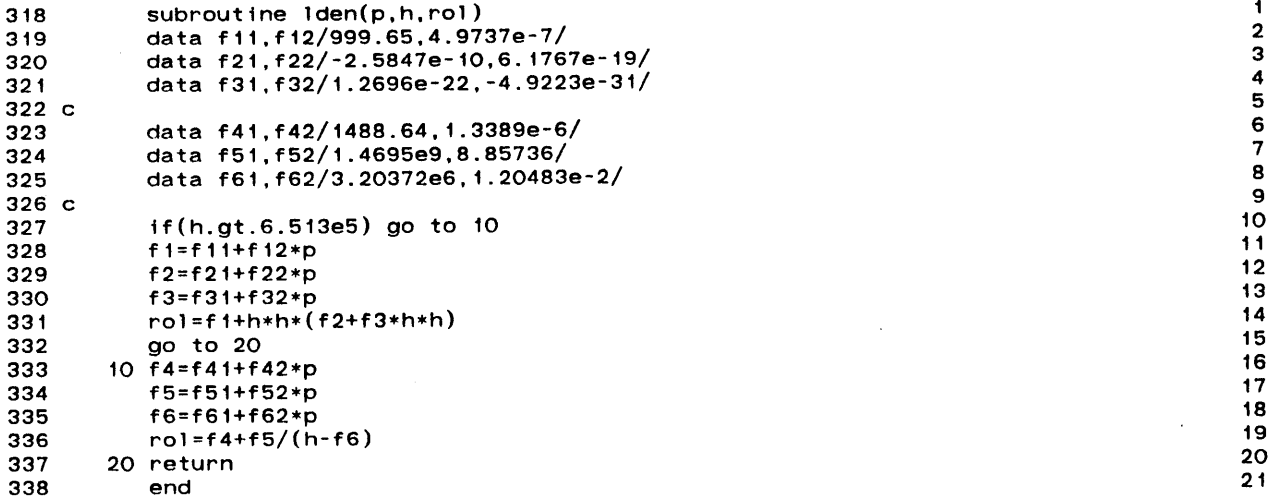

 $-88-$ 

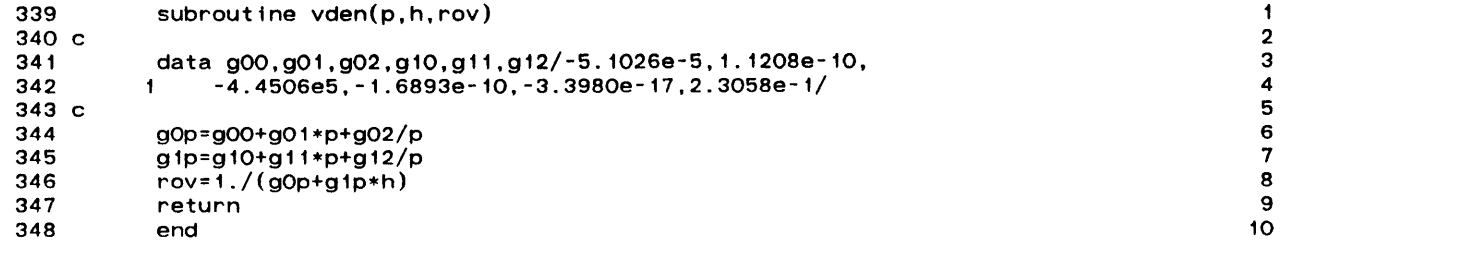

 $\mathcal{L}^{\text{max}}_{\text{max}}$  and  $\mathcal{L}^{\text{max}}_{\text{max}}$ 

 $\frac{1}{2} \sum_{i=1}^{n} \frac{1}{2} \sum_{j=1}^{n} \frac{1}{2} \sum_{j=1}^{n} \frac{1}{2} \sum_{j=1}^{n} \frac{1}{2} \sum_{j=1}^{n} \frac{1}{2} \sum_{j=1}^{n} \frac{1}{2} \sum_{j=1}^{n} \frac{1}{2} \sum_{j=1}^{n} \frac{1}{2} \sum_{j=1}^{n} \frac{1}{2} \sum_{j=1}^{n} \frac{1}{2} \sum_{j=1}^{n} \frac{1}{2} \sum_{j=1}^{n} \frac{1}{2} \sum_{j=1}^{n$ 

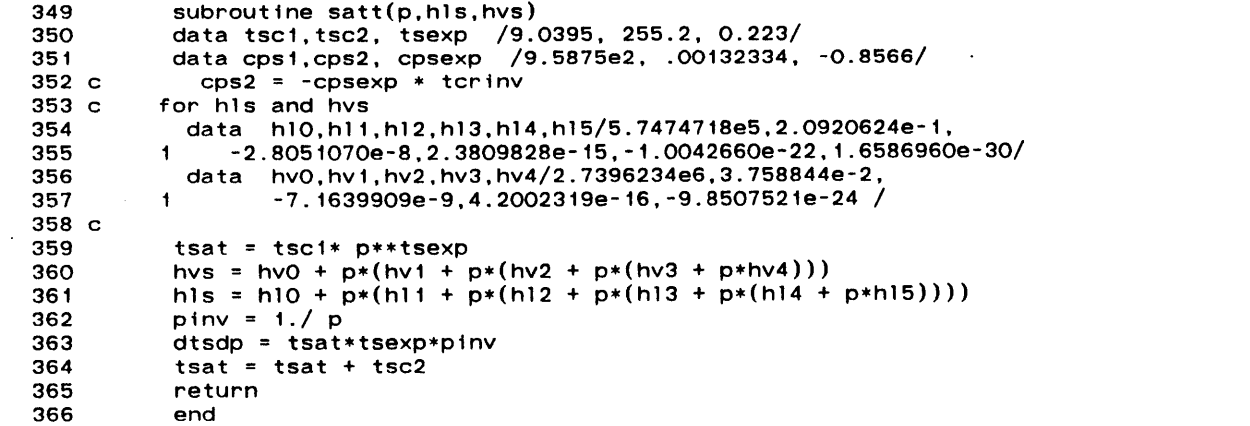

 $\sim 10^7$ 

12345678901112345678

 $\hat{\boldsymbol{x}}$ 

 $\bar{ }$ 

 $\omega$ 

 $\sim$ 

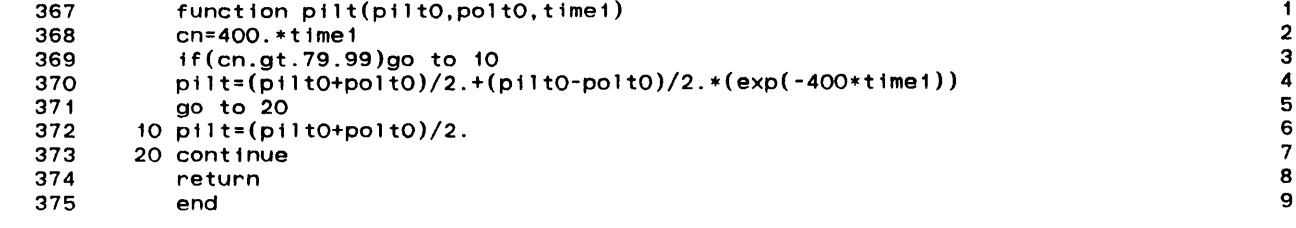

 $\mathcal{L}(\mathcal{L}(\mathcal{L}))$  and  $\mathcal{L}(\mathcal{L}(\mathcal{L}))$  . The contribution of  $\mathcal{L}(\mathcal{L})$ 

 $\label{eq:2.1} \frac{1}{\sqrt{2}}\int_{\mathbb{R}^3}\frac{1}{\sqrt{2}}\left(\frac{1}{\sqrt{2}}\right)^2\frac{1}{\sqrt{2}}\left(\frac{1}{\sqrt{2}}\right)^2\frac{1}{\sqrt{2}}\left(\frac{1}{\sqrt{2}}\right)^2\frac{1}{\sqrt{2}}\left(\frac{1}{\sqrt{2}}\right)^2.$ 

 $\label{eq:2.1} \mathcal{L}(\mathcal{L}(\mathcal{L})) = \mathcal{L}(\mathcal{L}(\mathcal{L})) = \mathcal{L}(\mathcal{L}(\mathcal{L})) = \mathcal{L}(\mathcal{L}(\mathcal{L}))$ 

 $\mathcal{L}(\mathcal{L}(\mathcal{L}))$  and  $\mathcal{L}(\mathcal{L}(\mathcal{L}))$  and  $\mathcal{L}(\mathcal{L}(\mathcal{L}))$  and  $\mathcal{L}(\mathcal{L}(\mathcal{L}))$  and  $\mathcal{L}(\mathcal{L}(\mathcal{L}))$ 

**D.** Channel Integral Model

 $\mathcal{L}(\mathcal{L}^{\mathcal{L}})$  and  $\mathcal{L}^{\mathcal{L}}$  are the set of the set of  $\mathcal{L}^{\mathcal{L}}$ 

```
1 c solution of transient balance equations for single neated cnannel
2c \sim 2 c \sim 2 c \sim 2 c \sim 2 c \sim 2 c \sim 2 c \sim 2 c \sim 2 c \sim 2 c \sim 2 c \sim 2 c \sim 2 c \sim 2 c \sim 2 c \sim 2 c \sim 2 c \sim 2 c \sim 2 c \sim 2 c \sim 2 c \sim 2 c \sim 2 c \sim 2 c \sim 2 c \3 c *** CHANNEL INTEGRAL MODEL ***
4 c \overline{a}5c june 1983 5
6 c 6
7dimension hn(21).ho(21),gn(21),go(21),dn(21),do(21), 7
8 1 xn(21 ),xo(21),hnl(21),dnl(21 ),gamma(21 ),beta(21 ),title(20) 8
9common /datal/ chanl,area,equdnosn,nots,dz,dt 9
10 read (5,1000)(\text{title}(i),i=1,20) 10<br>
11 1000 fount (2001) 11
i1000 format (20a4) 11
12 read (5,1010)chanl,area,equd 12
13read(5,1050)is,isbio,npp 13
14 read(5,1030)time,nots,nosn 14 read(5,1030)time,nots,nosn 14 read(5,1030)time,nots,nosn 15
151050 format(415) 15
16 1010 format(3e10.5) 16<br>
17 march 1000 at the hilto nilto polito news 0
17read(5,1020)giltO,hiltO,piltO,poltO,poweO 17<br>1818
18 1020 format(5e10.5) 18
19 1030 format(elO.6,2i5) 19
dz = \text{chan1}/(\text{nosn-1}) 20 dz = \text{chan1}/(\text{nosn-1}) 20
21 dt=time/nots 21 22<br>22 dt=time/nots 22
22 if(is.eq.1)go to 130 22
23do 10 i=1,nosn 23
24 read (5,1040)go(i),ho(i) 24
25 10 continue 25
261040 format(2eI0.5) 26
27c 27
28c 28
29<br>29p=(piltO+poltO)/2. 29<br>20p 29<br>20p 29
30go to 140 30
31c 31
32c the initial condition is calculated by sub. init 32
33c 33
33 c<br>34 130 call init(isb.giltO,hiltO.piltO.poltO.poweO, 34 34 35
35 1 p,hodo,go,xo) 35
36c 36
37c 37
38c 38
39c calculate the steady state density distribution 39
40 c \frac{40}{40}\frac{41}{42} p=(pilt0+polt0)/2. 41<br>42 do 20 i=1,nosn 42
    do 20 i=1,nosn 42<br>
and do 20 i=1,nosn 42<br>
43
43 call densi(p,ho(i),do(i),xo(i)) 43 call density,ho(i),do(i),and the set of the set of the set of the set of the set of the set of the set of the set of the set of the set of the set of the set of the set of the set of 
44 20 continue 44
45 c \frac{45}{3}46<br>46 140 write(6,2000) 46<br>47
47 c \frac{47}{47}48 c calculate the average of the initial mass flux 48<br>48 c calculate the average of the initial mass flux 49
49 c \sim 42
50 sum=0 50
51do 30 i=2,nosn 51
52sum=sum+(go(i-l)+go(i))/2. 52
53 30 continue 53
54 gavo=sum/(nosn-1) 54 55
55nosnl=nosn-1 55
56sum=ho(1)/2. 56
57do 40 j=2,nosni 57
58sum=sum+ho(j) 58
59 40 continue 59
```
 $\bar{\mathbf{x}}$ 

 $\frac{1}{2}$ 

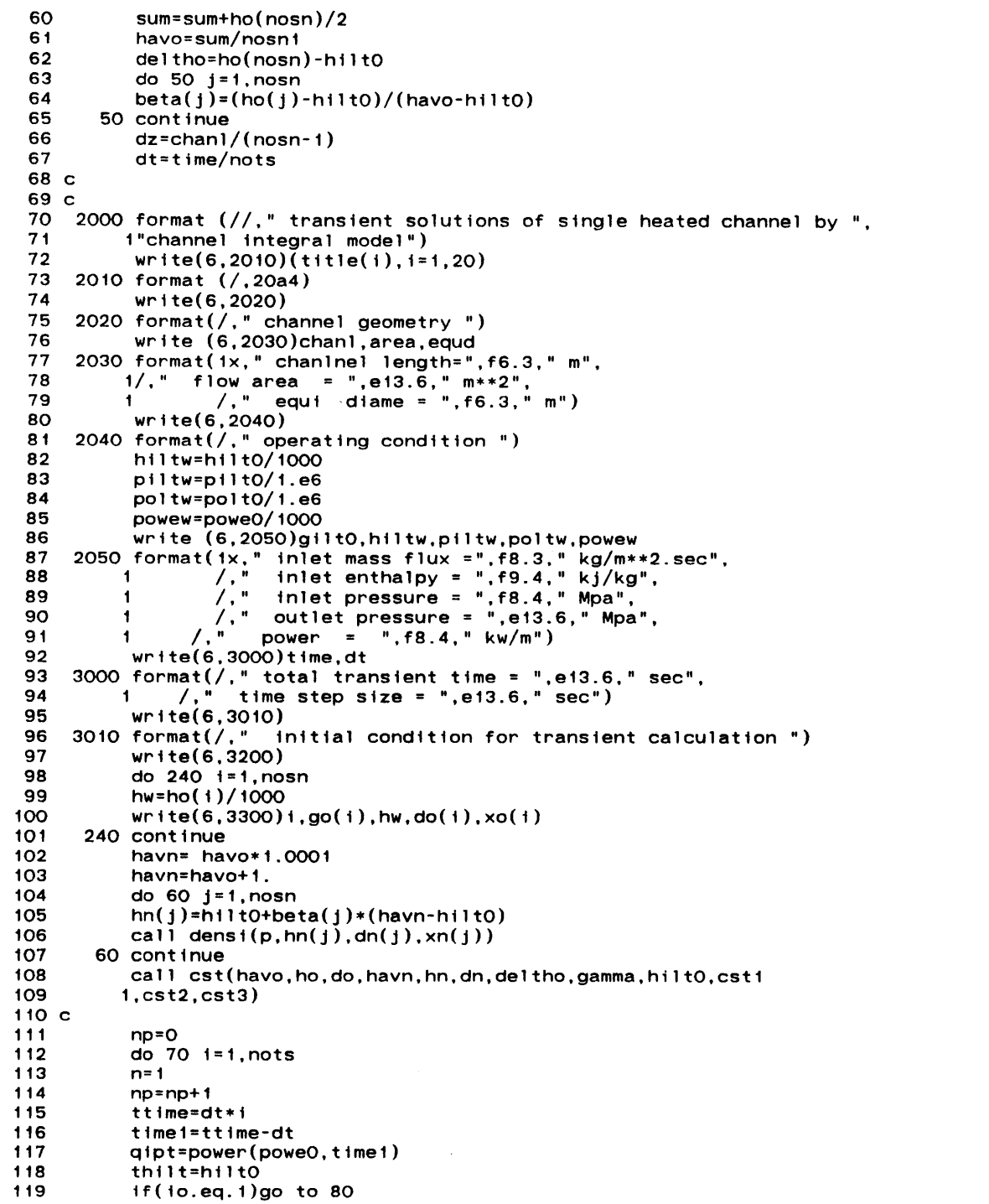

 $\mathcal{A}^{\pm}$  $\mathcal{A}^{\mathcal{A}}$ 

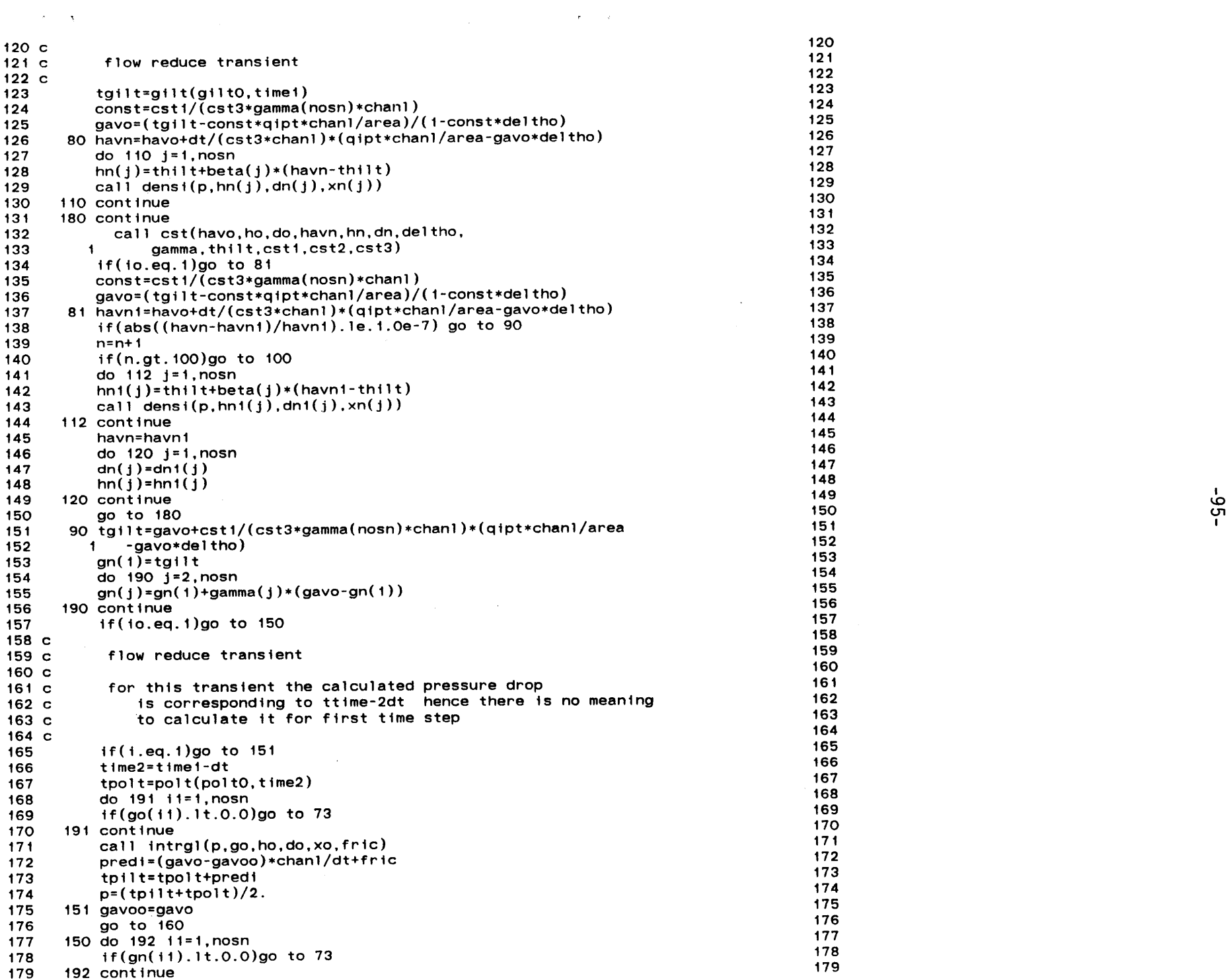

 $\label{eq:2.1} \mathcal{L}(\mathcal{L}^{\mathcal{L}}) = \mathcal{L}(\mathcal{L}^{\mathcal{L}}) = \mathcal{L}(\mathcal{L}^{\mathcal{L}}) = \mathcal{L}(\mathcal{L}^{\mathcal{L}}) = \mathcal{L}(\mathcal{L}^{\mathcal{L}})$ 

 $\label{eq:2.1} \mathcal{L}(\mathcal{L}^{\mathcal{L}}_{\mathcal{L}}(\mathcal{L}^{\mathcal{L}}_{\mathcal{L}})) = \mathcal{L}(\mathcal{L}^{\mathcal{L}}_{\mathcal{L}}(\mathcal{L}^{\mathcal{L}}_{\mathcal{L}})) = \mathcal{L}(\mathcal{L}^{\mathcal{L}}_{\mathcal{L}}(\mathcal{L}^{\mathcal{L}}_{\mathcal{L}}))$ 

call intrgl(p,gn,hn.dn,xn,fric) **180** tpolt=polt(poltO.timel) **181** tpilt=pilt(piltO,poltO.timel) **<sup>182</sup>** predi=tpilt-tpolt **<sup>183</sup>** 184 p=(tpolt+tpilt)/2. 184 gavn=gavo+dt/chanl\*(predi-fric) **185 186 160** gavo=gavn **186 deltho=hn(nosn)-thilt** 187 **187**<br>188 **deltho=hn(nosn)-thilt** 188 do **170** j=i,nosn **188** do(j)=dn(j) **<sup>189</sup>** ho(j)=hn(j) **190** xo(j)=xn(j) **191 170** continue 192 havo=havn **193** 194 if(i.gt.1000)npp=10 194 195<br>195 if(np.ne.npp)go.to 71 if(np.ne.npp)go to **71 195** np=O **196** c write(0,9000)i **197 198 9000** format(ix." timme steps ",15) **198** write(6,3600)ttime **199 3600** format(//," transient time **=** ",e13.6," sec") 200 201 havw=havn/1000 201 202 qiptw=qipt/1000 202 predw=predi/1000 **<sup>203</sup>** 204 write(6,3100)gavn,havw.predw.qiptw<br>205 3100 format(/," average mass flux = ",f8.3," kg/m\*\*2.sec", 205 205 **205 3100** format(/." average mass flux **= ",f8.3,"** kg/m\*\*2.sec", **205 1** /, " average enthalpy = **",f8.3," kj/kg". 206 1** /, pressure drop = **",f8.3," kpa", 207 1** /, " linear power **= ",f8.3,"** kw/m") **208** 209 write(6,3200) **209 3200** format(/," mass **flux** enthalpy density quality ", <sup>210</sup> **1** */,"* kg/m\*\*2.sec **kj/kg** kg/m\*\*3 **")** <sup>211</sup> 212 do 200 j=1,nosn 212  $\frac{212}{213}$  do 200 j=1,nosn 212 gr=gn(j)/giltO **<sup>213</sup>** hw=hn(j)/1000 214 hw=hn(j)/1000 214 215 write(6,3300)j,gn(j),hw,dn(j),xn(j),gr <sup>215</sup> **216 3300** format(lx,13,2x,f8.3,3x,f8.3,3x,f8.4,2x,f7.4,3x,f7.4) **216** 200 continue **217 71** continue **218 70** continue 219 220 go to **72** <sup>220</sup> **73** write(0,3500)i,il 221 222 write(6,3500)i,i1 222<br>223 3500 format(ix " flow rate is pegative at time step ".i5./. 223 223 **223 3500** format(1x," flow rate Is negative at time step ",15,/, **223 1 "** for node ",14) 224 go to **72 225 226 100** write(6,3400)i **226** 3400 format(1x," iteration not converenge for time step",2x,12) **227 228 72** continue **228** end 229

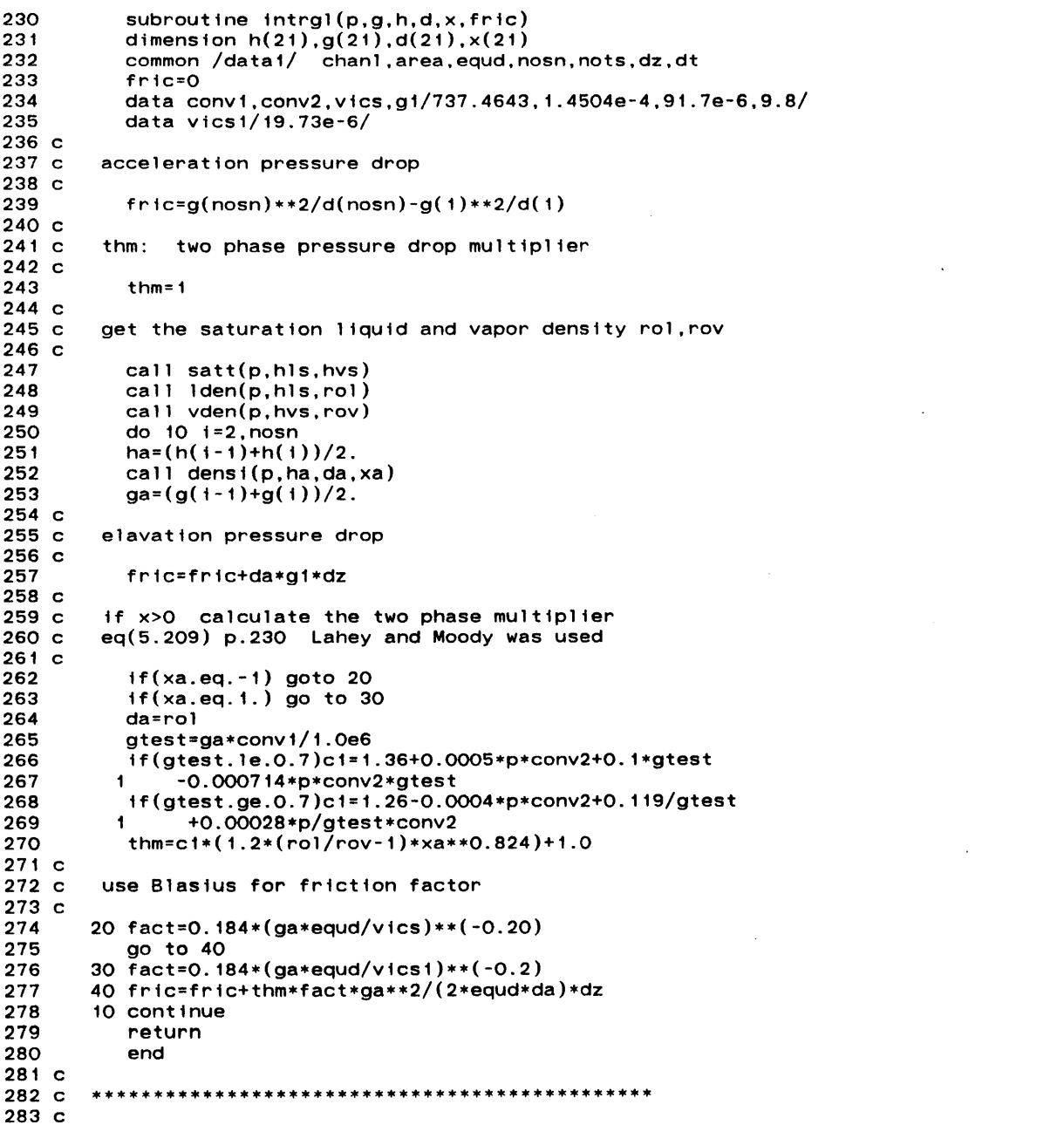

 $\alpha$ 

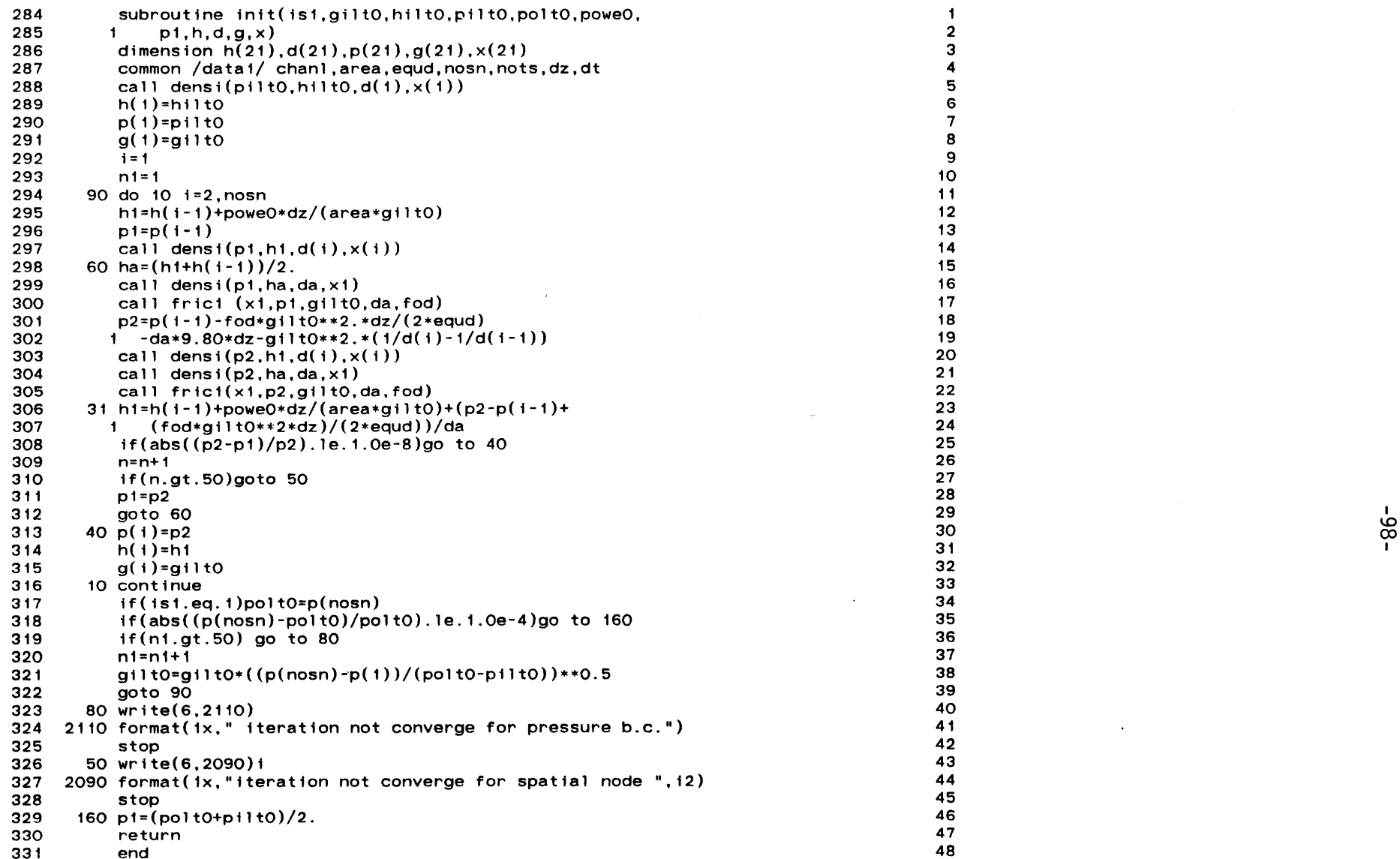

 $\ddot{\phantom{a}}$ 

 $-86-$ 

 $\Delta$ 

 $\sim$ 

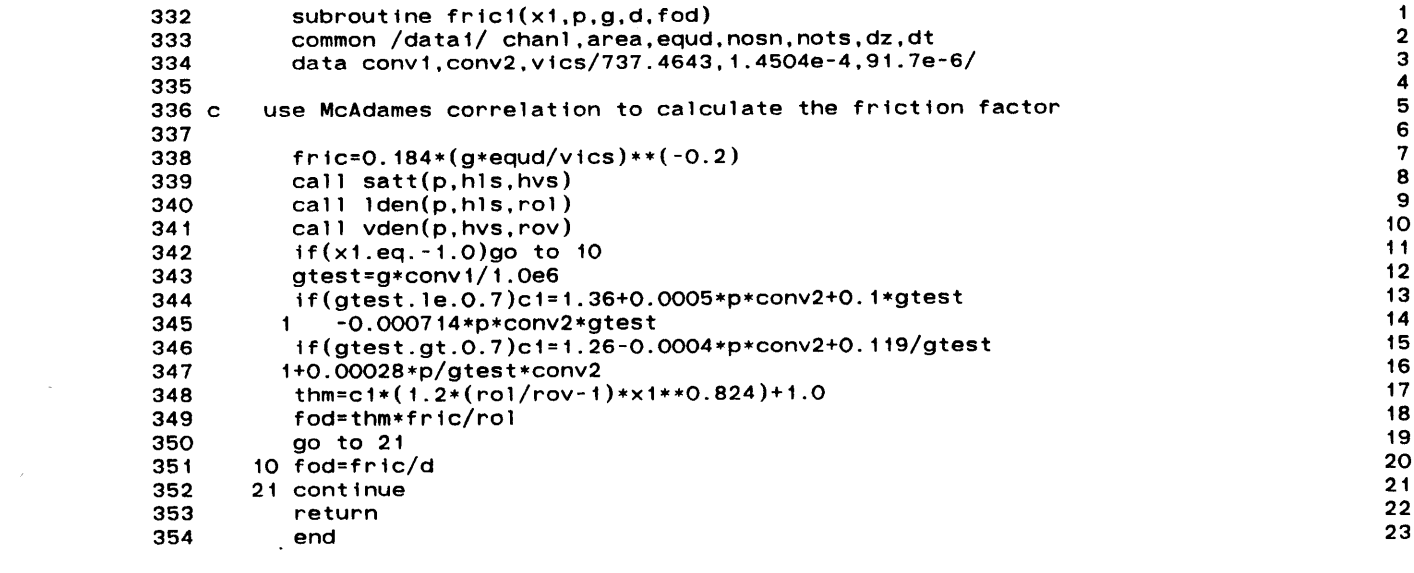

 $\mathcal{L}(\mathcal{L}(\mathcal{L}))$  and  $\mathcal{L}(\mathcal{L}(\mathcal{L}))$  . The contribution of the contribution of  $\mathcal{L}(\mathcal{L})$ 

the contract of the contract of the contract of

 $-66-$ 

 $\label{eq:2.1} \frac{1}{\sqrt{2}}\int_{\mathbb{R}^3}\frac{1}{\sqrt{2}}\left(\frac{1}{\sqrt{2}}\int_{\mathbb{R}^3}\frac{1}{\sqrt{2}}\left(\frac{1}{\sqrt{2}}\int_{\mathbb{R}^3}\frac{1}{\sqrt{2}}\left(\frac{1}{\sqrt{2}}\int_{\mathbb{R}^3}\frac{1}{\sqrt{2}}\right)\frac{1}{\sqrt{2}}\right)\frac{1}{\sqrt{2}}\right)=\frac{1}{2}\int_{\mathbb{R}^3}\frac{1}{\sqrt{2}}\int_{\mathbb{R}^3}\frac{1}{\sqrt{2}}\frac{1}{\$ 

 $\label{eq:2.1} \mathcal{L}(\mathcal{L}^{\mathcal{L}}_{\mathcal{L}}(\mathcal{L}^{\mathcal{L}}_{\mathcal{L}})) = \mathcal{L}(\mathcal{L}^{\mathcal{L}}_{\mathcal{L}}(\mathcal{L}^{\mathcal{L}}_{\mathcal{L}})) = \mathcal{L}(\mathcal{L}^{\mathcal{L}}_{\mathcal{L}}(\mathcal{L}^{\mathcal{L}}_{\mathcal{L}}))$ 

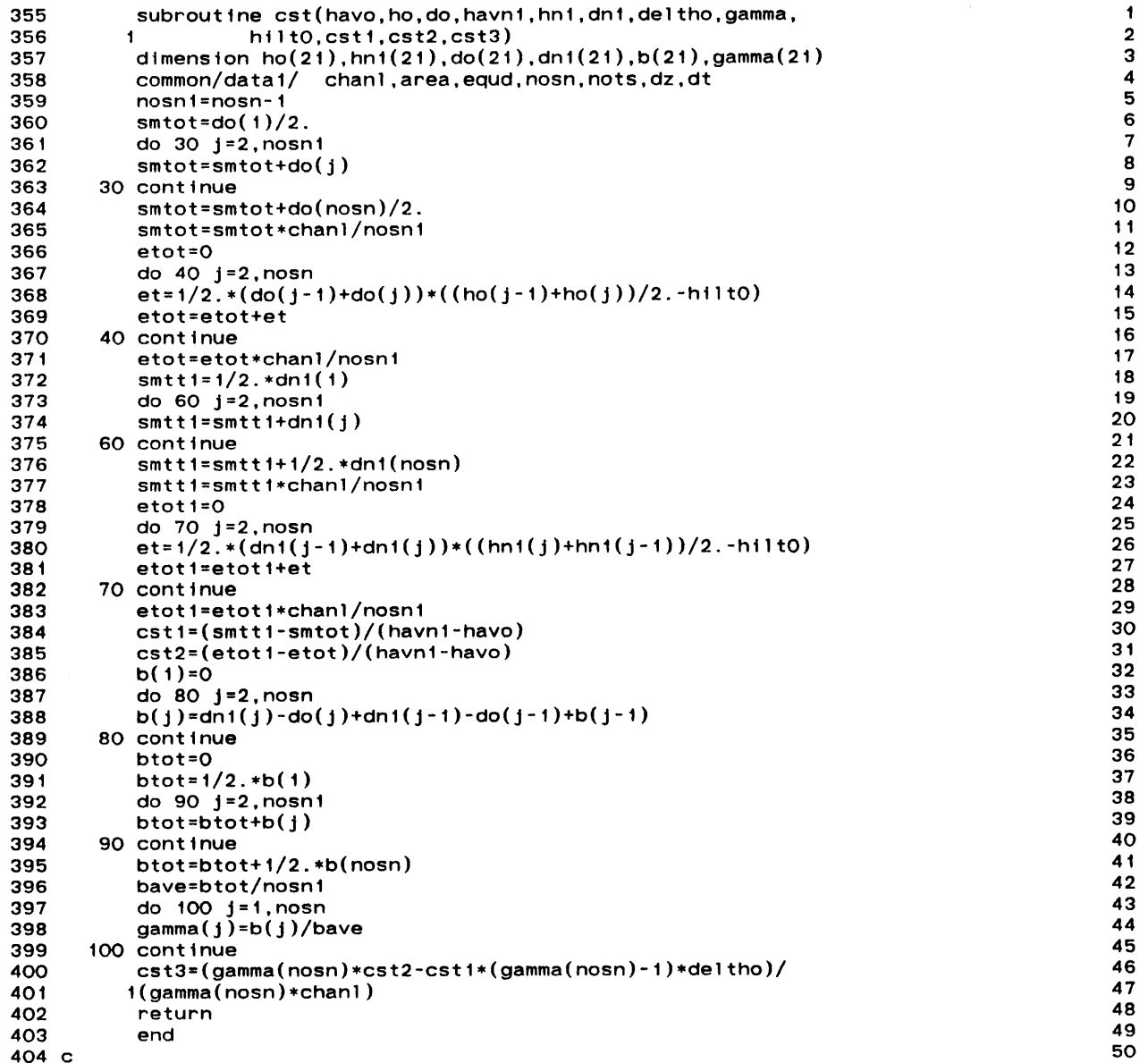

 $\mathcal{A}^{\mathcal{A}}$
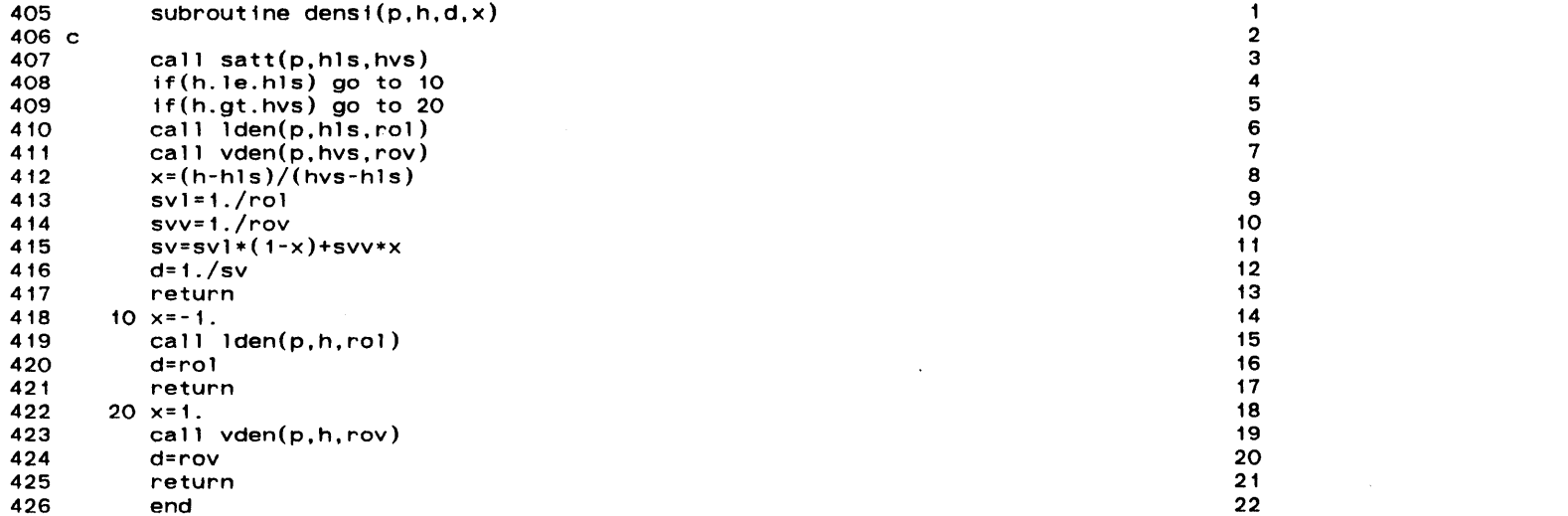

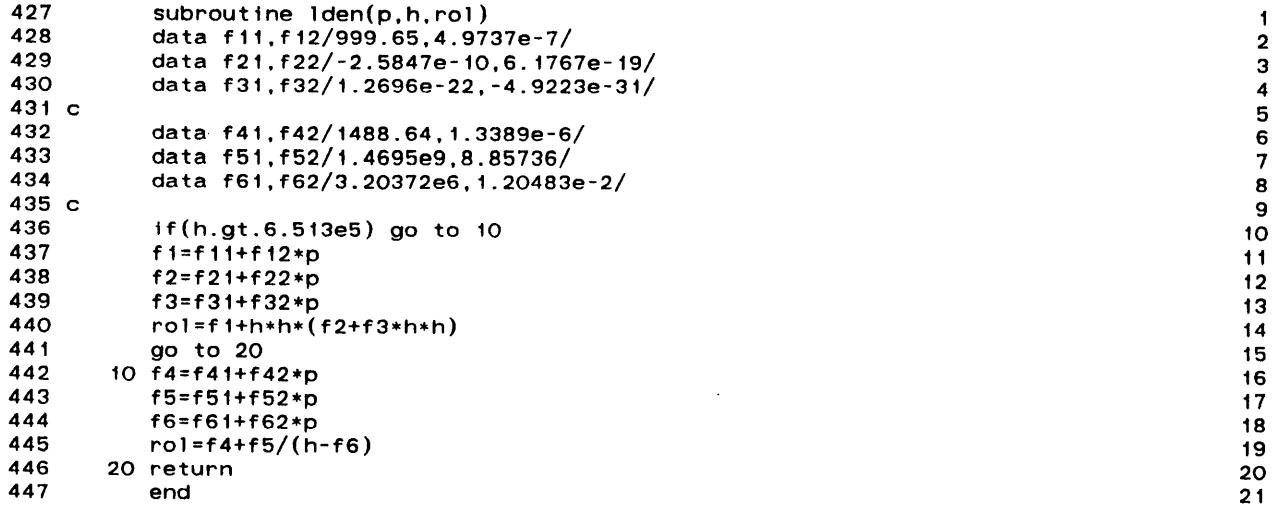

 $\label{eq:2.1} \frac{1}{\sqrt{2}}\int_{\mathbb{R}^3}\frac{1}{\sqrt{2}}\left(\frac{1}{\sqrt{2}}\right)^2\frac{1}{\sqrt{2}}\left(\frac{1}{\sqrt{2}}\right)^2\frac{1}{\sqrt{2}}\left(\frac{1}{\sqrt{2}}\right)^2\frac{1}{\sqrt{2}}\left(\frac{1}{\sqrt{2}}\right)^2\frac{1}{\sqrt{2}}\left(\frac{1}{\sqrt{2}}\right)^2\frac{1}{\sqrt{2}}\frac{1}{\sqrt{2}}\frac{1}{\sqrt{2}}\frac{1}{\sqrt{2}}\frac{1}{\sqrt{2}}\frac{1}{\sqrt{2}}$ 

 $\label{eq:2.1} \frac{1}{\sqrt{2}}\int_{\mathbb{R}^3}\frac{1}{\sqrt{2}}\left(\frac{1}{\sqrt{2}}\right)^2\frac{1}{\sqrt{2}}\left(\frac{1}{\sqrt{2}}\right)^2\frac{1}{\sqrt{2}}\left(\frac{1}{\sqrt{2}}\right)^2\frac{1}{\sqrt{2}}\left(\frac{1}{\sqrt{2}}\right)^2\frac{1}{\sqrt{2}}\left(\frac{1}{\sqrt{2}}\right)^2\frac{1}{\sqrt{2}}\frac{1}{\sqrt{2}}\frac{1}{\sqrt{2}}\frac{1}{\sqrt{2}}\frac{1}{\sqrt{2}}\frac{1}{\sqrt{2}}$ 

 $-102 -$ 

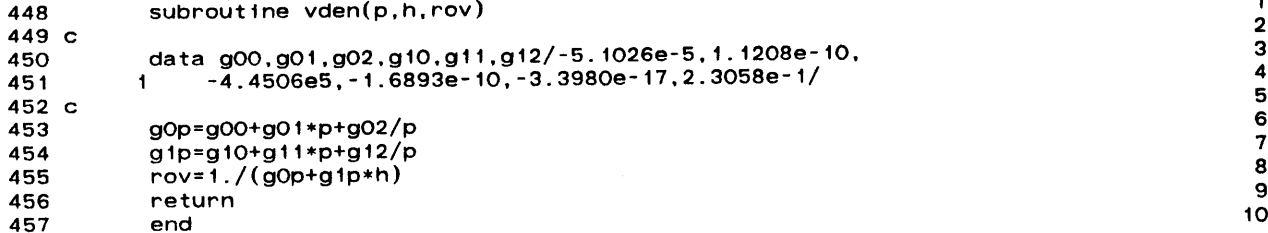

 $\mathcal{L}(\mathcal{L}^{\mathcal{L}})$  , where  $\mathcal{L}^{\mathcal{L}}$ 

 $\mathcal{L}$ 

1234567890

 $\ddot{\phantom{0}}$ 

 $\sim$ 

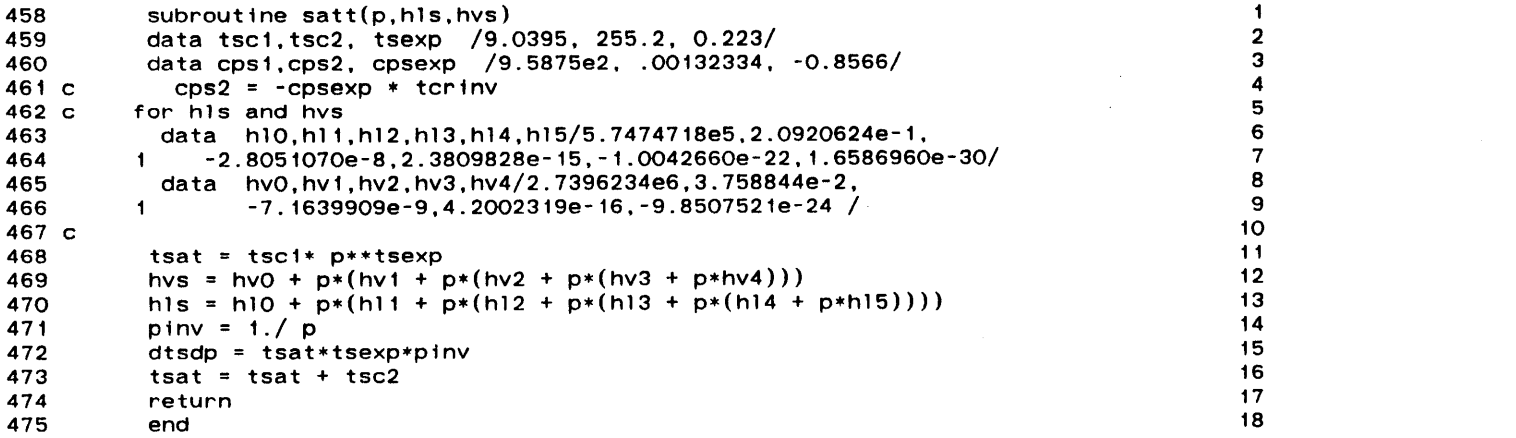

 $\alpha$  .

 $\mathcal{L}(\mathcal{L}(\mathcal{L}))$  and  $\mathcal{L}(\mathcal{L}(\mathcal{L}))$  . The contribution of  $\mathcal{L}(\mathcal{L})$ 

 $\mathcal{L}(\mathcal{L}(\mathcal{L}))$  and the contribution of the contribution of the contribution of the contribution of the contribution of the contribution of the contribution of the contribution of the contribution of the contribution

- 476 function power(poweO,timel) **1**
- 
- **477** power=poweO 2 **478.** return **3**
- 479 end 4

 $\mathcal{L}^{\pm}$ 

 $\blacksquare$ 

 $\langle \cdot \rangle$ 

 $\alpha$ 

 $\overline{\phantom{a}}$ 

 $\Delta$ 

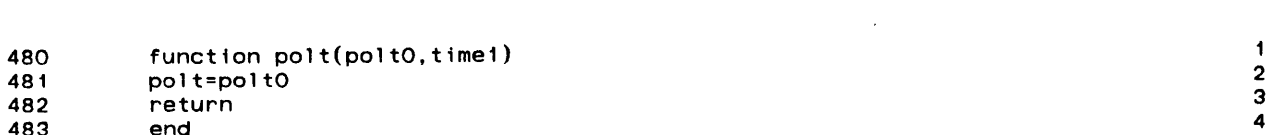

 $\label{eq:2.1} \frac{1}{\sqrt{2}}\int_{\mathbb{R}^3}\frac{1}{\sqrt{2}}\left(\frac{1}{\sqrt{2}}\right)^2\frac{1}{\sqrt{2}}\left(\frac{1}{\sqrt{2}}\right)^2\frac{1}{\sqrt{2}}\left(\frac{1}{\sqrt{2}}\right)^2\frac{1}{\sqrt{2}}\left(\frac{1}{\sqrt{2}}\right)^2\frac{1}{\sqrt{2}}\left(\frac{1}{\sqrt{2}}\right)^2\frac{1}{\sqrt{2}}\frac{1}{\sqrt{2}}\frac{1}{\sqrt{2}}\frac{1}{\sqrt{2}}\frac{1}{\sqrt{2}}\frac{1}{\sqrt{2}}$ 

 $\label{eq:2.1} \frac{1}{\sqrt{2}}\int_{\mathbb{R}^3}\frac{1}{\sqrt{2}}\left(\frac{1}{\sqrt{2}}\right)^2\frac{1}{\sqrt{2}}\left(\frac{1}{\sqrt{2}}\right)^2\frac{1}{\sqrt{2}}\left(\frac{1}{\sqrt{2}}\right)^2\frac{1}{\sqrt{2}}\left(\frac{1}{\sqrt{2}}\right)^2\frac{1}{\sqrt{2}}\left(\frac{1}{\sqrt{2}}\right)^2\frac{1}{\sqrt{2}}\frac{1}{\sqrt{2}}\frac{1}{\sqrt{2}}\frac{1}{\sqrt{2}}\frac{1}{\sqrt{2}}\frac{1}{\sqrt{2}}$ 

 $\label{eq:2.1} \frac{1}{\sqrt{2}}\int_{\mathbb{R}^3}\frac{1}{\sqrt{2}}\left(\frac{1}{\sqrt{2}}\right)^2\frac{1}{\sqrt{2}}\left(\frac{1}{\sqrt{2}}\right)^2\frac{1}{\sqrt{2}}\left(\frac{1}{\sqrt{2}}\right)^2\frac{1}{\sqrt{2}}\left(\frac{1}{\sqrt{2}}\right)^2\frac{1}{\sqrt{2}}\left(\frac{1}{\sqrt{2}}\right)^2\frac{1}{\sqrt{2}}\frac{1}{\sqrt{2}}\frac{1}{\sqrt{2}}\frac{1}{\sqrt{2}}\frac{1}{\sqrt{2}}\frac{1}{\sqrt{2}}$ 

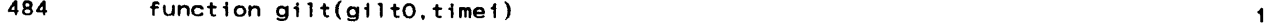

- 485 gilt=giltO 2
- 
- 486 return **3**487 end 4
- **<sup>488</sup>**c **5**

 $\sim$ 

 $\overline{\phantom{a}}$ 

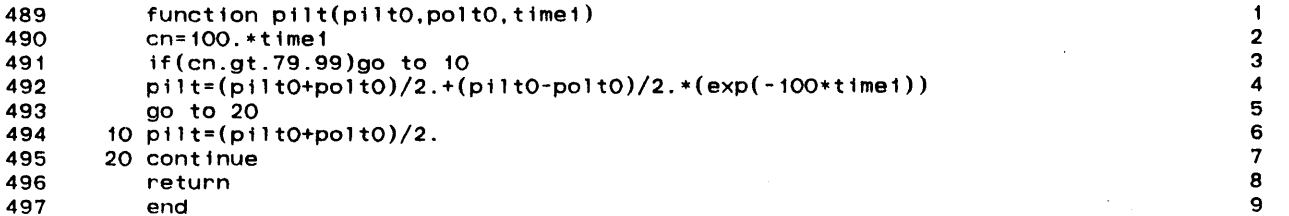

 $\mathcal{L}(\mathcal{L}(\mathcal{L}))$  and  $\mathcal{L}(\mathcal{L}(\mathcal{L}))$  . The contribution of the contribution of  $\mathcal{L}(\mathcal{L})$ 

 $\bullet$  -  $\bullet$  -  $\bullet$